# $STC12C541O4D$

 --- 高速 高可靠  $- A$  --- 无法解密 --- 强抗静电 强抗干扰  $- - 1$  /  $8051$ 

www.DataSheet4U.com

**STC12C5412, STC12C5412AD STC12C5410, STC12C5410AD STC12C5408, STC12C5408AD STC12C5406, STC12C5406AD STC12C5404, STC12C5404AD STC12C5402, STC12C5402AD STC12LE5412, STC12LE5412AD STC12LE5410, STC12LE5410AD STC12LE5408, STC12LE5408AD STC12LE5406, STC12LE5406AD STC12LE5404, STC12LE5404AD STC12LE5402, STC12LE5402AD**

 www.MCU-Memory.com support@MCU-Memory.com Update date: 2006-4-15 (

<span id="page-1-0"></span>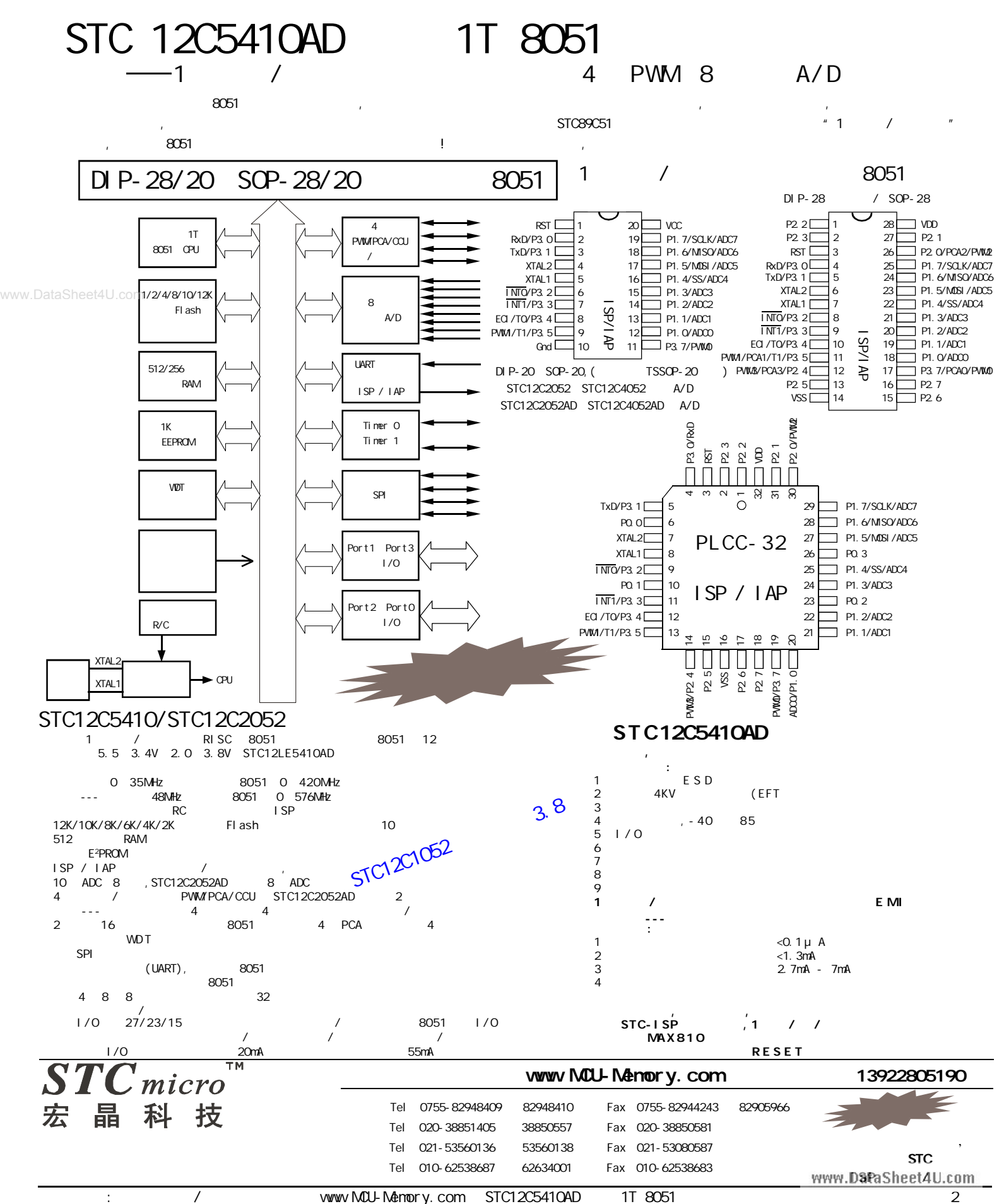

<span id="page-2-0"></span>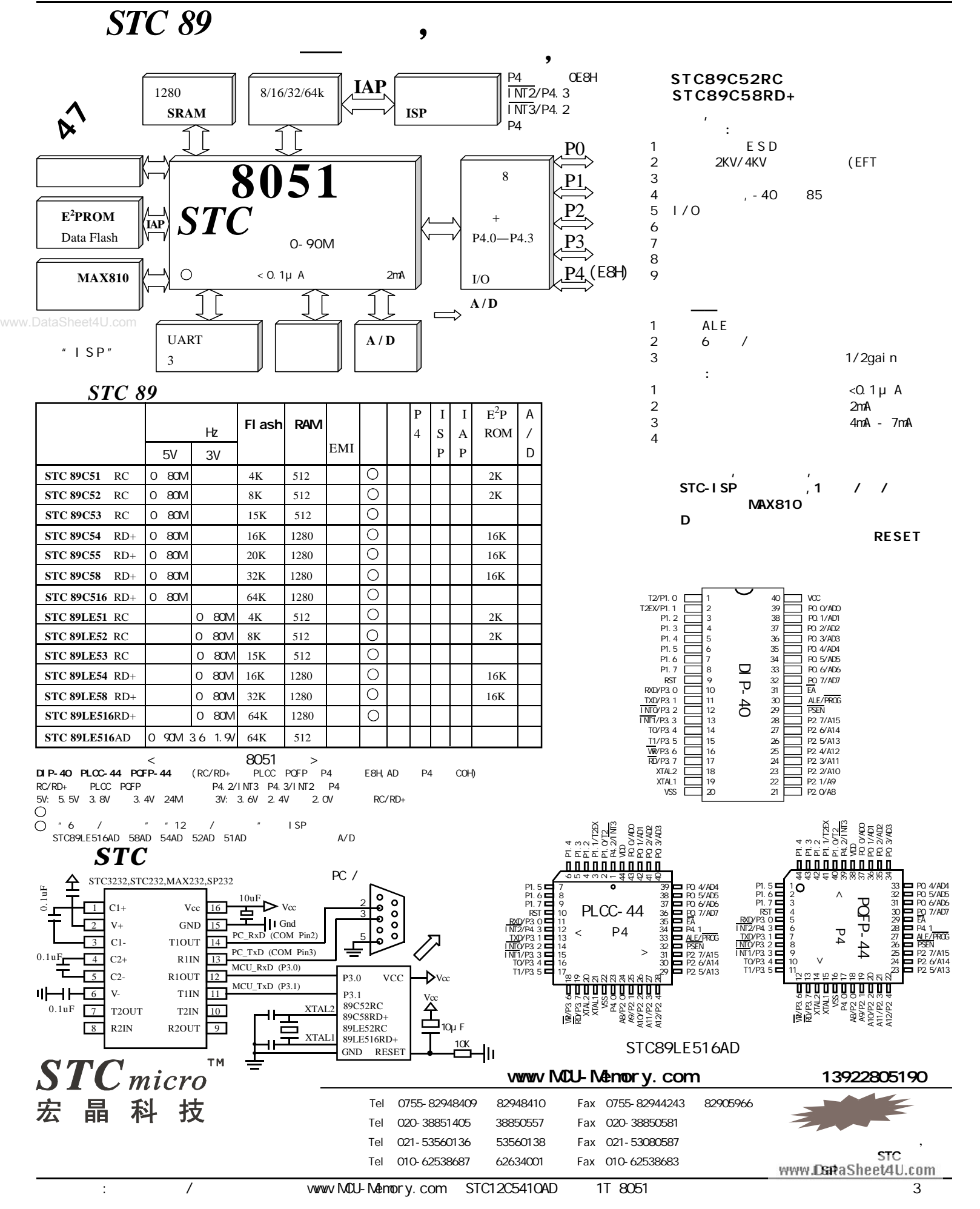

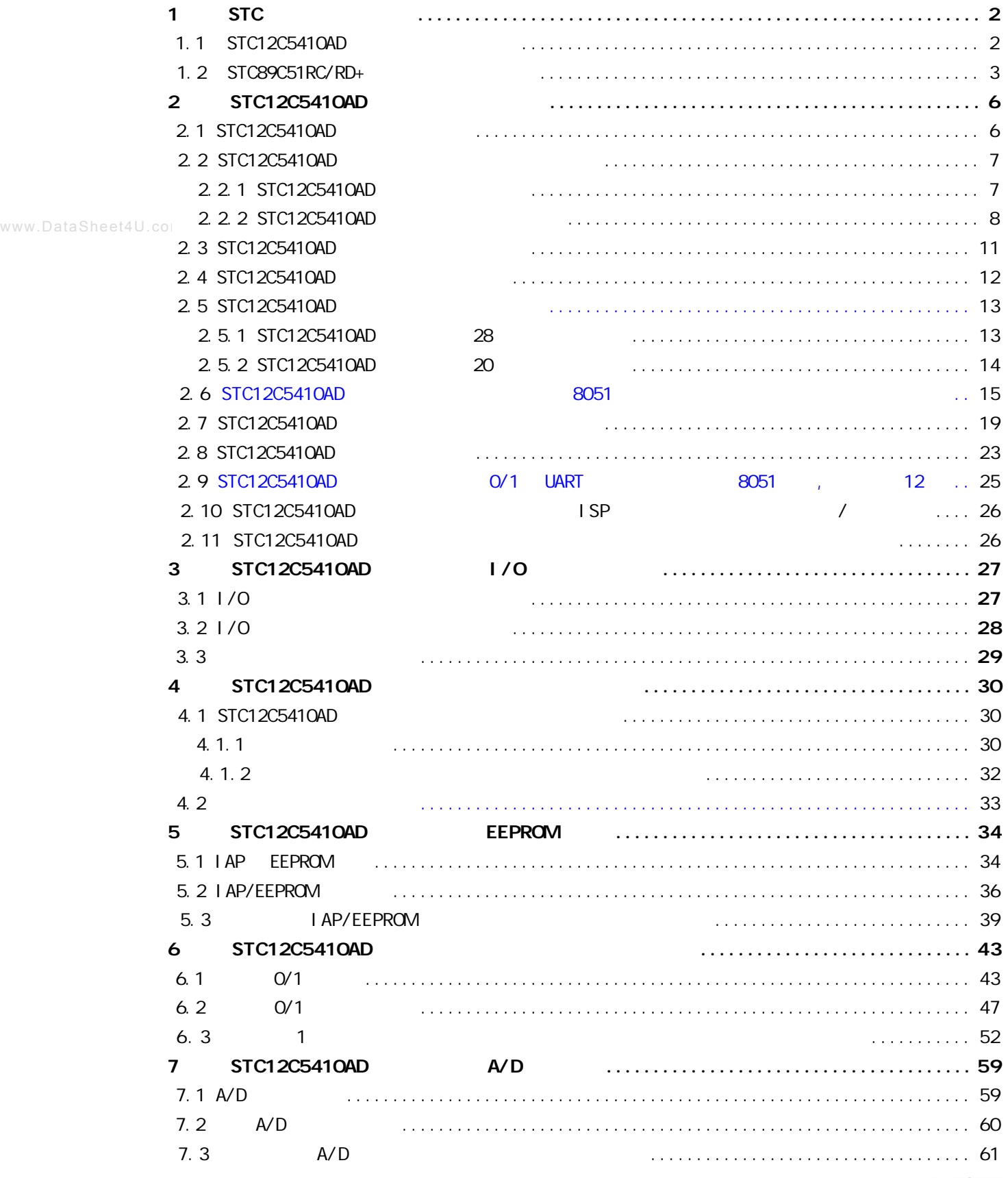

![](_page_4_Picture_558.jpeg)

### $STC12C541O4D$  1T

<span id="page-5-0"></span>![](_page_5_Picture_360.jpeg)

#### **STC12C5410AD** 1T

<span id="page-6-0"></span>![](_page_6_Figure_2.jpeg)

#### **STC12C5410AD 1T**

#### **32-PIN PLASTIC LEAD CHIP CARRIER (PLCC)**

<span id="page-7-0"></span>![](_page_7_Figure_3.jpeg)

**20P3**, 20-lead, 0.300" Wide, Plastic Dual Inline Package (PDIP-20) Dimensions in Inches and (Millimeters) JEDEC STANDARD MS-001 AD

![](_page_8_Figure_2.jpeg)

**20S**, 20-lead, 0.300" Wide, Plastic Gull WIng Small Outline (SOIC-20 / SOP-20) Dimensions in Inches and (Millimeters)

![](_page_8_Figure_4.jpeg)

#### $STC12C54104D$  **TSSOP-20**

**PACKAGE PLASTIC SHRINK SMALL OUTLINE TSSOP-20 6.4mm × 6.4mm**

![](_page_9_Figure_3.jpeg)

![](_page_9_Figure_4.jpeg)

![](_page_9_Figure_5.jpeg)

![](_page_9_Picture_180.jpeg)

#### $STC12C541O4D$

<span id="page-10-0"></span>![](_page_10_Picture_671.jpeg)

#### $STC12C54104D$

<span id="page-11-0"></span>![](_page_11_Figure_2.jpeg)

![](_page_12_Figure_2.jpeg)

![](_page_12_Figure_3.jpeg)

 $\textbf{RS-232}$ 

<span id="page-12-0"></span>![](_page_12_Figure_5.jpeg)

#### $STC12C5410AD$  **STC12C5410AD**

P3. 0/P3.1 RS-232 RS- $232$  and  $\ell$  and  $\ell$  and  $\ell$  and  $\ell$  respectively. RS-232 extending  $\ell$  respectively. Gnd / P3.1 / P3.0 / Vcc 四个信号线 当然如能引出 Gnd / P3.1 / P3.0 / Vcc / P1.1 / P1. 0 50  $\sim$  The Second Second Second Second Second Second Second Second Second Second Second Second Second Second Second Second Second Second Second Second Second Second Second Second Second Second Second Second Second S  $\degree$  STC12C5410AD ISP NST  $R$ S-232  $\sim$ 

![](_page_12_Picture_512.jpeg)

![](_page_13_Figure_3.jpeg)

 $\textbf{RS-232}$ 

<span id="page-13-0"></span>![](_page_13_Figure_5.jpeg)

 $232$  and  $\ell$  and  $\ell$  and  $\ell$  and  $\ell$  respectively. RS-232 extends to  $\ell$  respectively. Gnd / P3.1 / P3.0 / Vcc 200 200 200 200 200 31 / P3.1 / P3.0 / Vcc / P1.1 / P1. 0 50  $\sim$  The Second Second Second Second Second Second Second Second Second Second Second Second Second Second Second Second Second Second Second Second Second Second Second Second Second Second Second Second Second S  $"$  STC12C5410AD ISP  $R$ S-232  $\sim$ 

STC-ISP www.MCU-Memory.com

 **指令系统分类总结及与普通 8051 指令执行时间对比**

<span id="page-14-0"></span>![](_page_14_Picture_526.jpeg)

![](_page_15_Picture_807.jpeg)

![](_page_15_Picture_808.jpeg)

![](_page_16_Picture_580.jpeg)

![](_page_16_Picture_581.jpeg)

![](_page_17_Picture_156.jpeg)

![](_page_17_Picture_157.jpeg)

# **SFR Mapping**

<span id="page-18-0"></span>![](_page_18_Picture_530.jpeg)

**特别标出部分为在 Intel 8052 基础上新增加的特殊功能寄存器,一般用户可不管**

![](_page_19_Picture_641.jpeg)

![](_page_20_Picture_805.jpeg)

![](_page_21_Picture_118.jpeg)

<span id="page-22-0"></span>![](_page_22_Picture_600.jpeg)

![](_page_22_Picture_601.jpeg)

![](_page_23_Picture_499.jpeg)

![](_page_23_Picture_500.jpeg)

## **定时器 0/ 定时器 1 UART 串口的速度**

<span id="page-24-0"></span>![](_page_24_Picture_318.jpeg)

<span id="page-25-0"></span>![](_page_25_Picture_326.jpeg)

Re-Download/重复下载

![](_page_25_Picture_327.jpeg)

![](_page_25_Picture_328.jpeg)

-Step5/步骤5: Download/下载 先点下载按钮再MCU上电复位-冷启动<sub>。</sub>

□ 每次下载前重新调入已打开在缓冲区的文件,方便调试使用 厂 当目标代码发生变化后自动调入文件,并立即发送下载命令

Stop/停止

www.DataSheet4U.com

Download/下载

## **I/O 口结构**

<span id="page-26-0"></span>![](_page_26_Picture_564.jpeg)

<span id="page-27-0"></span>![](_page_27_Figure_1.jpeg)

STC12LE5410 3V 5V 5 V BD  $3V$  and  $3V$  and  $5V$  example  $3V$  example  $3V$  example  $3V$  example  $3V$ 

**2 . 推挽输出配置**

![](_page_27_Figure_6.jpeg)

 $\mathbf 1$ 

<span id="page-28-0"></span>![](_page_28_Figure_1.jpeg)

www.DataSheet4U.com

![](_page_28_Figure_3.jpeg)

![](_page_28_Figure_4.jpeg)

R2 15K

: STC12C5410AD

<span id="page-29-0"></span>![](_page_29_Picture_239.jpeg)

PS2, PS1, PS0 Pre-scale value of Watchdog timer is shown as the bellowed table:

![](_page_29_Picture_240.jpeg)

The WDT period is determined by the following equation

= N x Pre-scale x 32768) / Oscillator frequency

12MHz

 $=$  12 x Pre-scale x 32768) / 12000000 = Pre-scale x 393216 / 12000000

![](_page_29_Picture_241.jpeg)

#### 11.0592MHz

 $= (12 \times Pre-scale \times 32768) / 11059200 = Pre-scale \times 393216 / 11059200$ 

![](_page_30_Picture_254.jpeg)

![](_page_30_Picture_255.jpeg)

```
STC12C5410AD STC12C2052ADstC-ISP Ver 3.0A.PCB by the state of the state P1 product that the product of the product of the p1 on the p1 on the p1 on the p1 on the p1 on the p1 on the p1 on the p1 on the p1 on the p1 on the p1 on the p1 on the p1 on
                                  = (12 * Pre_scale *32768)/Oscillator frequency
              W\!D\!T\_CONTR E\!Q\!U O\!E\!1H ;
              WDT TIME LED EQU P1.5 ; P1.5
               ; 有门狗逃脱时间的时间长度或毁灭的时间长度或毁灭的时间长度或毁灭的时间长度
              W\!D\!T \!\!\!\!\!\! FLAG_LED EQU P1. 7 ; P1. 7
              Last_WDT_Time_LED_Status EQU OOH ;
              ; VDT ( Oscillator frequency = 18.432MHz):
              ; Pre_scale_Word EQU 00111100B ; 0, example =32, 0.68S
              Pre_scale_Word EQU 00111101B ; 0, =64, 1.36S
              ; Pre_scale_Word EQU 00111110B ; 0, example =128, 2.72S
www.DataSheet4U.com; Pre_scal e_Word EQU 00111111B ; 0, example =256, 5.44S
                    ORG 0000H
                    AJMP MAIN
                    ORG 0100H
              MAIN:
                   MOV A, WDT_CONTR ;
                    ANL A, #10000000B
                   JNZ WDT_Reset ; WDT_CONTR. 7 = 1,
              ; VDT\_CONTR. 7 = 0, , and RAMSETB Last_WDT_Time_LED_Status ;
               ; and the internal contract of the internal contract of the internal contract of the internal contract of the internal contract of the internal contract of the internal contract of the internal contract of the internal co
                   CLR WDT_TIME_LED
                   MOV WDT_CONTR, #Pre_scale_Word
              WAIT<sub>1</sub>:
                   SIMP WAI T1 ; ()
              ; VIDT_CONTR. 7 = 1, , RAM
              WDT_Reset:
                   CLR WDT_FLAG_LED ;
                   JB Last_WDT_Time_LED_Status, Power_Off_WDT_TIME_LED; 1 (0)
                   ; the contraction of the contraction of the contraction \mathsf{WDT\_TI}\hspace{0.01in}\mathsf{ME\_LED} , ,
                ;若上次亮本次就熄灭, 若上次熄灭本次就亮
                   CLR WDT_TIME_LED
                   CPL Last_WDT_Time_LED_Status ;
              WAIT<sub>2</sub>:
                   SIMP WAI T2 ; ()
              Power_Off_WDT_TIME_LED:
                   SETB WDT_TIME_LED
                   CPL Last_WDT_Time_LED_Status ;
              WAIT3:
                   SIMP WAI T3 ; ()
                    END
                                                                                            www.DataSheet4U.com
```
<span id="page-32-0"></span>![](_page_32_Picture_242.jpeg)

<span id="page-33-0"></span>![](_page_33_Picture_576.jpeg)

![](_page_34_Picture_634.jpeg)

www.DataSheet4U.com

STC12C5410AD Data Flash(EEPROM) (STC12C5410AD

 $\Box$  IAP (AP ) , Data Flash(EEPROM) IAP/ISP

STC12C5412AD/STC12LE5412AD ()

STC12C5410AD, STC12C5410, STC12LE5410AD, STC12LE5410 STC12C5408AD, STC12C5408, STC12LE5408AD, STC12LE5408 STC12C5406AD, STC12C5406, STC12LE5406AD, STC12LE5406 STC12C5404AD, STC12C5404, STC12LE5404AD, STC12LE5404 STC12C5402AD, STC12C5402, STC12LE5402AD, STC12LE5402 STC12C5401AD, STC12C5401, STC12LE5401AD, STC12LE5401

Data Flash(EEPROM)

![](_page_34_Picture_635.jpeg)

STC12C5412, STC12C5412AD, STC12LE5412, STC12LE5412AD AP/ISP Data Flash(EEPROM)

![](_page_34_Picture_636.jpeg)

can also y the www.MCU-Memory.com STC12C5410AD 1T 8051 2551 35

com

<span id="page-35-0"></span>![](_page_35_Picture_397.jpeg)

www.MCU-Memory.com Mobile:13922805190( ) Tel:0755-82948409 Fax: 0755-82944243
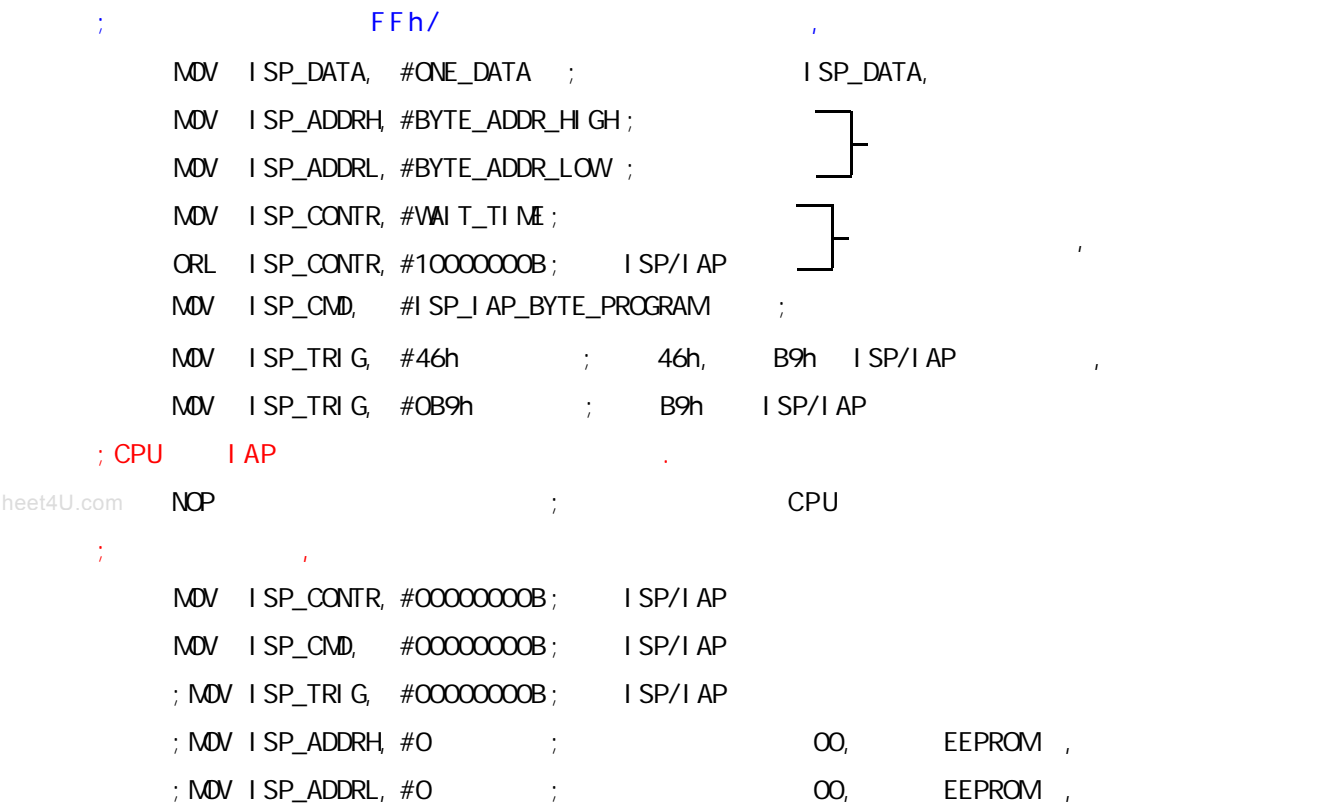

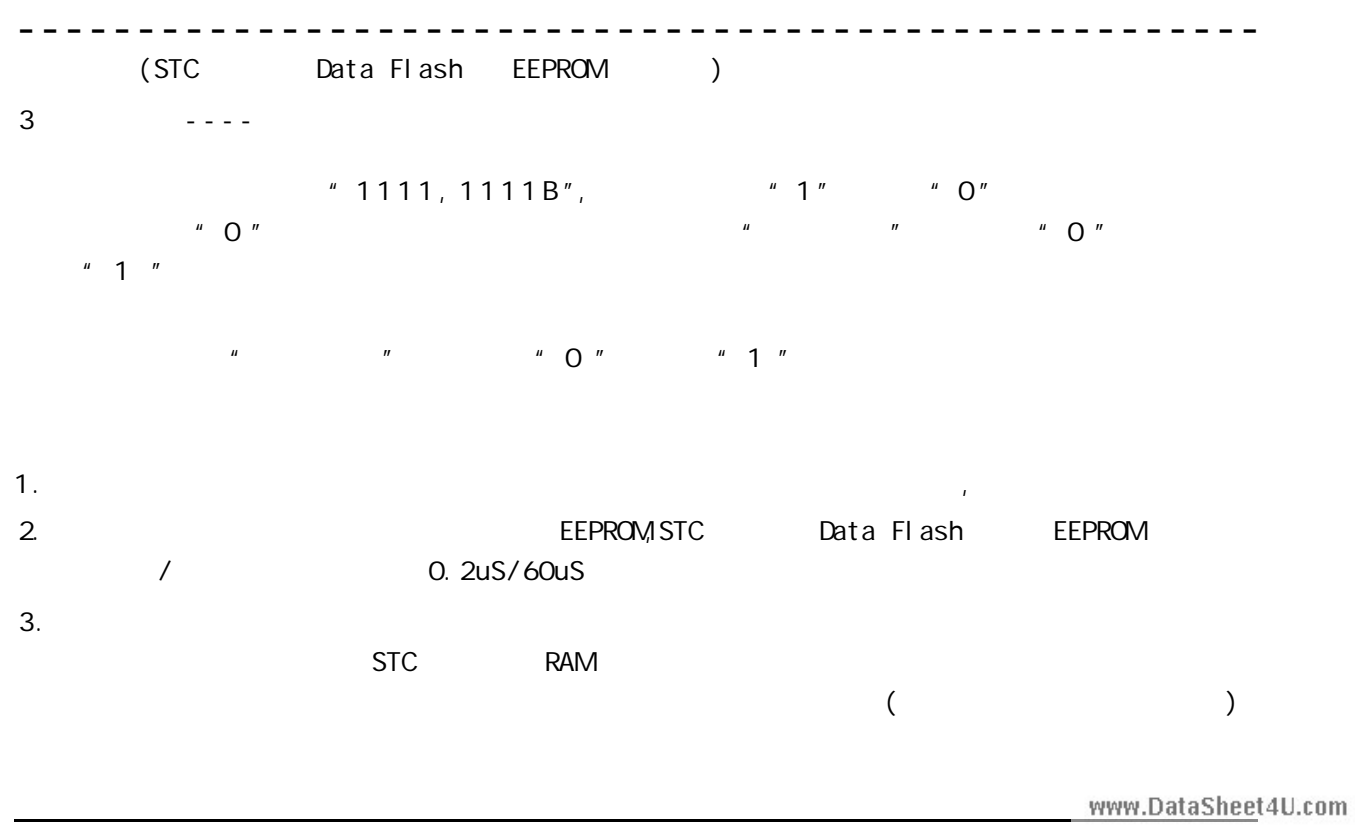

can according to the www.MCU-Memory.com STC12C5410AD 1T 8051 20151

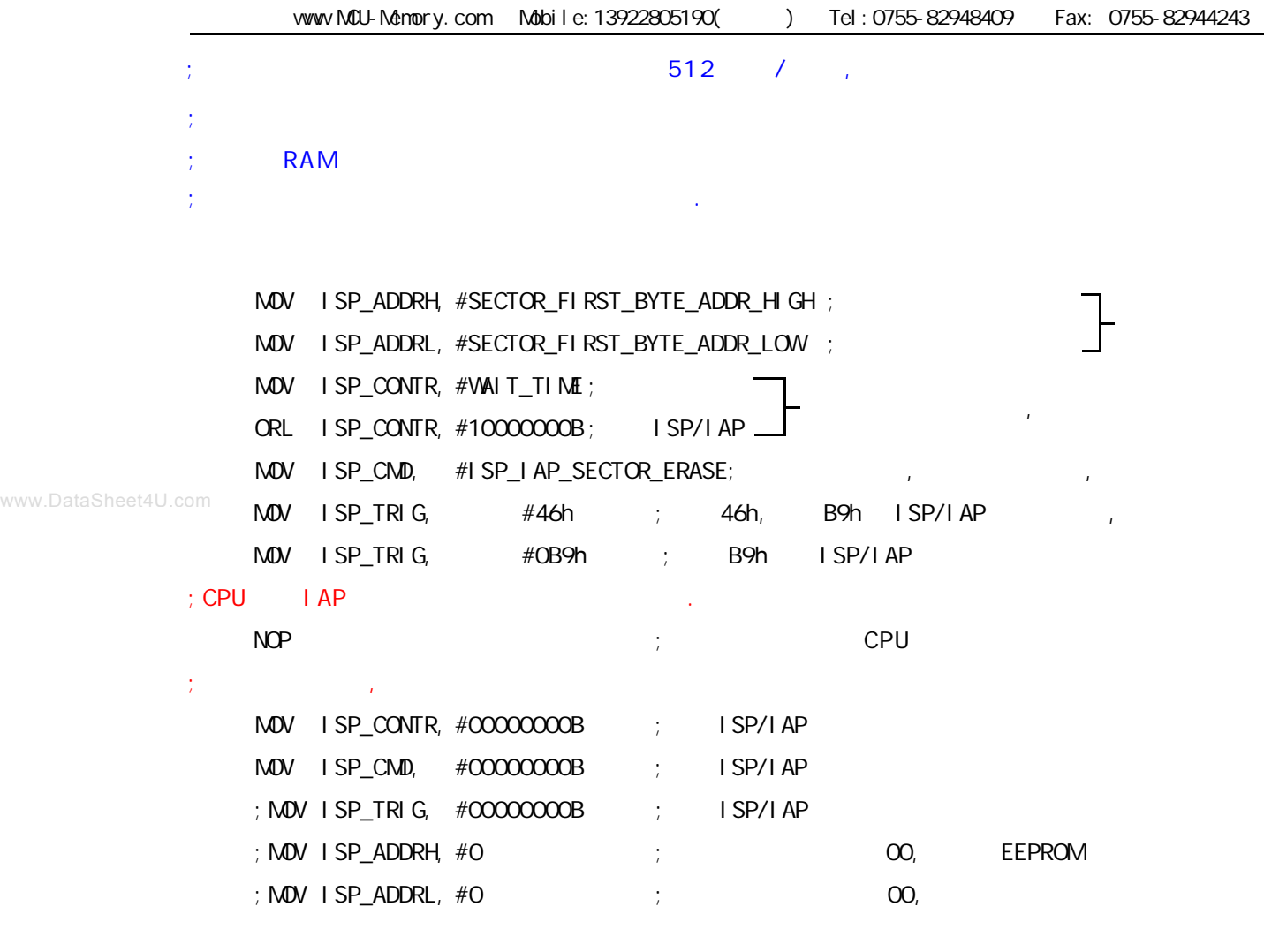

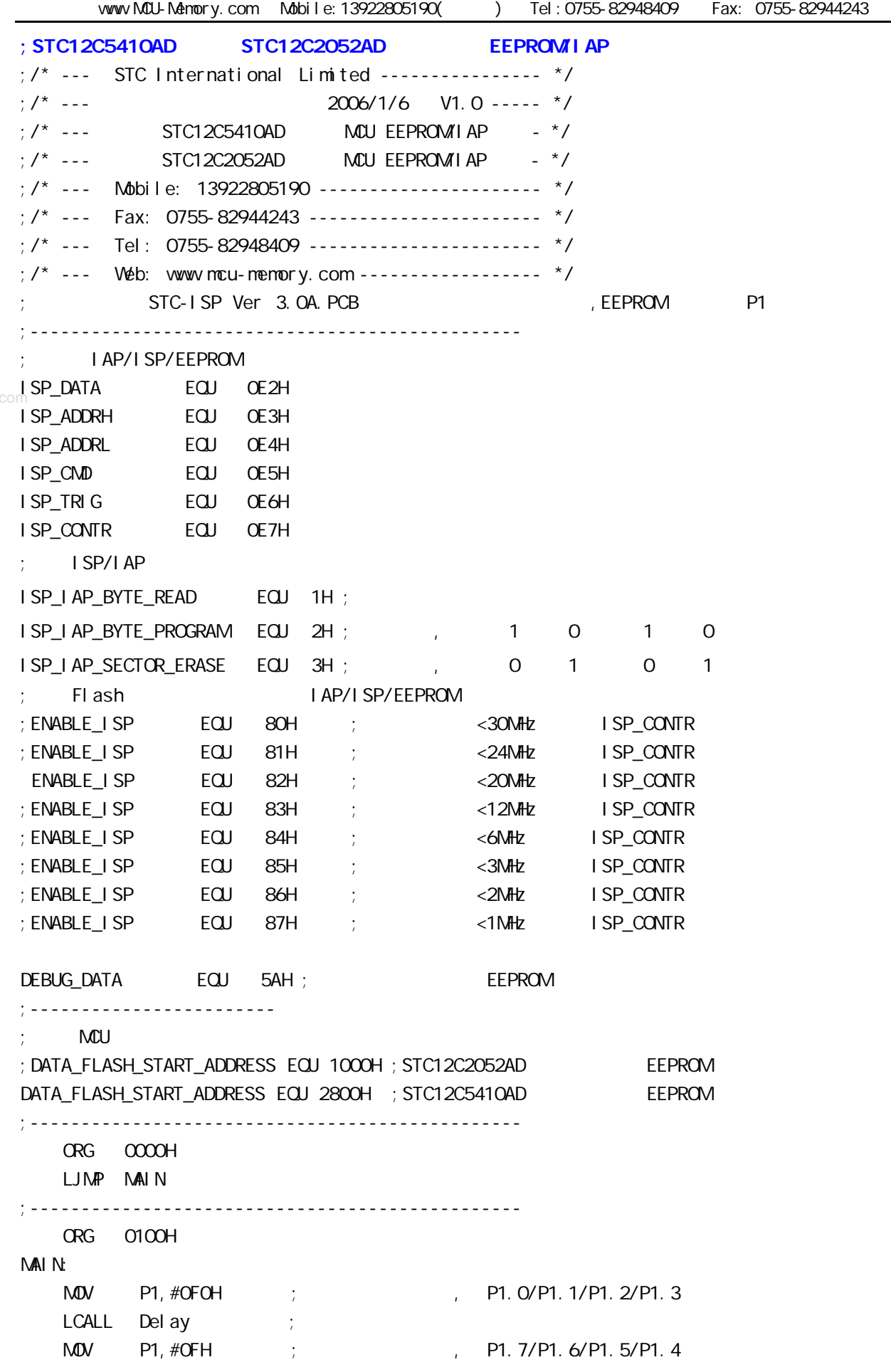

www.DataSheet4U.

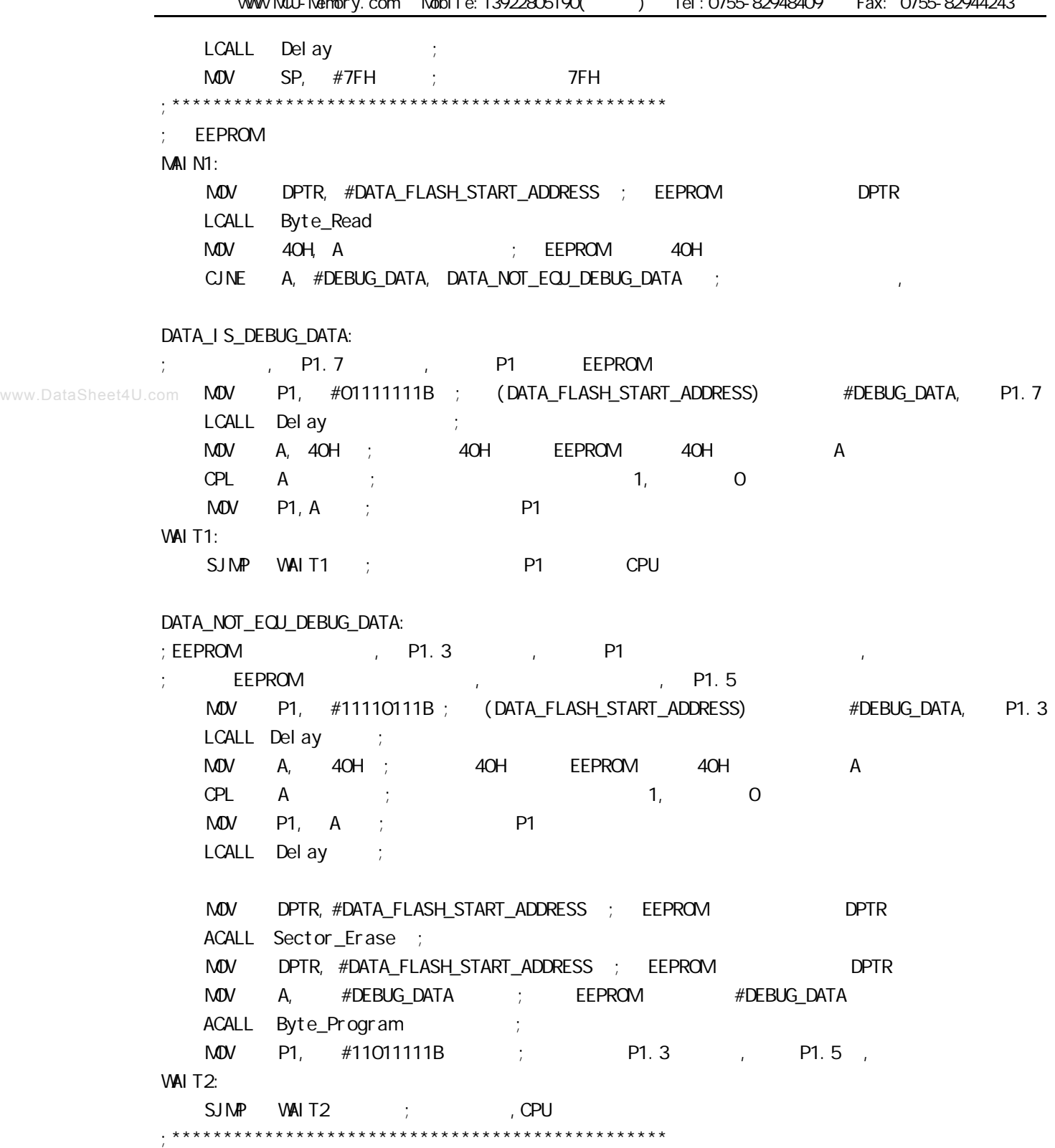

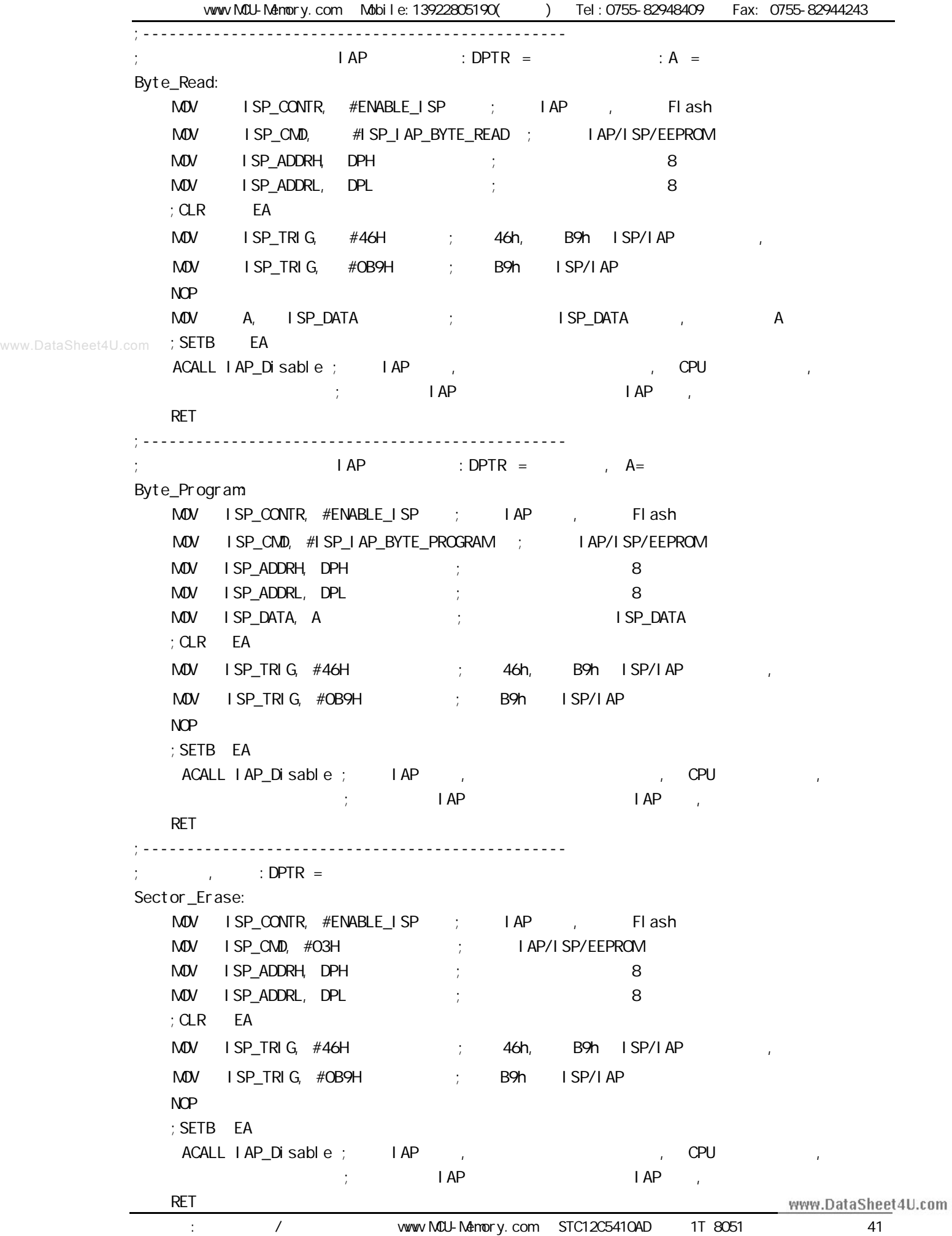

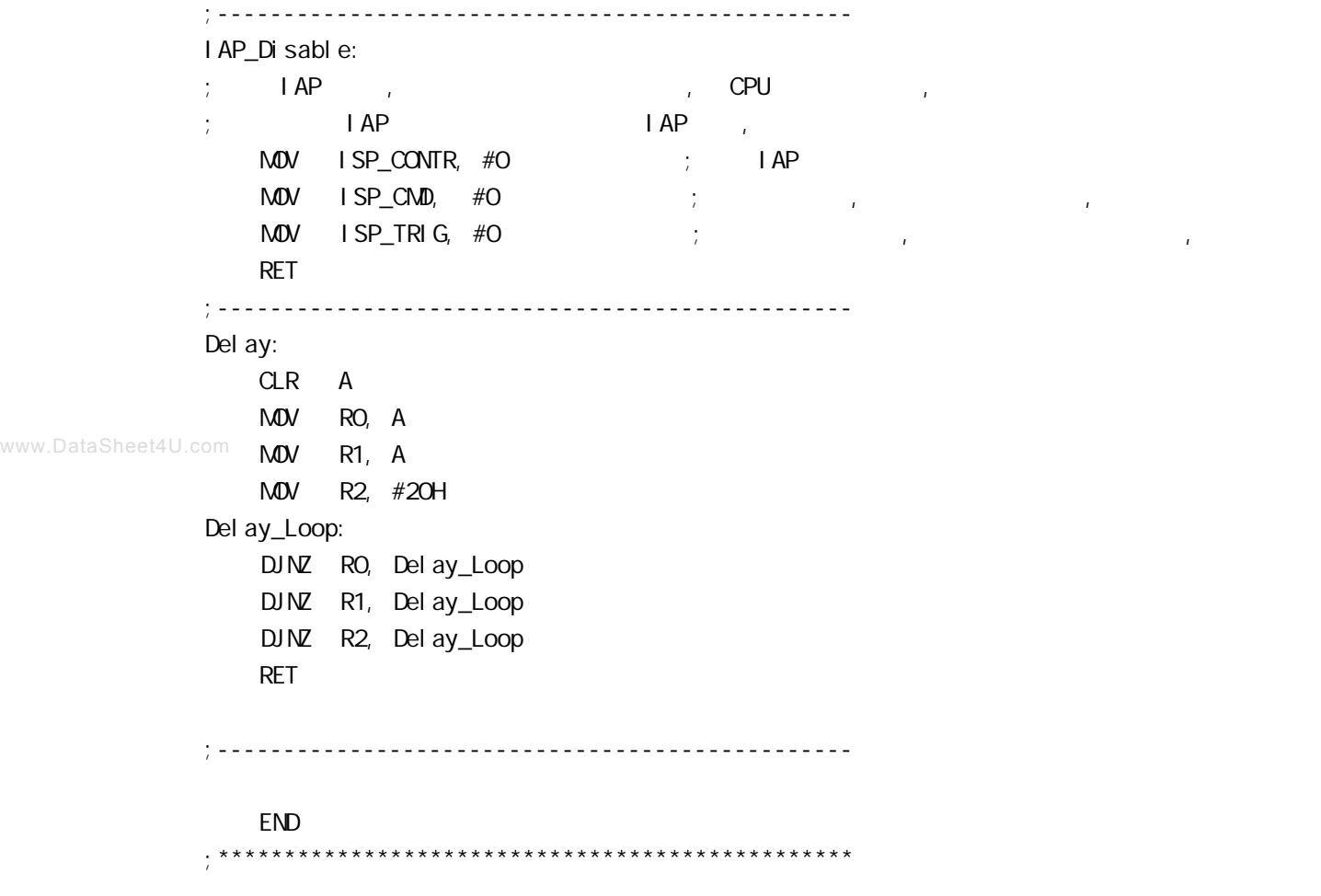

## $STC12C541O4D$

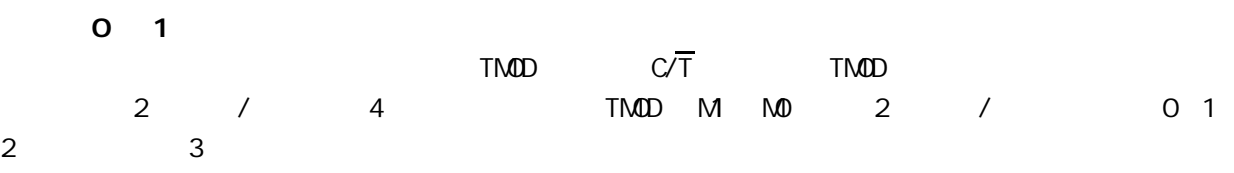

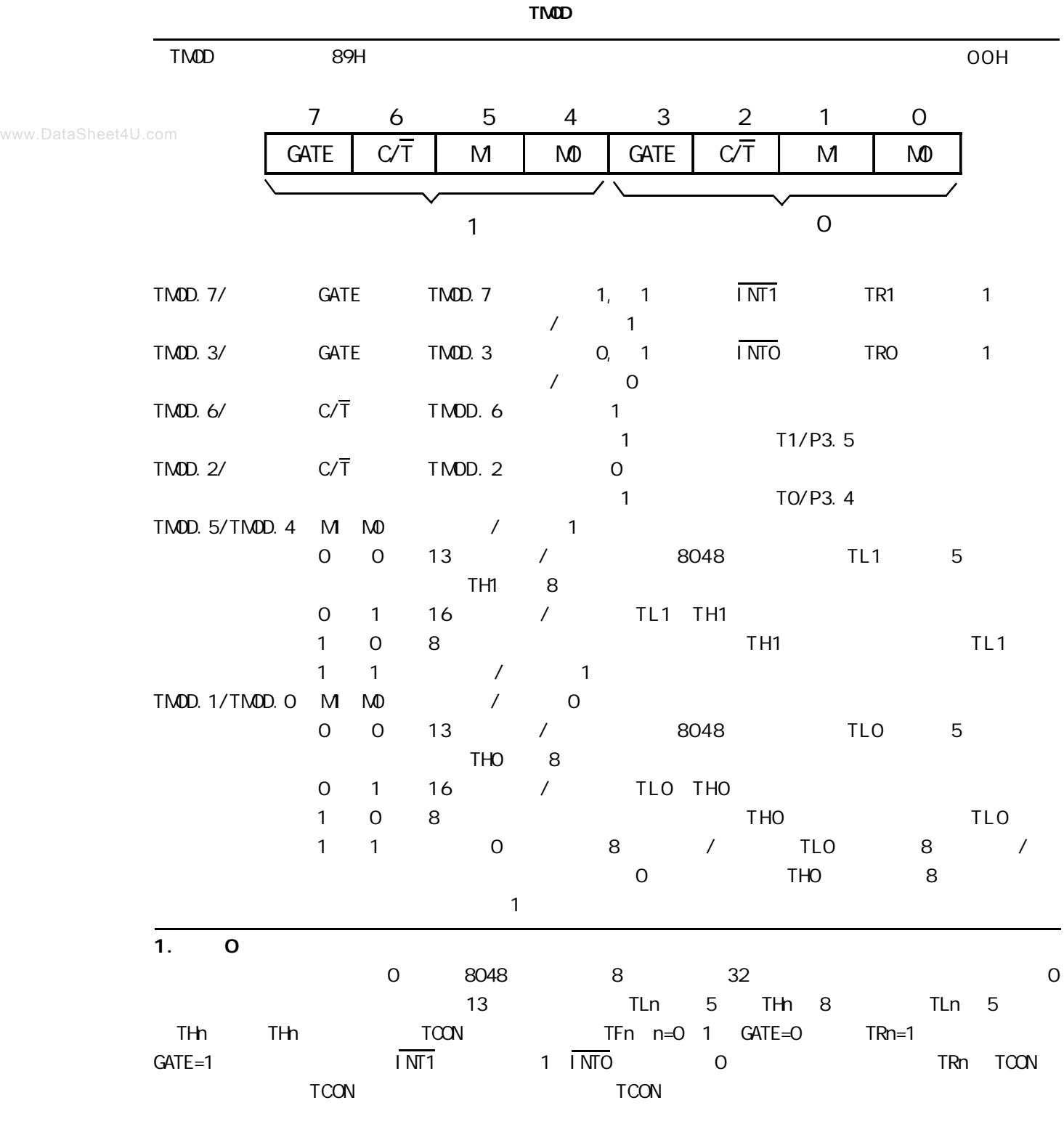

www.DataSheet4U.com

 **定时器 / 计数器 0 和定时器 / 计数器 1 的模式 0 13 位定时 / 计数器**

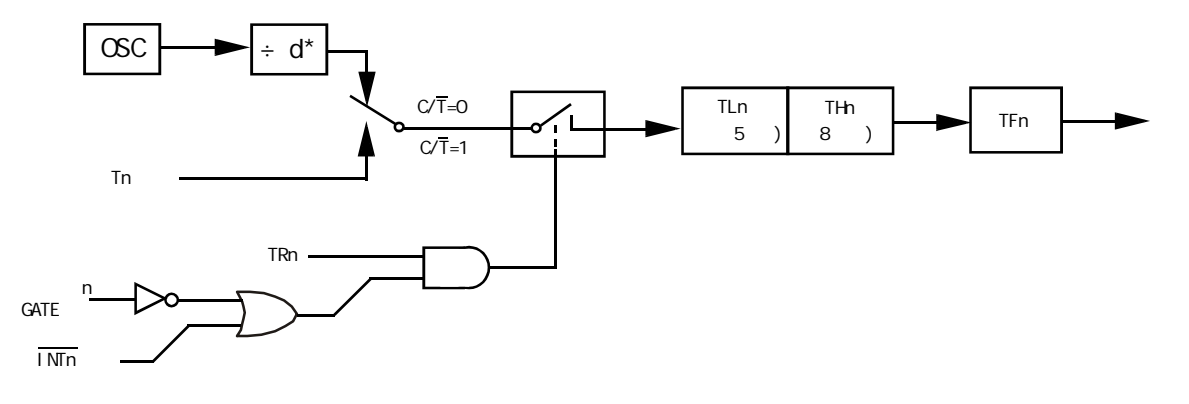

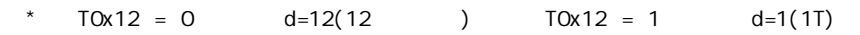

www.DataSheet4U.com

 **寄存器 TCON 各位的功能描述**

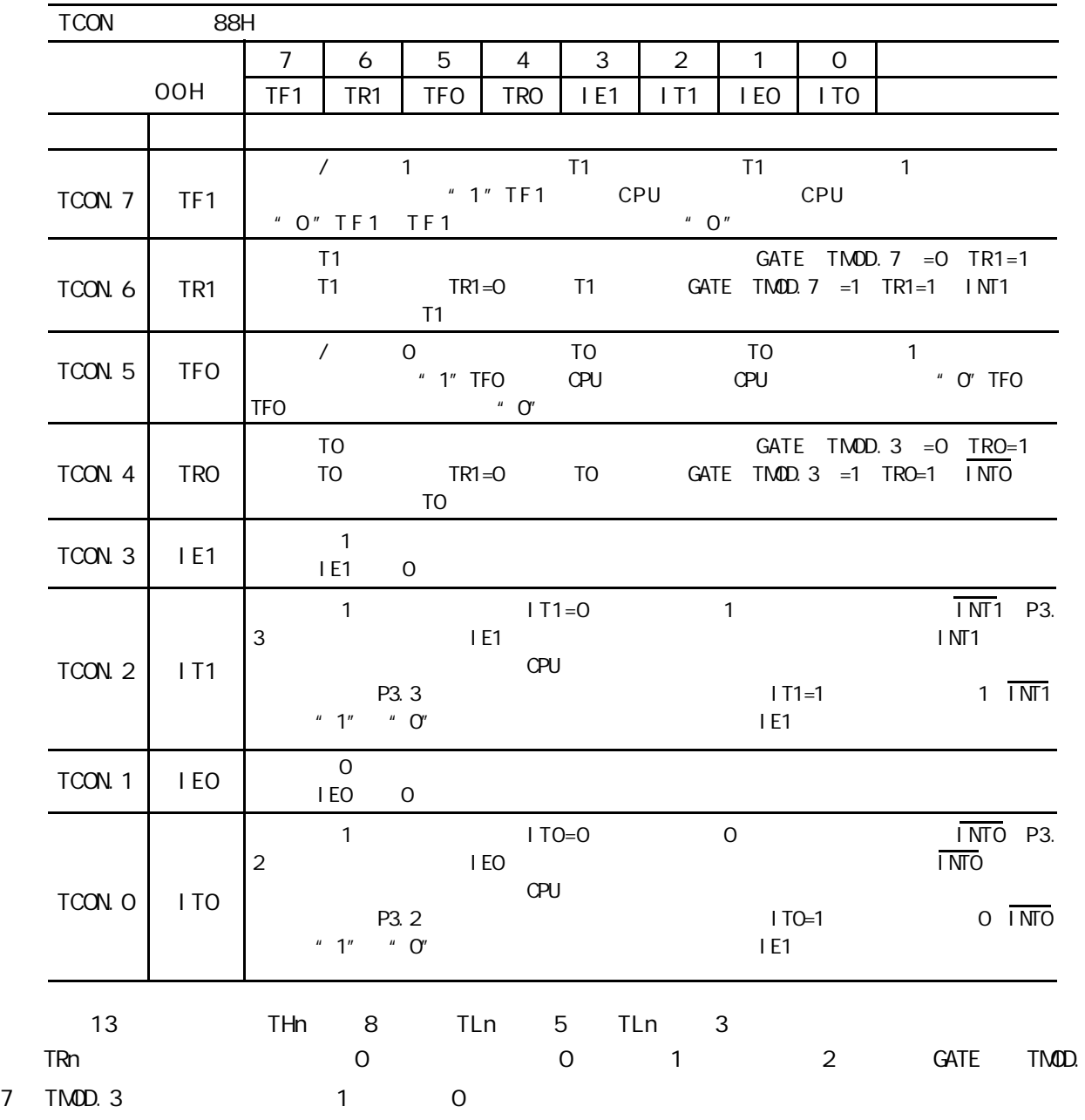

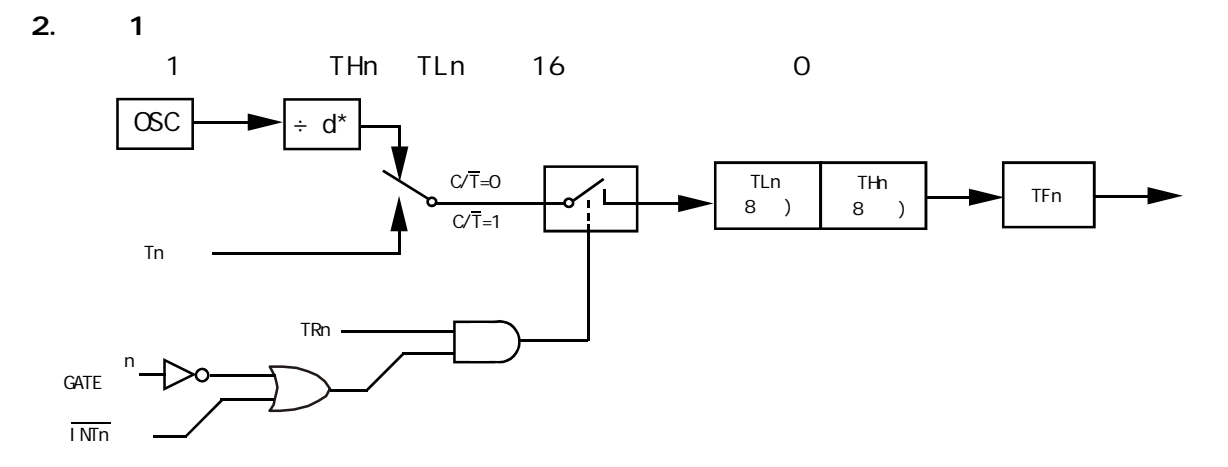

 $T0x12 = 0$   $d=12(12)$   $T0x12 = 1$   $d=1(1T)$ www.DataSheet4U.com

$$
\begin{array}{cccccccc}\n1 & 0 & 7 & 1 & 1 & 1 & 16 & 7\n\end{array}
$$

**3 . 模式 2**

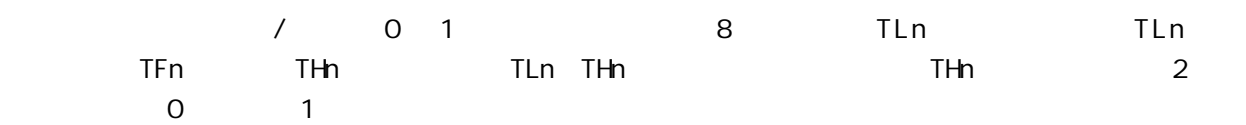

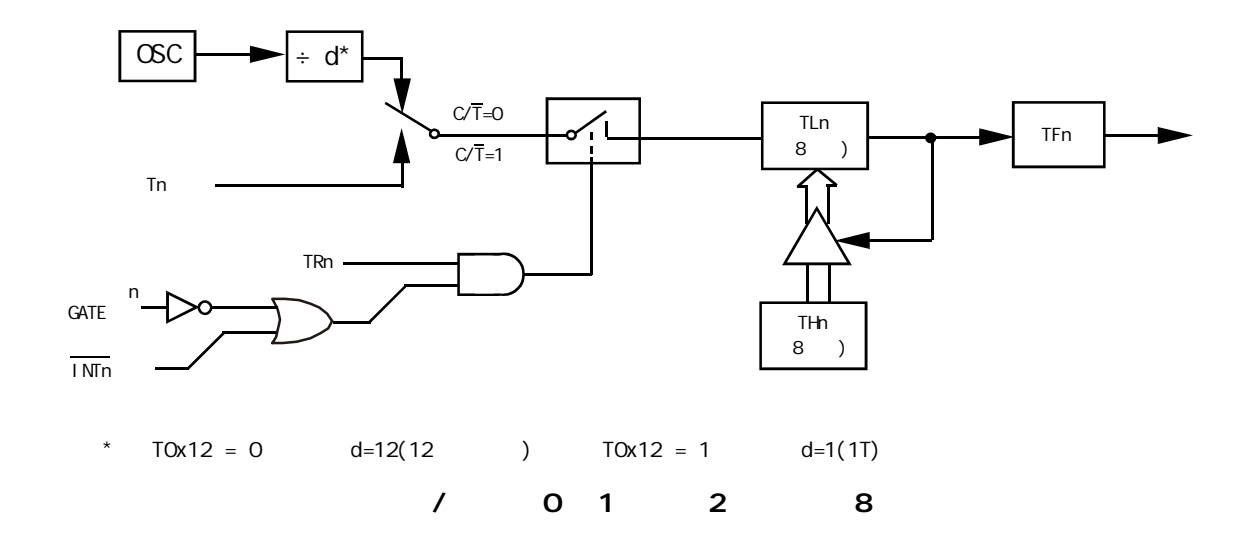

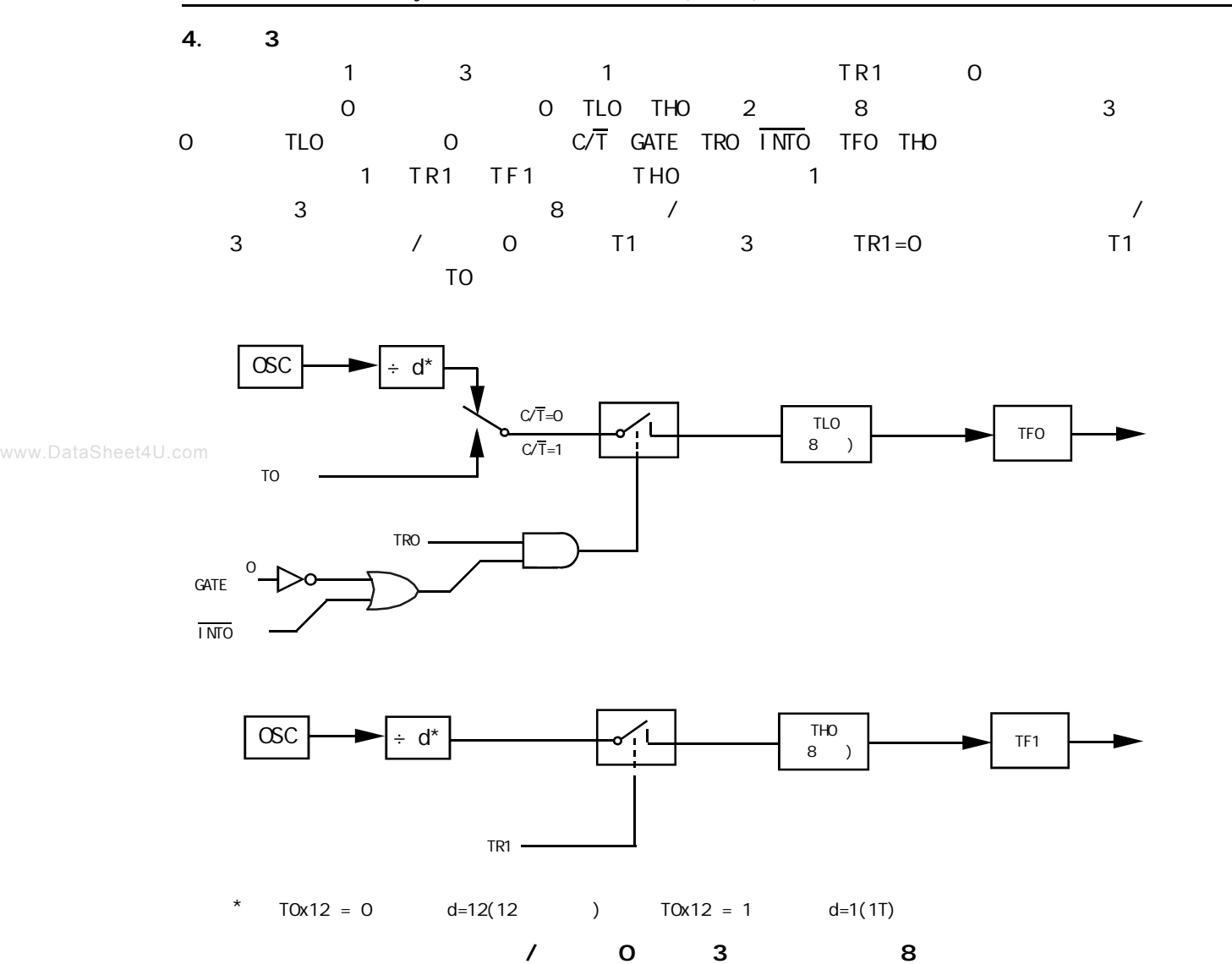

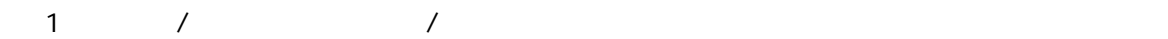

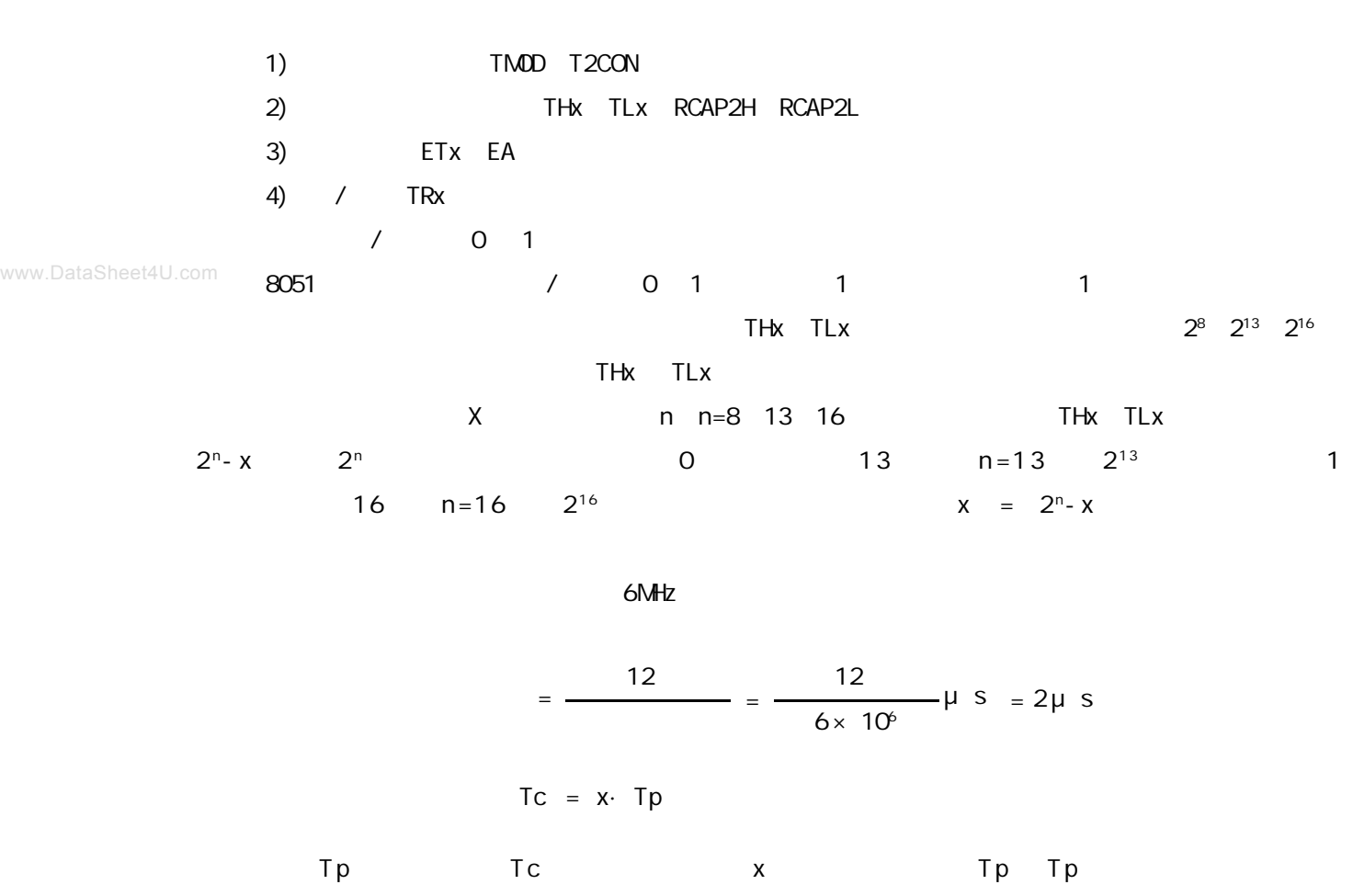

Tp x x x

 $x = 2^{n} - x$  $Tc = 5ms$   $TP = 2\mu s$ 

$$
x = \frac{5ms}{2\mu s} = 2500
$$

 $1$   $n=16$  $x = 2^{16} - x = 65536 - 2500 = 63036$ 还需将它分解成两个 8 位十六进制数 分别求得低 8 位为 3CH 装入 TLx 8 位为 F6H 装入 THx 0 1 2 8192 65536 256

 $2$  /  $1$  Tc = 10ms 主频频率为 12MHz 10ms 向主机请求处理 选定工作方式 1 计算得计数初值 8 位初值为 F0H 8 D<sub>8H</sub> 1 初始化程序

所谓初始化 一般在主程序中根据应用要求对定时 / 计数器进行功能选择及参数设定等预置程序

 $M$ OV SP  $#$ 60H MOV TMOD #10H T 1 1 1 MOV TH1 #OD8H MOV TL1 #OFOH SETB EA SETB ET1  $\frac{1}{2}$  . …SETB TR1 T1

INT1

www.DataSheet4U.com

START

…

 $\frac{1}{2}$ 

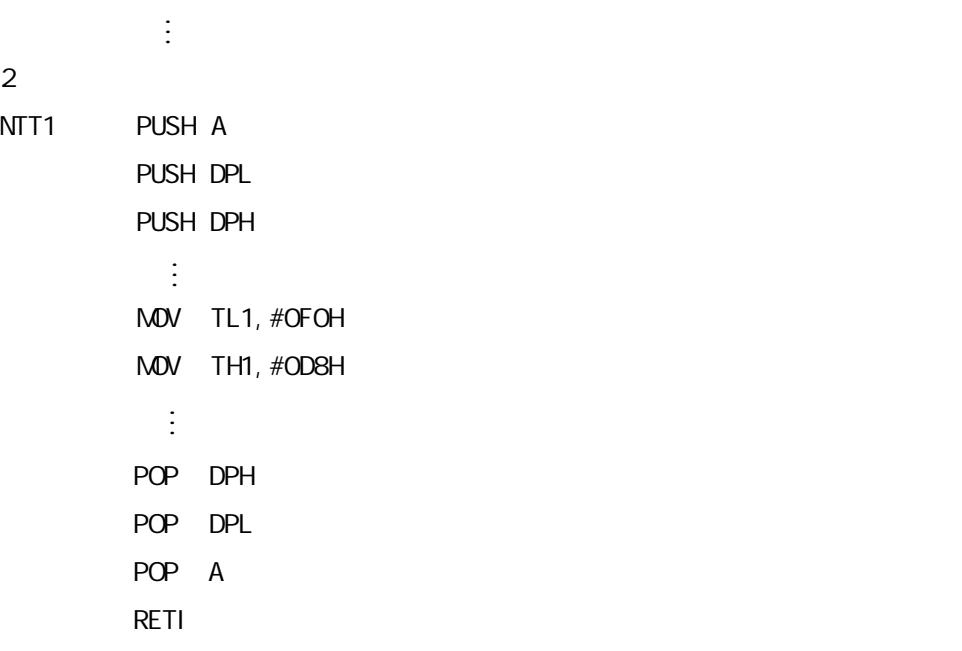

 $8052$ 

 $8$ 

 $\frac{3}{2}$  /  $\frac{2}{2}$  / C 定时 / 计数器 1 进行测宽操作 本例选用定时 / 计数器 0 T0 以定时模式 工作方式 1 INT0 引脚上的正 GATE 1 TP 1μs INTTO MOV TMOD #09H TO 1 GATE 1 INT0 引脚 T0 计数 启动 停止

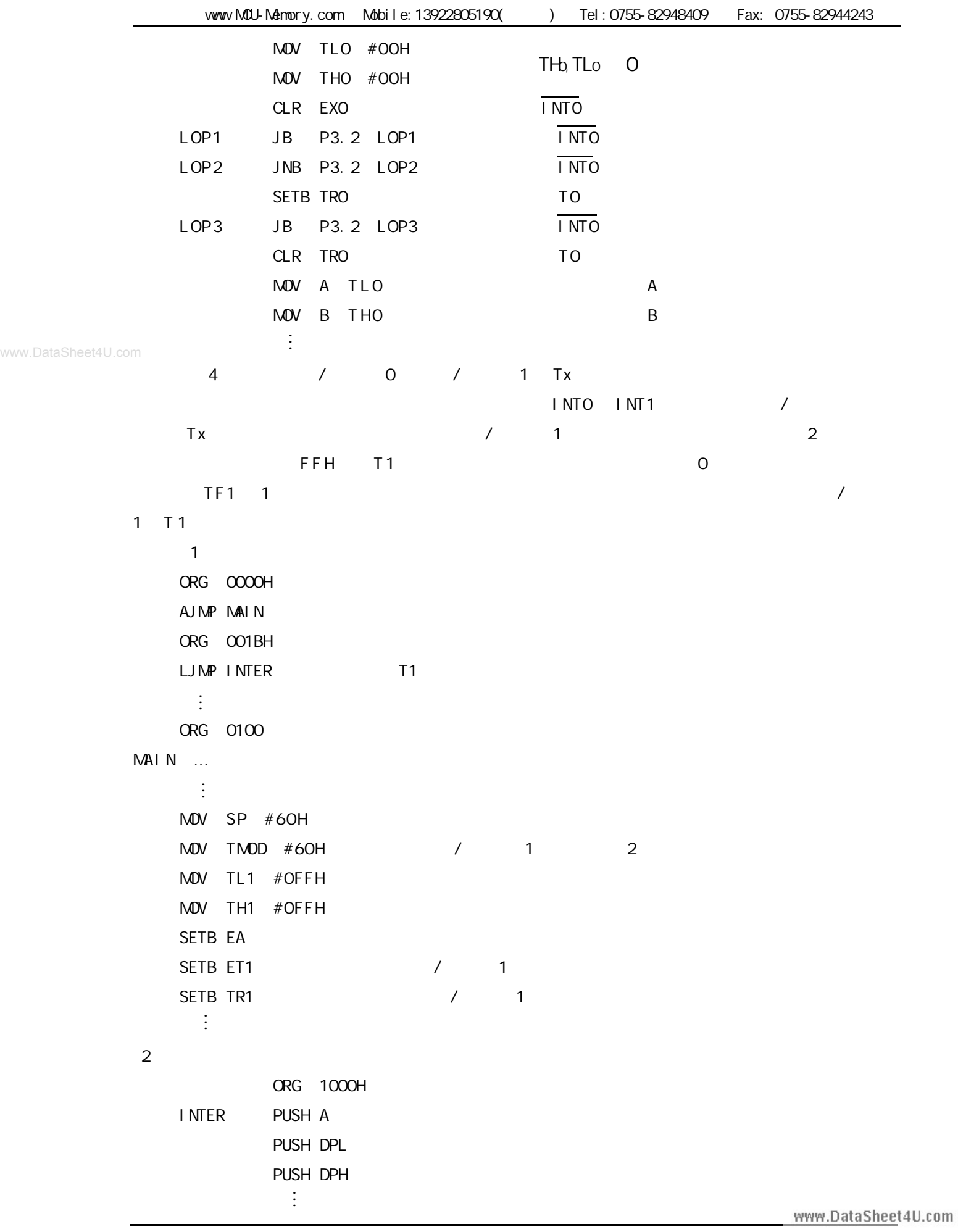

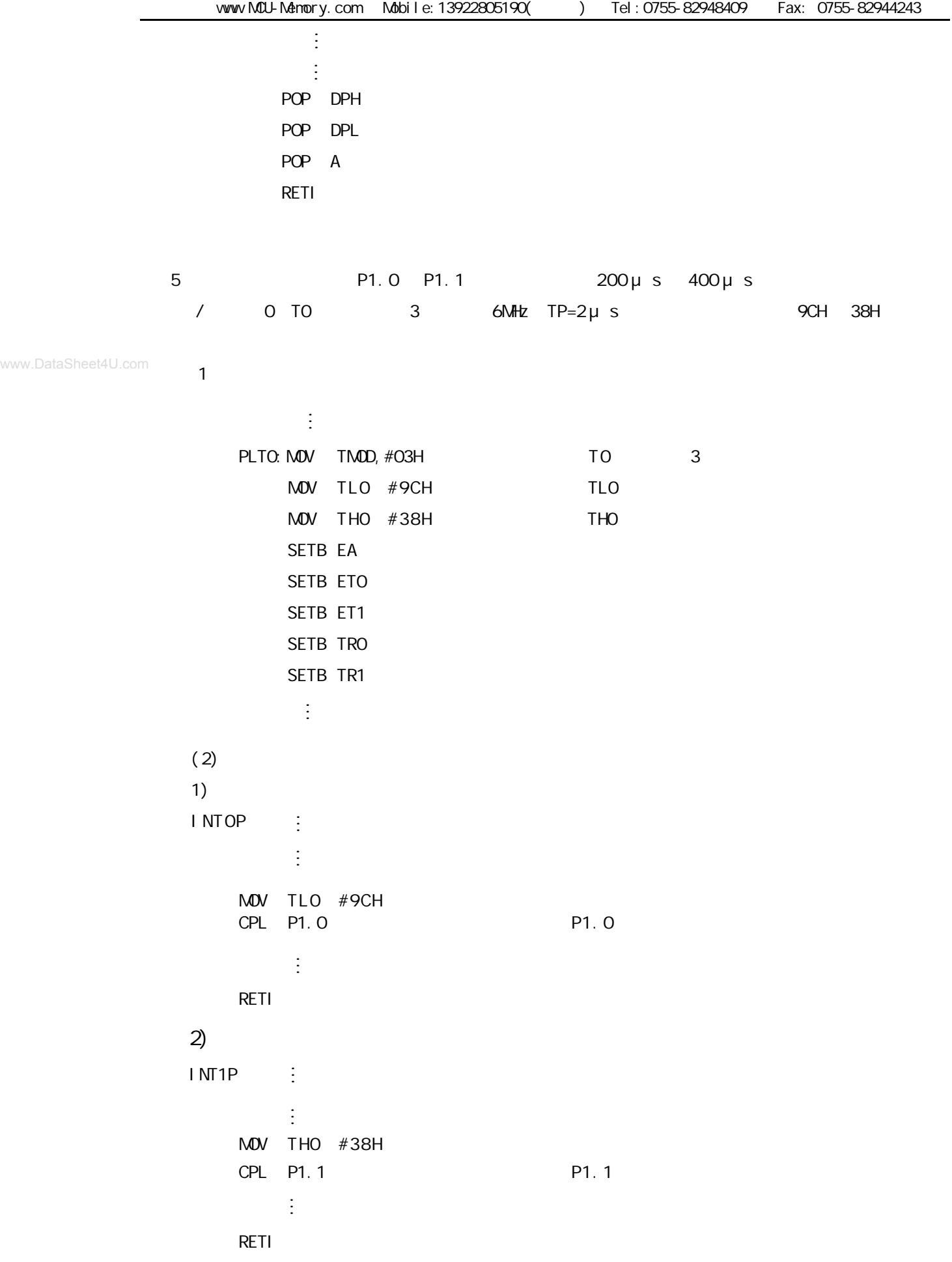

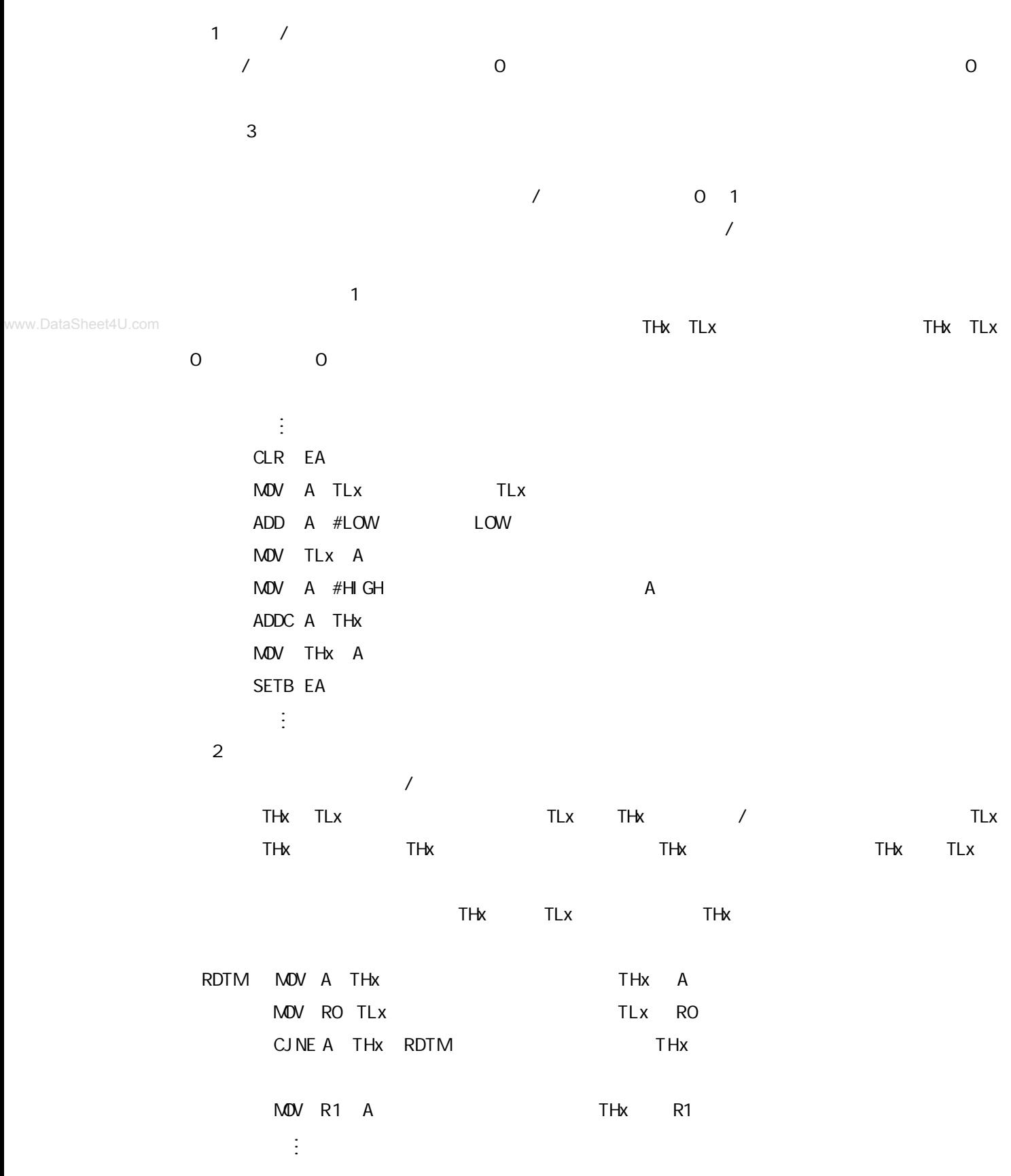

#### **1 1 1 1 1**

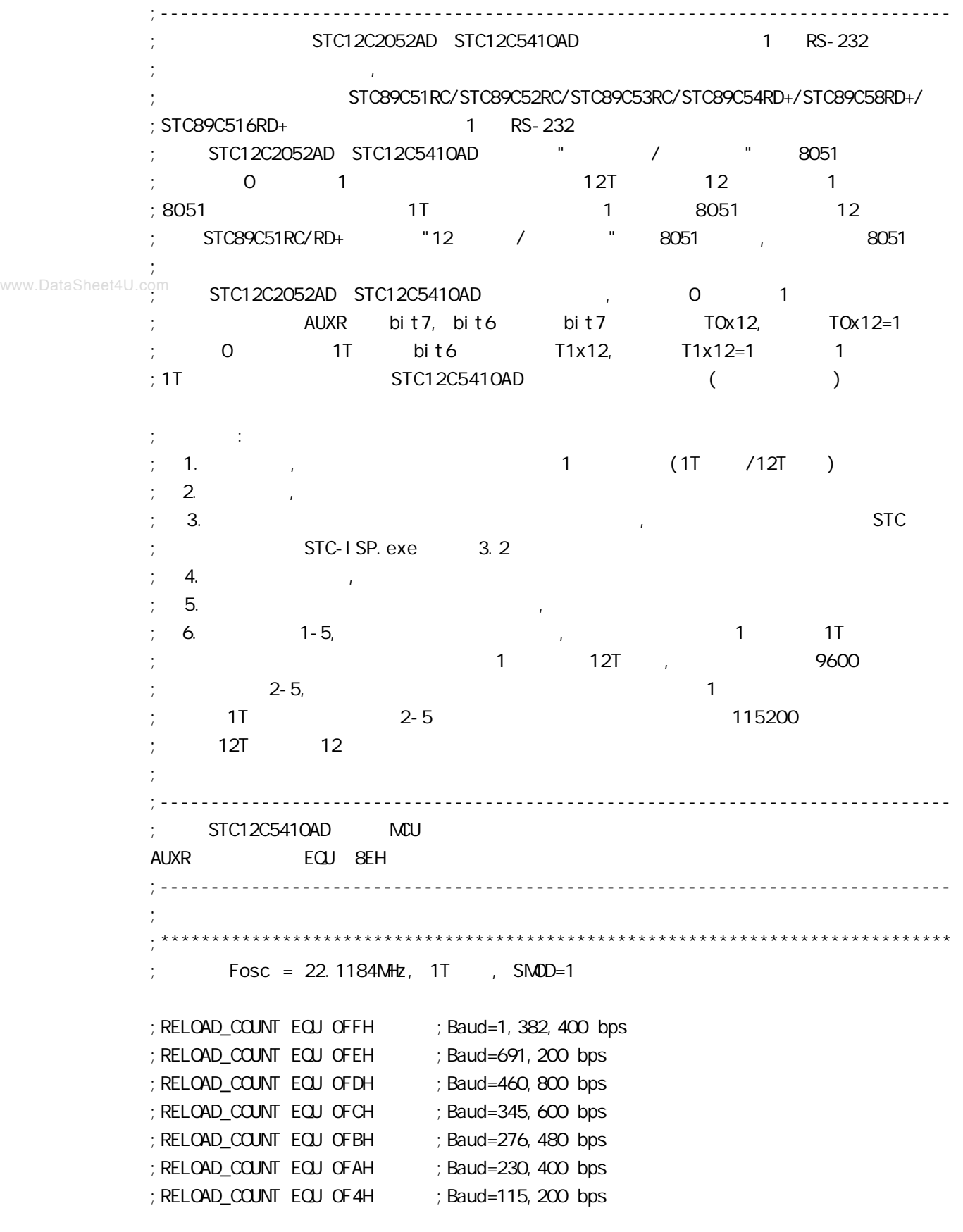

; RELOAD\_COUNT EQU OE8H ; Baud=57, 600 bps ;RELOAD\_COUNT EQU 0DCH ;Baud=38,400 bps ;RELOAD\_COUNT EQU 0B8H ;Baud=19,200 bps ; RELOAD\_COUNT EQU 70H ; Baud=9, 600 bps  $\frac{1}{2}$  Fosc = 22.1184MHz, 1T , SMOD=1 ;\*\*\*\*\*\*\*\*\*\*\*\*\*\*\*\*\*\*\*\*\*\*\*\*\*\*\*\*\*\*\*\*\*\*\*\*\*\*\*\*\*\*\*\*\*\*\*\*\*\*\*\*\*\*\*\*\*\*\*\*\*\*\*\*\*\*\*\*\*\*\*\*\*\*\*\*\*\* ;\*\*\*\*\*\*\*\*\*\*\*\*\*\*\*\*\*\*\*\*\*\*\*\*\*\*\*\*\*\*\*\*\*\*\*\*\*\*\*\*\*\*\*\*\*\*\*\*\*\*\*\*\*\*\*\*\*\*\*\*\*\*\*\*\*\*\*\*\*\*\*\*\*\*\*\*\*\*  $Fosc = 1.8432$ MHz, 1T , SMOD=1 ;RELOAD\_COUNT EQU 0FFH ;Baud=115,200 bps www.DataSheet4U.comer.count EQU OFEH ; Baud=57, 600 bps ;RELOAD\_COUNT EQU 0FDH ;Baud=38,400 bps ;RELOAD\_COUNT EQU 0FCH ;Baud=28,800 bps ;RELOAD\_COUNT EQU 0FAH ;Baud=19,200 bps ; RELOAD\_COUNT EQU OF 4H ; Baud=9, 600 bps ; RELOAD\_COUNT EQU OE8H ; Baud=4, 800 bps ; RELOAD\_COUNT EQU ODOH ; Baud=2, 400 bps ;RELOAD\_COUNT EQU 0A0H ;Baud=1,200 bps  $Fosc = 1.8432$ MHz, 1T , SMOD=1 ;\*\*\*\*\*\*\*\*\*\*\*\*\*\*\*\*\*\*\*\*\*\*\*\*\*\*\*\*\*\*\*\*\*\*\*\*\*\*\*\*\*\*\*\*\*\*\*\*\*\*\*\*\*\*\*\*\*\*\*\*\*\*\*\*\*\*\*\*\*\*\*\*\*\*\*\*\*\* ;\*\*\*\*\*\*\*\*\*\*\*\*\*\*\*\*\*\*\*\*\*\*\*\*\*\*\*\*\*\*\*\*\*\*\*\*\*\*\*\*\*\*\*\*\*\*\*\*\*\*\*\*\*\*\*\*\*\*\*\*\*\*\*\*\*\*\*\*\*\*\*\*\*\*\*\*\*\*  $Fosc = 18.432$ MHz, 1T , SMOD=1 ; RELOAD\_COUNT EQU OFFH ; Baud=1, 152, 000 bps ; RELOAD\_COUNT EQU OFEH ; Baud=576, COO bps ; RELOAD\_COUNT EQU OFDH ; Baud=288, COO bps ;RELOAD\_COUNT EQU 0FCH ;Baud=144,000 bps ; RELOAD\_COUNT EQU OF6H ; Baud=115, 200 bps ;RELOAD\_COUNT EQU 0ECH ;Baud=57,600 bps ;RELOAD\_COUNT EQU 0E2H ;Baud=38,400 bps ;RELOAD\_COUNT EQU 0D8H ;Baud=28,800 bps ;RELOAD\_COUNT EQU 0C4H ;Baud=19,200 bps ;RELOAD\_COUNT EQU 088H ;Baud=9,600 bps  $Fosc = 18.432$ MHz,  $1T$ ,  $5MOD=1$ ;\*\*\*\*\*\*\*\*\*\*\*\*\*\*\*\*\*\*\*\*\*\*\*\*\*\*\*\*\*\*\*\*\*\*\*\*\*\*\*\*\*\*\*\*\*\*\*\*\*\*\*\*\*\*\*\*\*\*\*\*\*\*\*\*\*\*\*\*\*\*\*\*\*\*\*\*\*\*

;\*\*\*\*\*\*\*\*\*\*\*\*\*\*\*\*\*\*\*\*\*\*\*\*\*\*\*\*\*\*\*\*\*\*\*\*\*\*\*\*\*\*\*\*\*\*\*\*\*\*\*\*\*\*\*\*\*\*\*\*\*\*\*\*\*\*\*\*\*\*\*\*\*\*\*\*\*\*  $Fosc = 18.432$ MHz,  $1T$ , SMOD=0 ;RELOAD\_COUNT EQU 0FFH ;Baud=576,000 bps ;RELOAD\_COUNT EQU 0FEH ;Baud=288,000 bps ; RELOAD\_COUNT EQU OFDH ; Baud=144, COO bps ; RELOAD\_COUNT EQU OFCH ; Baud=115, 200 bps ;RELOAD\_COUNT EQU 0F6H ;Baud=57,600 bps ;RELOAD\_COUNT EQU 0ECH ;Baud=38,400 bps ;RELOAD\_COUNT EQU 0E2H ;Baud=28,800 bps ;RELOAD\_COUNT EQU 0D8H ;Baud=19,200 bps ;RELOAD\_COUNT EQU 0C4H ;Baud=9,600 bps www.DataSheet4U.come COUNT EQU 088H ; Baud=4, 800 bps  $Fosc = 18.432$ MHz, 1T , SMOD=O ;\*\*\*\*\*\*\*\*\*\*\*\*\*\*\*\*\*\*\*\*\*\*\*\*\*\*\*\*\*\*\*\*\*\*\*\*\*\*\*\*\*\*\*\*\*\*\*\*\*\*\*\*\*\*\*\*\*\*\*\*\*\*\*\*\*\*\*\*\*\*\*\*\*\*\*\*\*\* ;\*\*\*\*\*\*\*\*\*\*\*\*\*\*\*\*\*\*\*\*\*\*\*\*\*\*\*\*\*\*\*\*\*\*\*\*\*\*\*\*\*\*\*\*\*\*\*\*\*\*\*\*\*\*\*\*\*\*\*\*\*\*\*\*\*\*\*\*\*\*\*\*\*\*\*\*\*\*  $\frac{1}{2}$  Fosc = 18.432MHz, 12T , SMOD=0 RELOAD\_COUNT EQU OFBH ; Baud=9, 600 bps ;RELOAD\_COUNT EQU 0F6H ;Baud=4,800 bps ;RELOAD\_COUNT EQU 0ECH ;Baud=2,400 bps ; RELOAD\_COUNT EQU OD8H ; Baud=1, 200 bps  $Fosc = 18.432MHz$ ,  $12T$ ,  $5MOD=0$ ;\*\*\*\*\*\*\*\*\*\*\*\*\*\*\*\*\*\*\*\*\*\*\*\*\*\*\*\*\*\*\*\*\*\*\*\*\*\*\*\*\*\*\*\*\*\*\*\*\*\*\*\*\*\*\*\*\*\*\*\*\*\*\*\*\*\*\*\*\*\*\*\*\*\*\*\*\*\* ;\*\*\*\*\*\*\*\*\*\*\*\*\*\*\*\*\*\*\*\*\*\*\*\*\*\*\*\*\*\*\*\*\*\*\*\*\*\*\*\*\*\*\*\*\*\*\*\*\*\*\*\*\*\*\*\*\*\*\*\*\*\*\*\*\*\*\*\*\*\*\*\*\*\*\*\*\*\*  $:$  Fosc = 18.432MHz, 12T , SMOD=1 ; RELOAD\_COUNT EQU OFBH ; Baud=19, 200 bps ; RELOAD\_COUNT EQU OF6H ; Baud=9, 600 bps ;RELOAD\_COUNT EQU 0ECH ;Baud=4,800 bps ; RELOAD\_COUNT EQU OD8H ; Baud=2, 400 bps ;RELOAD\_COUNT EQU 0B0H ;Baud=1,200 bps  $Fosc = 18.432$ MHz,  $12T$ ,  $5MDD=1$ ;\*\*\*\*\*\*\*\*\*\*\*\*\*\*\*\*\*\*\*\*\*\*\*\*\*\*\*\*\*\*\*\*\*\*\*\*\*\*\*\*\*\*\*\*\*\*\*\*\*\*\*\*\*\*\*\*\*\*\*\*\*\*\*\*\*\*\*\*\*\*\*\*\*\*\*\*\*\*

;\*\*\*\*\*\*\*\*\*\*\*\*\*\*\*\*\*\*\*\*\*\*\*\*\*\*\*\*\*\*\*\*\*\*\*\*\*\*\*\*\*\*\*\*\*\*\*\*\*\*\*\*\*\*\*\*\*\*\*\*\*\*\*\*\*\*\*\*\*\*\*\*\*\*\*\*\*\*  $\frac{1}{2}$  Fosc = 11.0592MHz, 12T , SMOD=0 ;RELOAD\_COUNT EQU 0FFH ;Baud=28,800 bps ;RELOAD\_COUNT EQU 0FEH ;Baud=14,400 bps ;RELOAD\_COUNT EQU 0FDH ;Baud=9,600 bps ; RELOAD\_COUNT EQU OFAH ; Baud=4, 800 bps ; RELOAD\_COUNT EQU OF 4H ; Baud=2, 400 bps ;RELOAD\_COUNT EQU 0E8H ;Baud=1,200 bps  $Fosc = 11.0592$ MHz,  $12T$ ,  $5MOD=0$ ;\*\*\*\*\*\*\*\*\*\*\*\*\*\*\*\*\*\*\*\*\*\*\*\*\*\*\*\*\*\*\*\*\*\*\*\*\*\*\*\*\*\*\*\*\*\*\*\*\*\*\*\*\*\*\*\*\*\*\*\*\*\*\*\*\*\*\*\*\*\*\*\*\*\*\*\*\*\* ;\*\*\*\*\*\*\*\*\*\*\*\*\*\*\*\*\*\*\*\*\*\*\*\*\*\*\*\*\*\*\*\*\*\*\*\*\*\*\*\*\*\*\*\*\*\*\*\*\*\*\*\*\*\*\*\*\*\*\*\*\*\*\*\*\*\*\*\*\*\*\*\*\*\*\*\*\*\*  $Fosc = 11.0592$ MHz,  $12T$ ,  $5M0D=1$ ;RELOAD\_COUNT EQU 0FFH ;Baud=57,600 bps ;RELOAD\_COUNT EQU 0FEH ;Baud=28,800 bps ;RELOAD\_COUNT EQU 0FDH ;Baud=14,400 bps ; RELOAD\_COUNT EQU OFAH ; Baud=9, 600 bps ; RELOAD\_COUNT EQU OF 4H ; Baud=4, 800 bps ;RELOAD\_COUNT EQU 0E8H ;Baud=2,400 bps ;RELOAD\_COUNT EQU 0D0H ;Baud=1,200 bps  $F$ osc = 11.0592MHz, 12T , SMOD=1 ;\*\*\*\*\*\*\*\*\*\*\*\*\*\*\*\*\*\*\*\*\*\*\*\*\*\*\*\*\*\*\*\*\*\*\*\*\*\*\*\*\*\*\*\*\*\*\*\*\*\*\*\*\*\*\*\*\*\*\*\*\*\*\*\*\*\*\*\*\*\*\*\*\*\*\*\*\*\* ;定义指示灯 LED\_MCU\_START EQU P1.7 ; MCU ;------------------------------------------------------------------------------ ORG 0000H AJMP MAIN ;------------------------------------------------------------------------------ ORG 0023H AJMP UART\_Interrupt ; RS232 NOP NOP ;------------------------------------------------------------------------------ MAIN:  $\mathsf{M\!O\!V}$  SP, #7FH ; CLR LED\_MCU\_START ; MCU ACALL Initial\_UART ;  $\text{MOV}$  RO, #30H  $\rightarrow$  30H =  $\rightarrow$  0' ASCII MOV R2, #10 ; 10 '0123456789'

LOOP: MOV A, R0 ACALL Send\_One\_Byte ; ; ; ; ; ; ; ; PC ;  $\frac{1}{2}$  0123456789,  $\frac{1}{16}$  16  $\frac{1}{16}$  30 31 32 33 34 35 36 37 38 39 INC R0 DJNZ R2, LOOP MAIN\_WAIT:  $SJNP$  MAIN\_WAIT ; ; ;------------------------------------------------------------------------------ UART\_Interrupt: JB RI, Is\_UART\_Receive www.DataSheet4U.com  $\mathbf{C}\mathbf{R}$  **TI** ;  $RETI$  ; the experimental contract  $\frac{1}{2}$  ; the experimental contract  $\frac{1}{2}$  ; the experimental contract  $\frac{1}{2}$  ; the experimental contract of  $\frac{1}{2}$  ; the experimental contract of  $\frac{1}{2}$  ; the experimental c Is\_UART\_Receive: CLR RI PUSH ACC  $M$ OV  $A$ , SBUF ACALL Send\_One\_Byte ; POP ACC RETI ;------------------------------------------------------------------------------ Initial\_UART:  $\qquad \qquad ;$ ; SCON Bit: 7 6 5 4 3 2 1 0 ; SM0/FE SM1 SM2 REN TB8 RB8 TI RI  $M$ OV SCON, #50H ; 0101,0000 8  $M$ OV TMOD, #21H  $\qquad \qquad ;$  1 8 MOV TH1, #RELOAD\_COUNT ; the 1 MOV TL1, #RELOAD\_COUNT ;---------------------------------------  $ORL$  PCON, #80H  $\frac{1}{2}$ ;--------------------------------------- ; ORL AUXR, #01000000B ; 1 1 1T 12 ANL AUXR, #10111111B ; 1 12T 8051 ;以上两行指令只能有一行有效 ;--------------------------------------- SETB TR1 ; the set of the set of the set of the set of the set of the set of the set of the set of the set of the set of the set of the set of the set of the set of the set of the set of the set of the set of the set of th SETB ES SETB EA RET

```
;------------------------------------------------------------------------------
           ; \rightarrow \rightarrow A =Send_One_Byte: ; ; ;
               CLR ES
              CLR TI ; ;
               MOV SBUF, A
           Wait_Send_Finish:
              JNB TI, Wait_Send_Finish ;
            CLR TI ;清零串口发送中断标志
               SETB ES
                RET
           ;------------------------------------------------------------------------------
               END
           ;------------------------------------------------------------------------------
                       RELOAD (SMOD = 0, SMOD PCON):
             1. RELOAD (\text{SMD} = 0 )
           ;
           ; a) 12T RELOAD = 256 - INT(Fosc/BaudO/32/12 + 0.5)
           ; b) 1T RELOAD = 256 - INT(Fosc/BaudO/32 + 0.5)
           ;
                   : \text{INT}() 0.5
                     Fosc =BaudO =;
           \frac{1}{2} RELOAD \frac{1}{2}; a) Baud = Fosc/(256 - RELOAD)/32/12 12T
           \Rightarrow b) Baud = Fosc/(256 - RELOAD)/32 1T
           ;
              3.error = (Baud - Baud0)/Baud0 * 100%
           ; 4. > 4.5\% > 4.5\%;
           ;
             : Fosc = 22.1184MHz, BaudO = 57600 (12T); 1. RELOAD = 256 - INT( 22118400/57600/32/12 + 0.5)
                    = 256 - 1 NT( 1.5)
           ; = 256 - 1; = 255= OFFH
           ; 2. Baud = 22118400/(256-255)/32/12
                  = 57600\therefore 3.
www.DataSheet4U.com
```

```
\frac{1}{1} : Fosc = 18.432MHz, BaudO = 57600 (12T)
              ; 1. RELOAD = 256 - INT( 18432000/57600/32/12 + 0.5)
                          = 256 - 1 NT( 0.833 + 0.5)
                          = 256 - 1 NT( 1.333 )= 256 - 1= 255= OFFH
              ; 2. Baud = 18432000/(256-255)/32/12
                       = 48000\frac{1}{2}; 3. error = (48000 - 57600)/57600 * 100%
                        = -16.66%; 4. \blacksquare\frac{1}{1} : Fosc = 18.432MHz, BaudO = 9600 (12T)
              ; 1. RELOAD = 256 - INT( 18432000/9600/32/12 + 0.5)
                         = 256 - 1 NT( 5.5)
                         = 256 - 5= 251; = OFBH
             ; 2. Baud = 18432000/(256-251)/32/12
                       = 9600; 3.: Fosc = 2.000MHz, Baud = 4800 (1T)
              : 1. RELOAD = 256 - INT( 2000000/4800/32 + 0.5)
                         = 256 - 1 NT( 13.02 + 0.5)
                          = 256 - 1 NT( 13.52)
                         = 256 - 13= 243= OF 3H
              \frac{1}{2} 2. Baud = 2000000/(256-243)/32= 4808; 3. error = 0.16%
              ;------------------------------------------------------------------------------
www.DataSheet4U.com
```
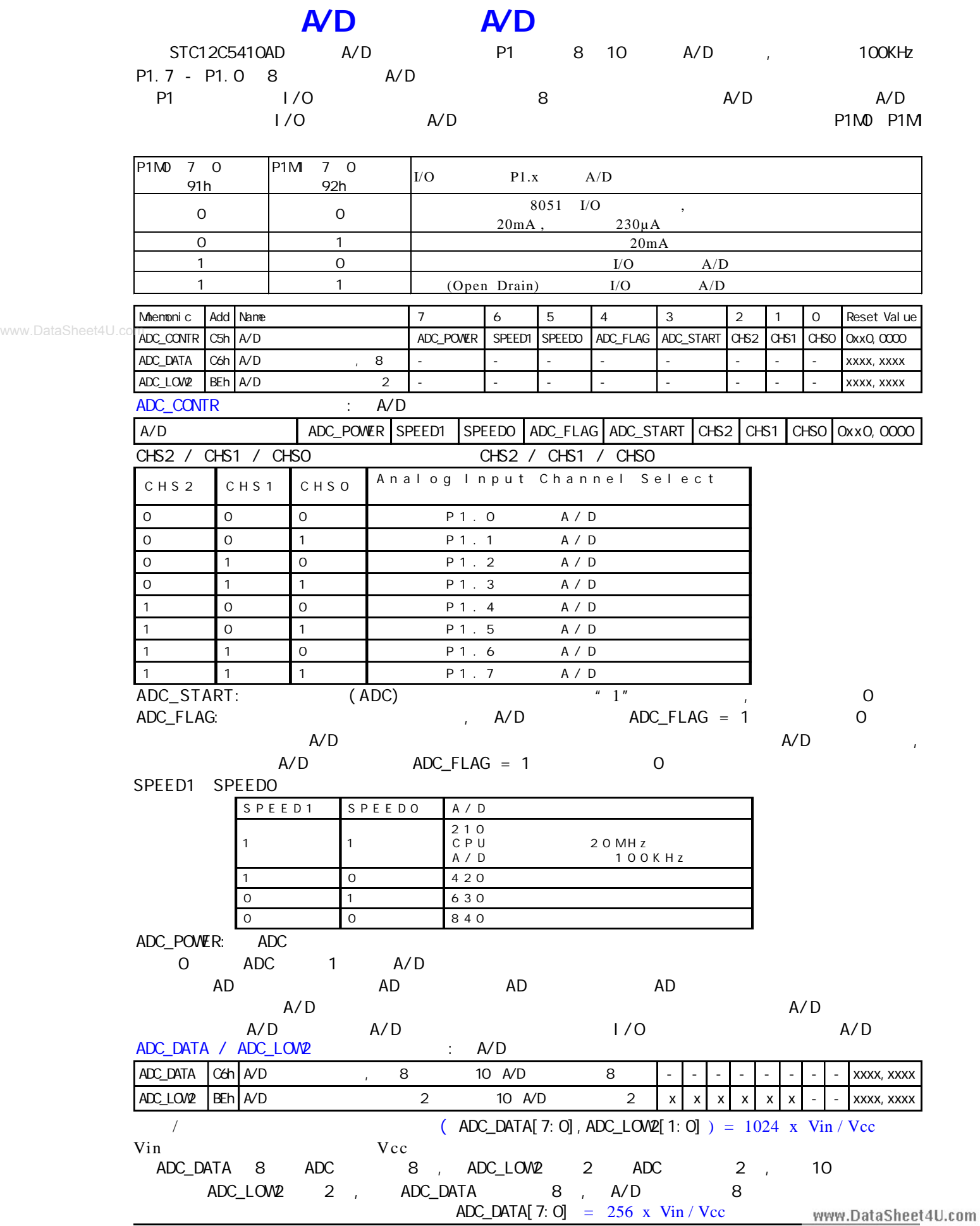

## **A/D 转换典型应用线路 按键扫描**

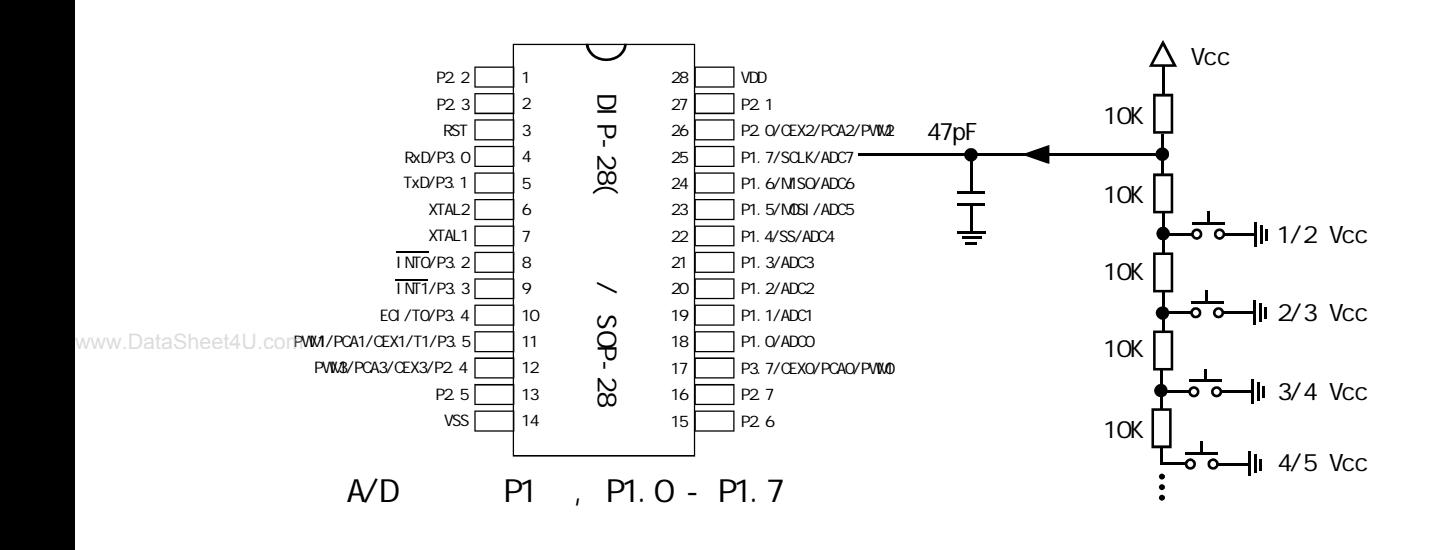

### **A/D 转换功能汇编程序示例**

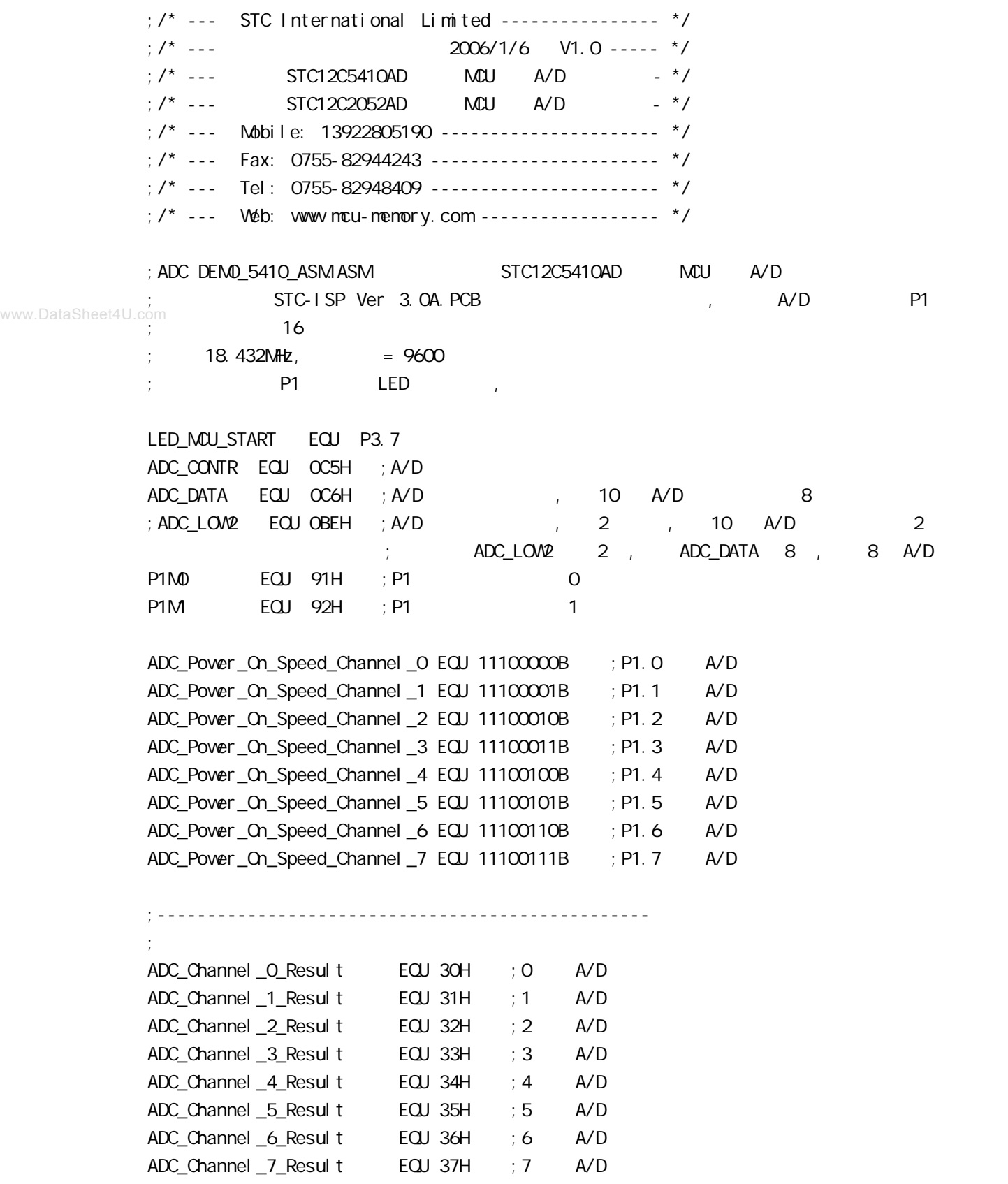

www.DataSheet4U.com

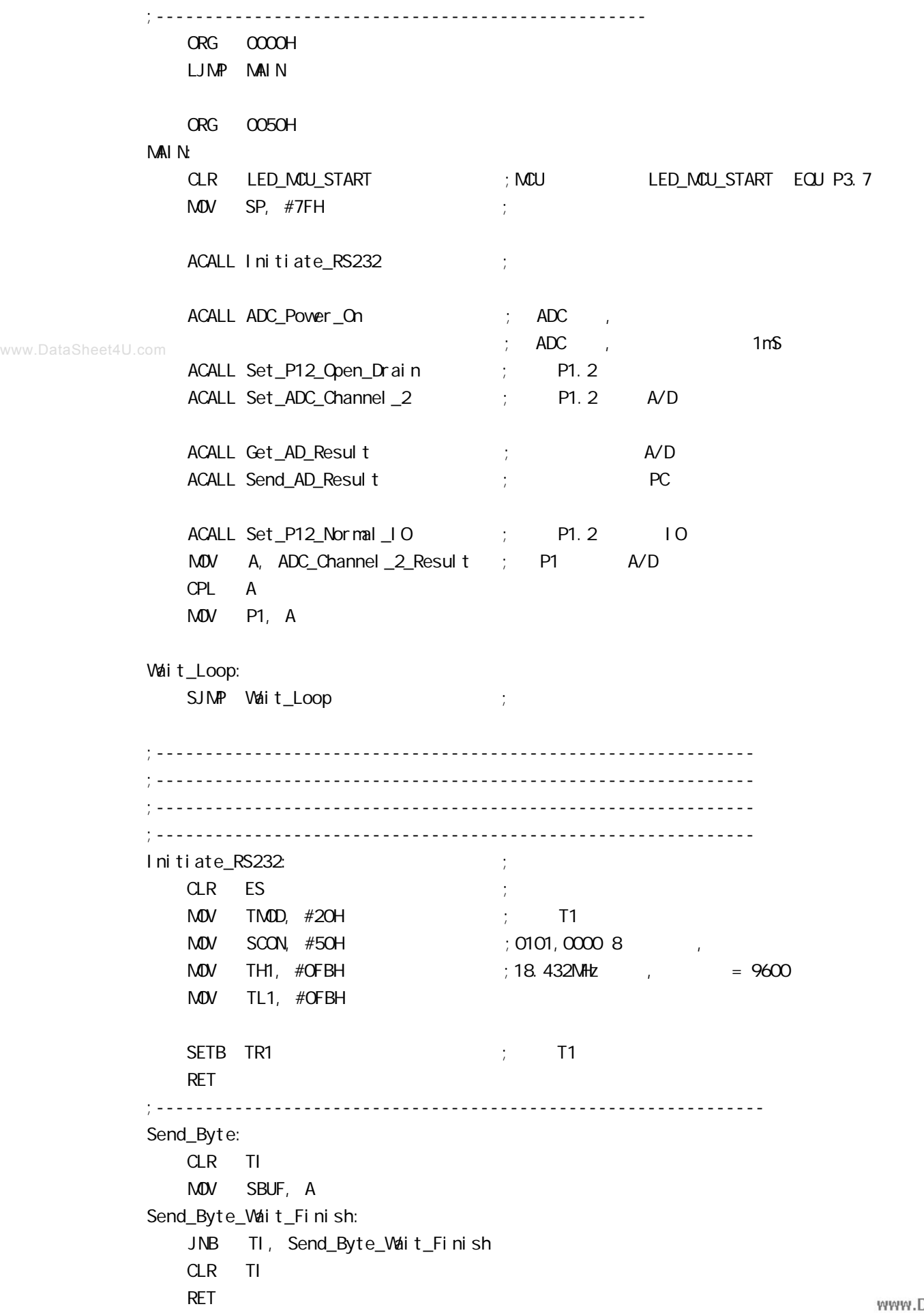

;-------------------------------------------------------------- ADC\_Power\_On: PUSH ACC ORL ADC\_CONTR,  $\#80H$  ; A/D MOV A, #20H ACALL Delay ; A/D 1mS POP ACC RET ;------------------------------------------------------------- P1. 2, A/D 1/O Set\_P12\_Open\_Drain: www.DataSheet4U.com PUSH ACC MOV A, #00000100B ORL P1M0, A ORL P1M, A POP ACC RET ;-------------------------------------------------------------  $;$  P1.2 IO Set\_P12\_Normal\_IO: PUSH ACC MOV A, #11111011B ANL P1M0, A ANL P1M, A POP ACC RET ;------------------------------------------------------------- Set\_ADC\_Channel\_2: MOV ADC\_CONTR, #ADC\_Power\_On\_Speed\_Channel\_2  $;$  P1.2 A/D  $M$ OV A,  $\#$ O5H ;  $A$ /D  $\#$ ; the contract  $\mathsf{A}/\mathsf{D}$  for  $\mathsf{A}/\mathsf{D}$ ACALL Delay ; A/D , 20uS 200uS RET ;------------------------------------------------------------- Send\_AD\_Result: PUSH ACC MOV A, ADC\_Channel\_2\_Result ; AD ACALL Send\_Byte ;发送转换结果到 PC POP ACC RET

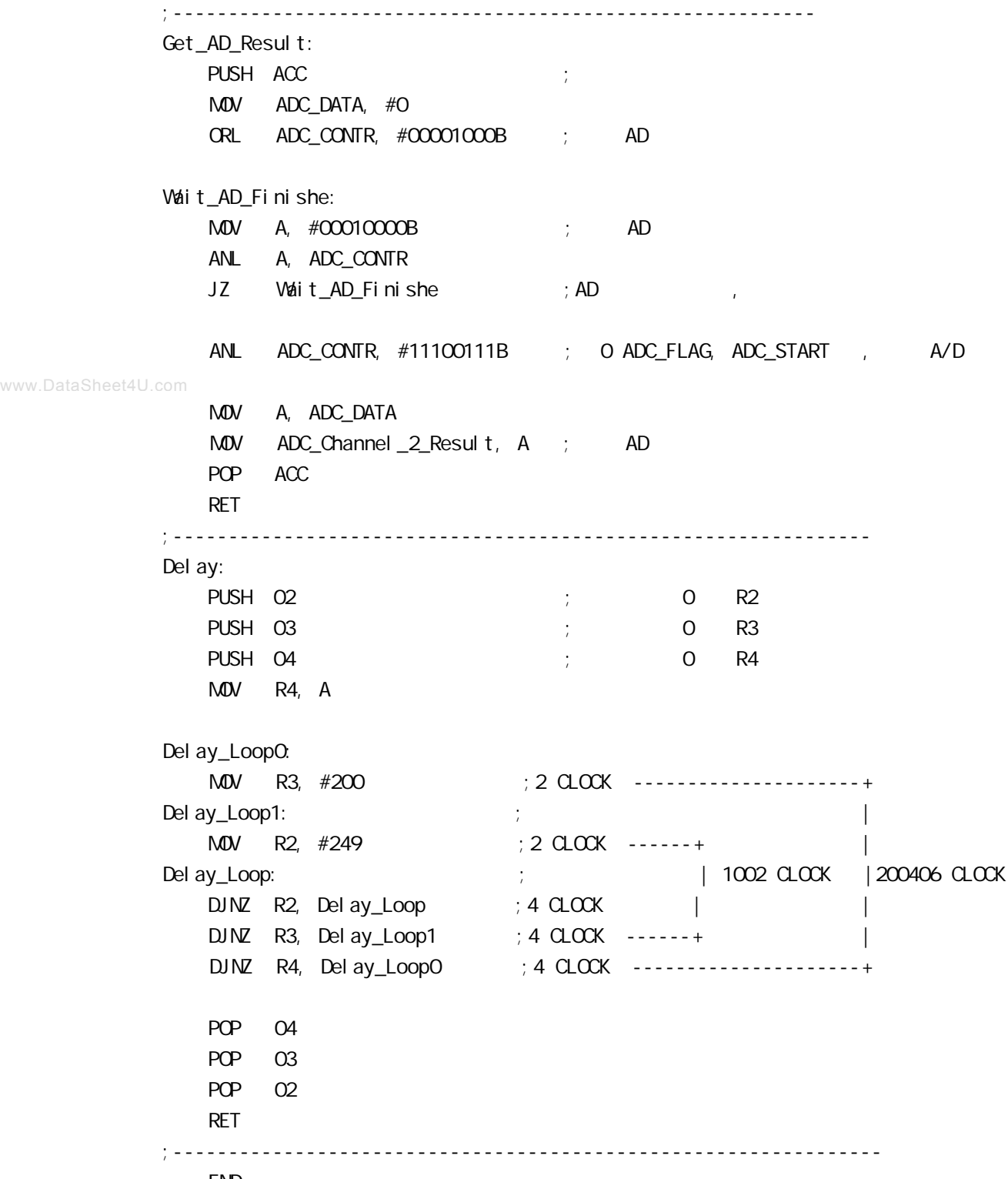

END

# $STC12C5410$  **PVM/PCA**

STC12C5410AD 1T 8051 PCA/PWM eCA/PWM SFRs

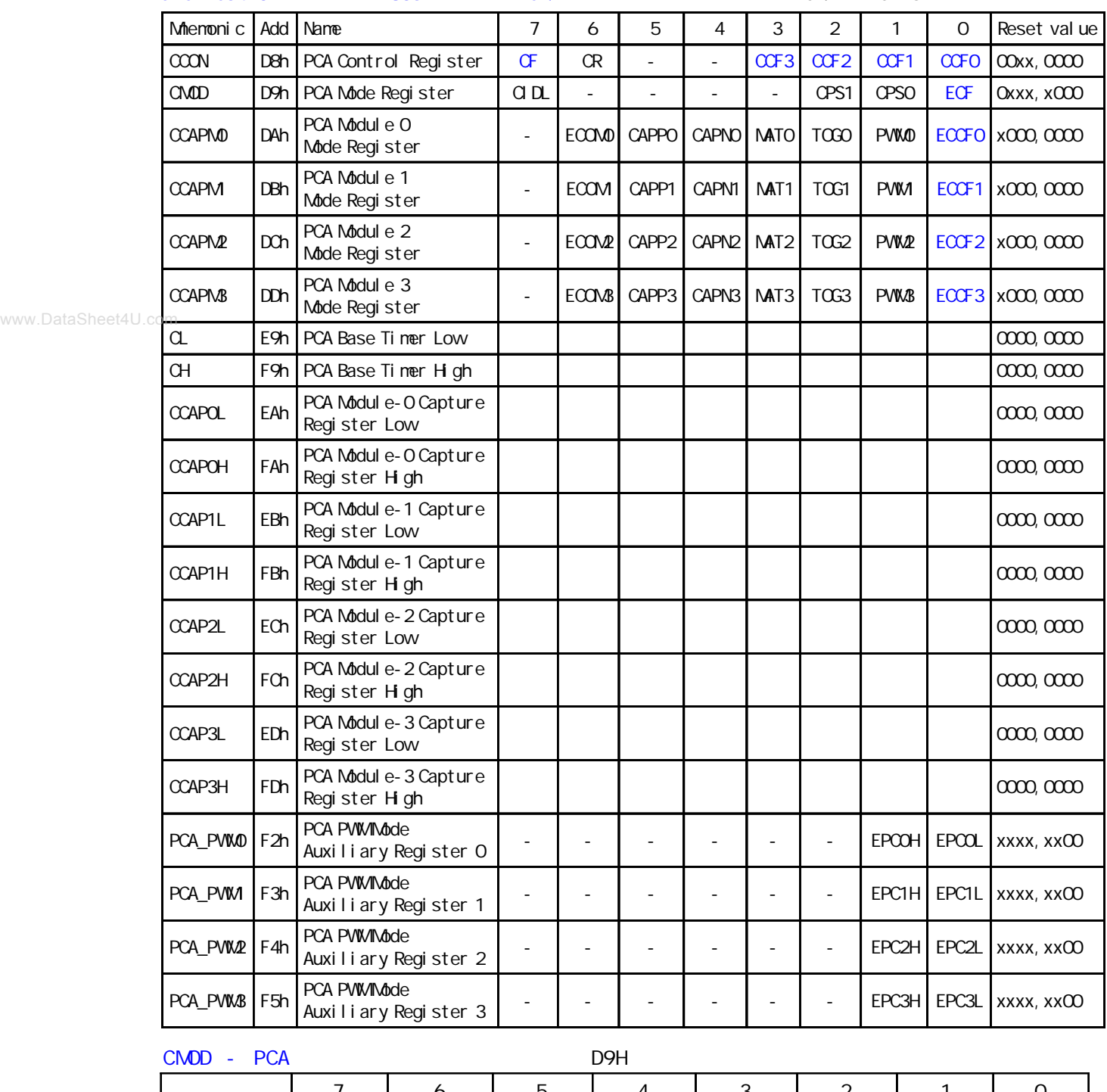

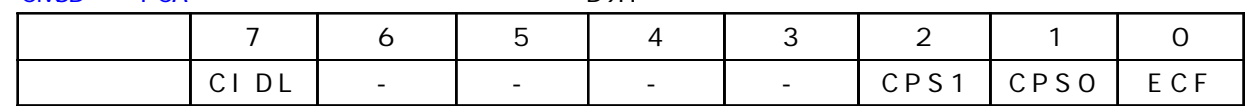

CMOD - PCA D9H

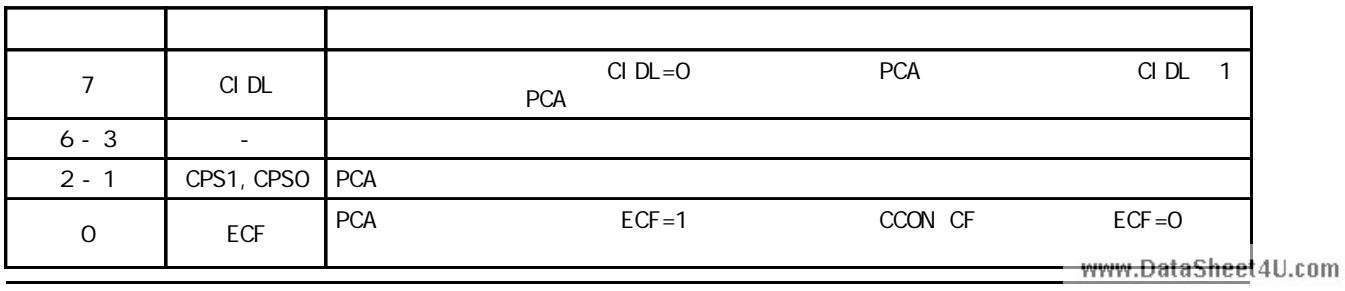

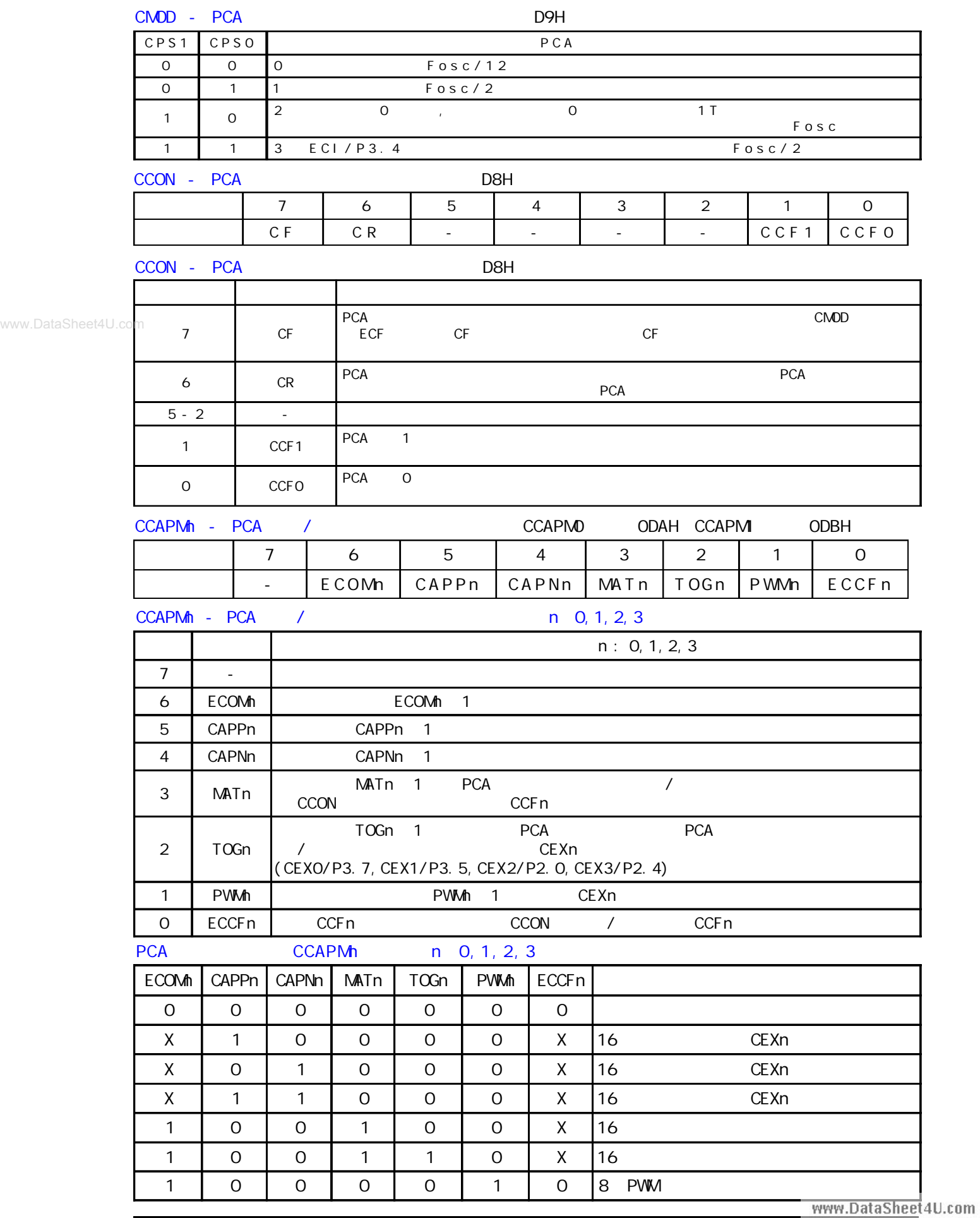

can also y www.MCU-Memory.com STC12C5410AD 1T 8051 466

**STC12C5410AD 系列单片机可编程计数器阵列 PCA** PCA 16 4 16 / 4 种模式下 上升 / 下降沿捕获 软件定时器 高速输出或可调制脉冲输出 模块 0 连接到 P3.7 CEXO/PCAO/PWM0 1 P3.5 CEX1/PCA1/PWM 2 P2.0 CEX2/PCA2/ PWM2 3 P2.4 CEX3/PCA3/PWM3 CH CL 0 PCA PCA 4  $1/12$   $1/2$   $1/2$ 0 ECI P3.4 CMOD SFR CPS1 CPS0

CM<sub>D</sub>

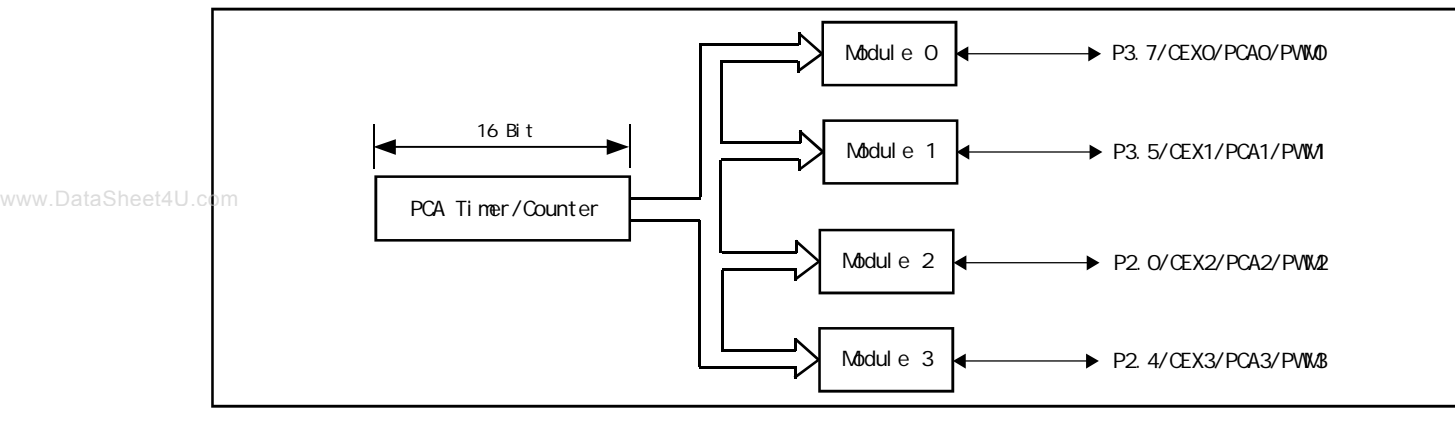

Programmable Counter Array

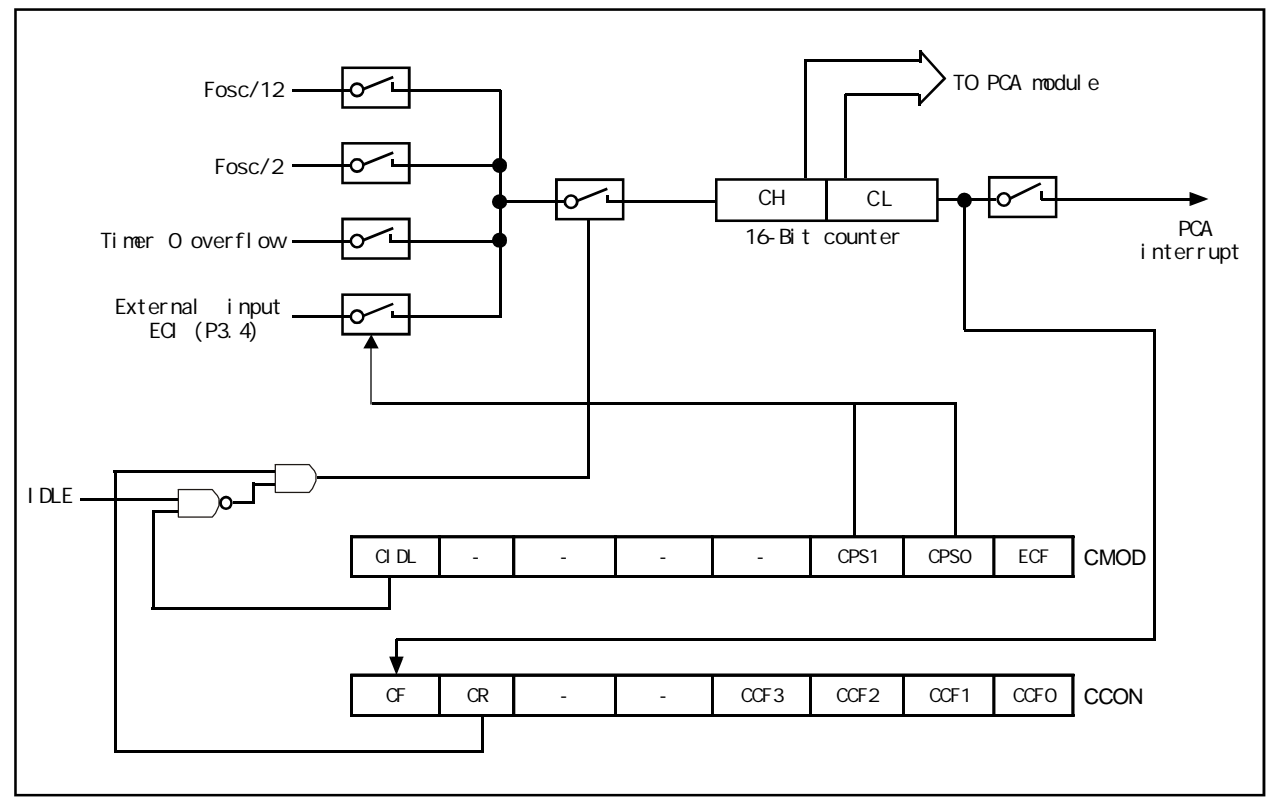

**PCA Timer/Counter**

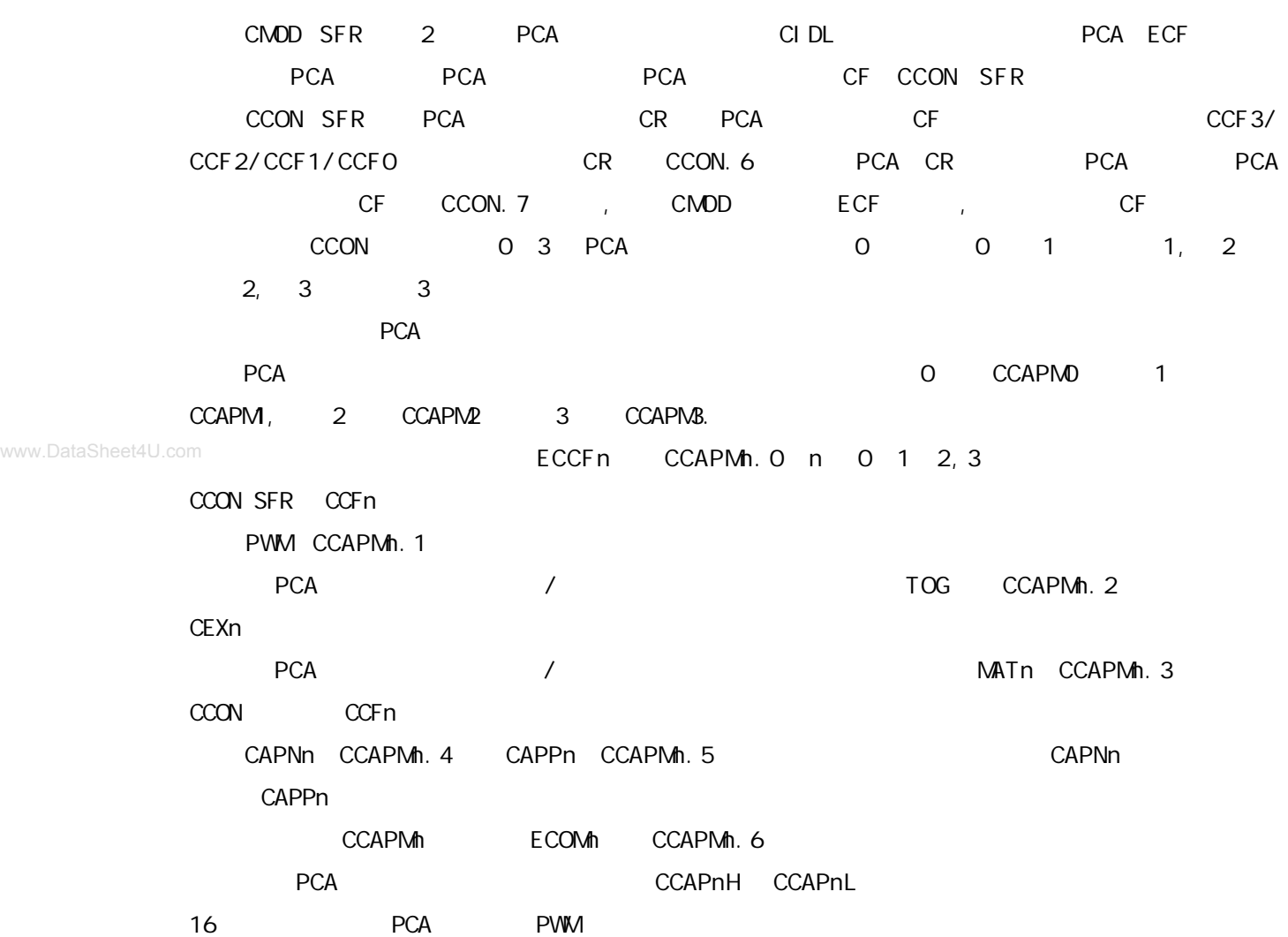

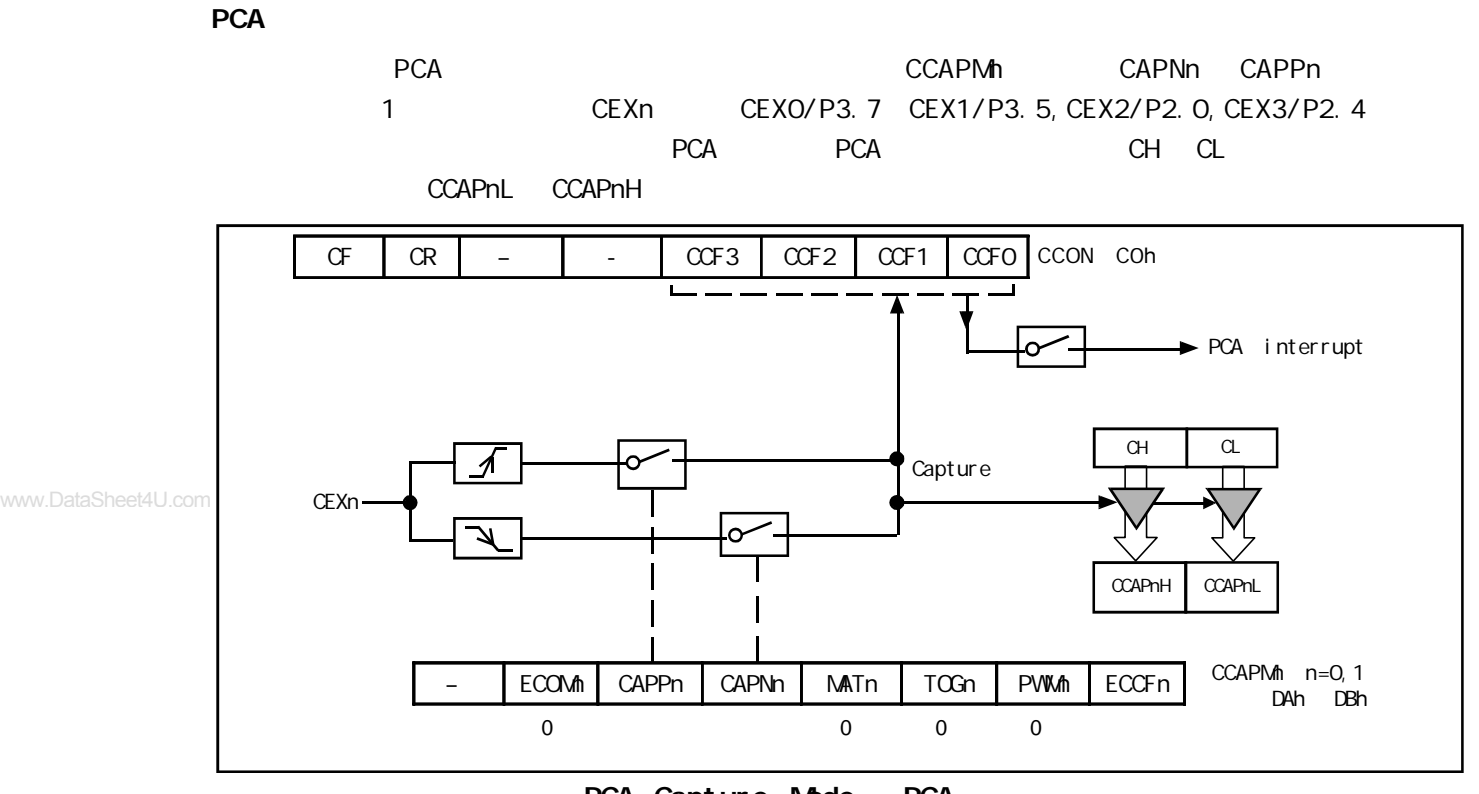

**PCA Capture Mode PCA** 

CCON SFR CCFn CCAPMn SFR ECCFn

**1 6 位软件定时器模式**

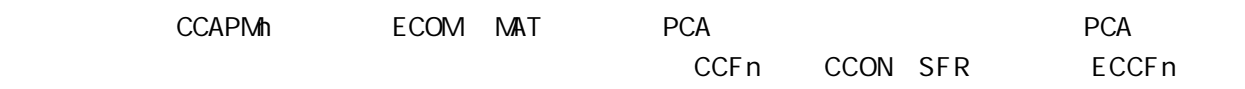

CCAPMn SFR

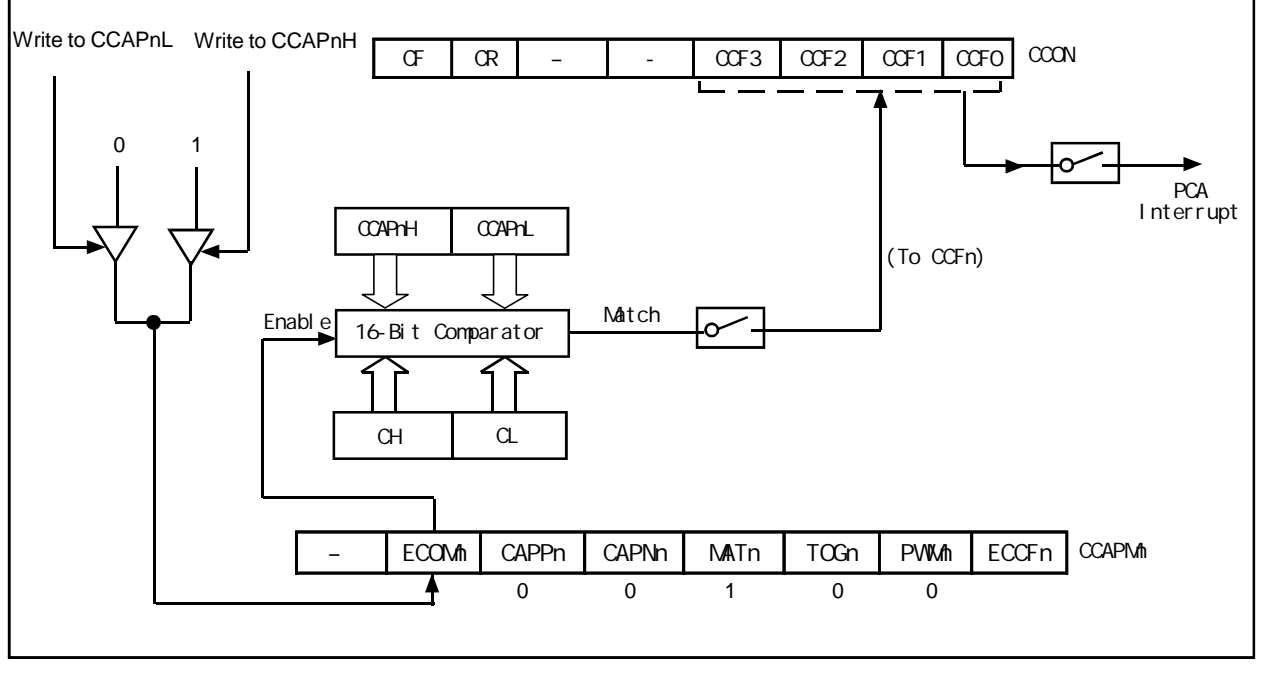

PCA Software Timer Mode/ / / PCA

www.DataSheet4U.com

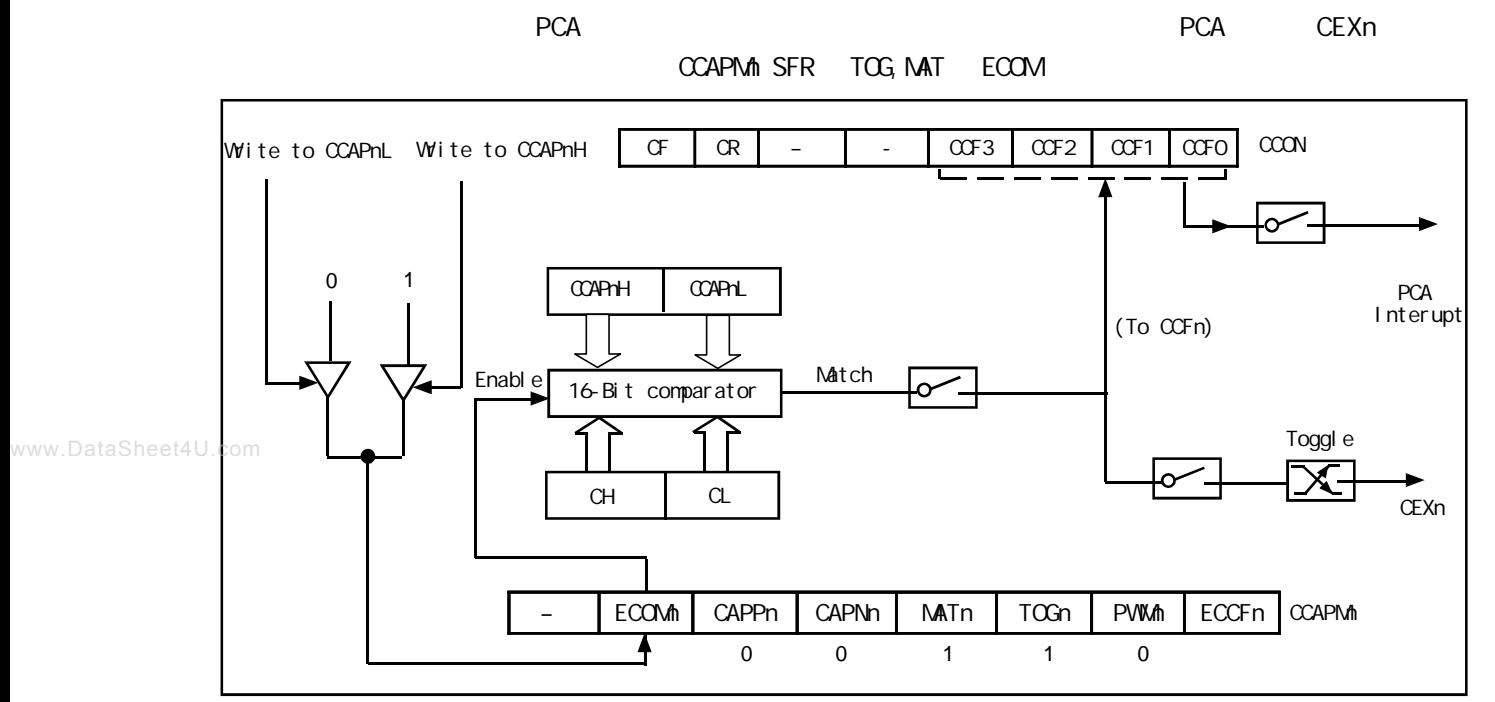

**PCA High-Speed Output Mode / PCA** 

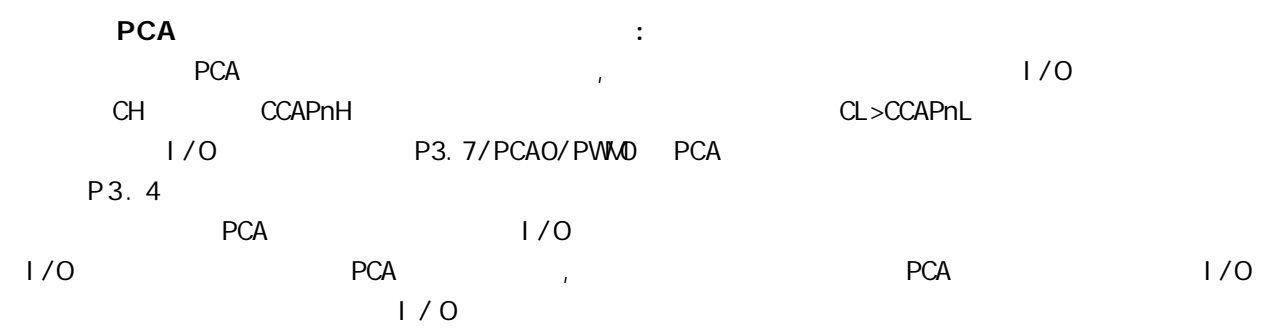

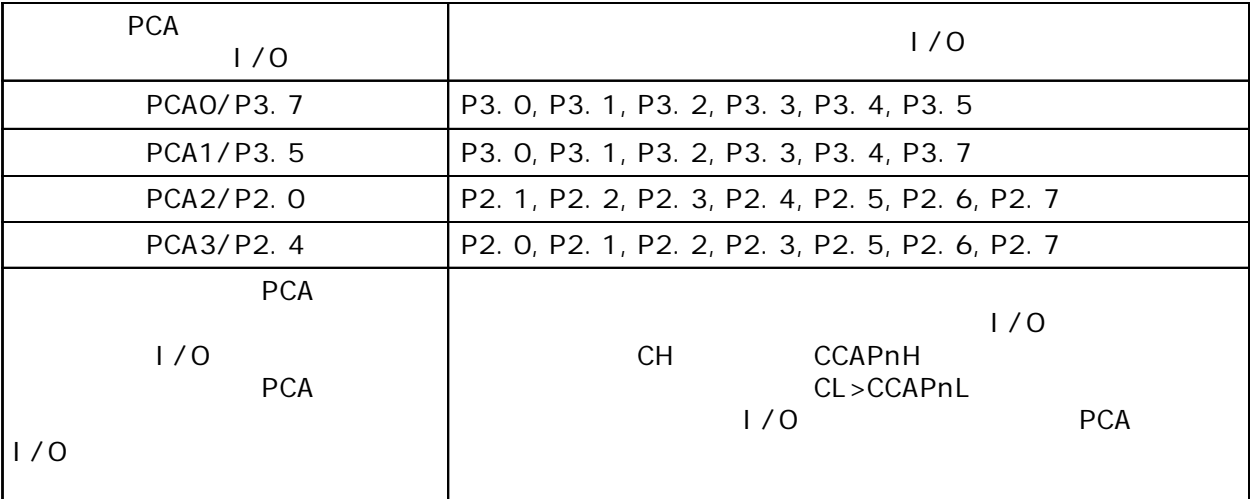

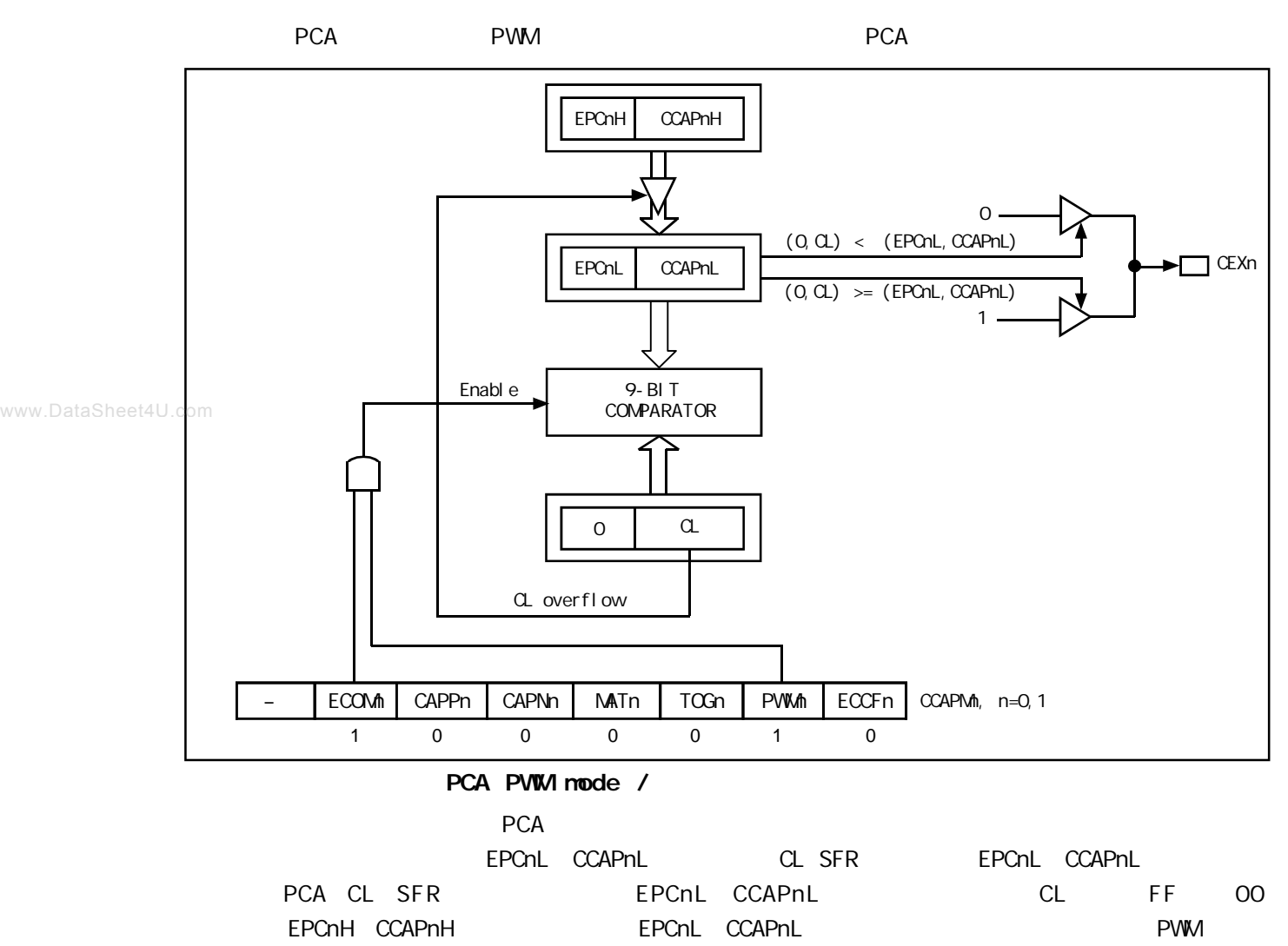

PWM CCAPM<sub>n</sub> PWM<sub>n</sub> ECOMn

## **PCA**  *PCA*

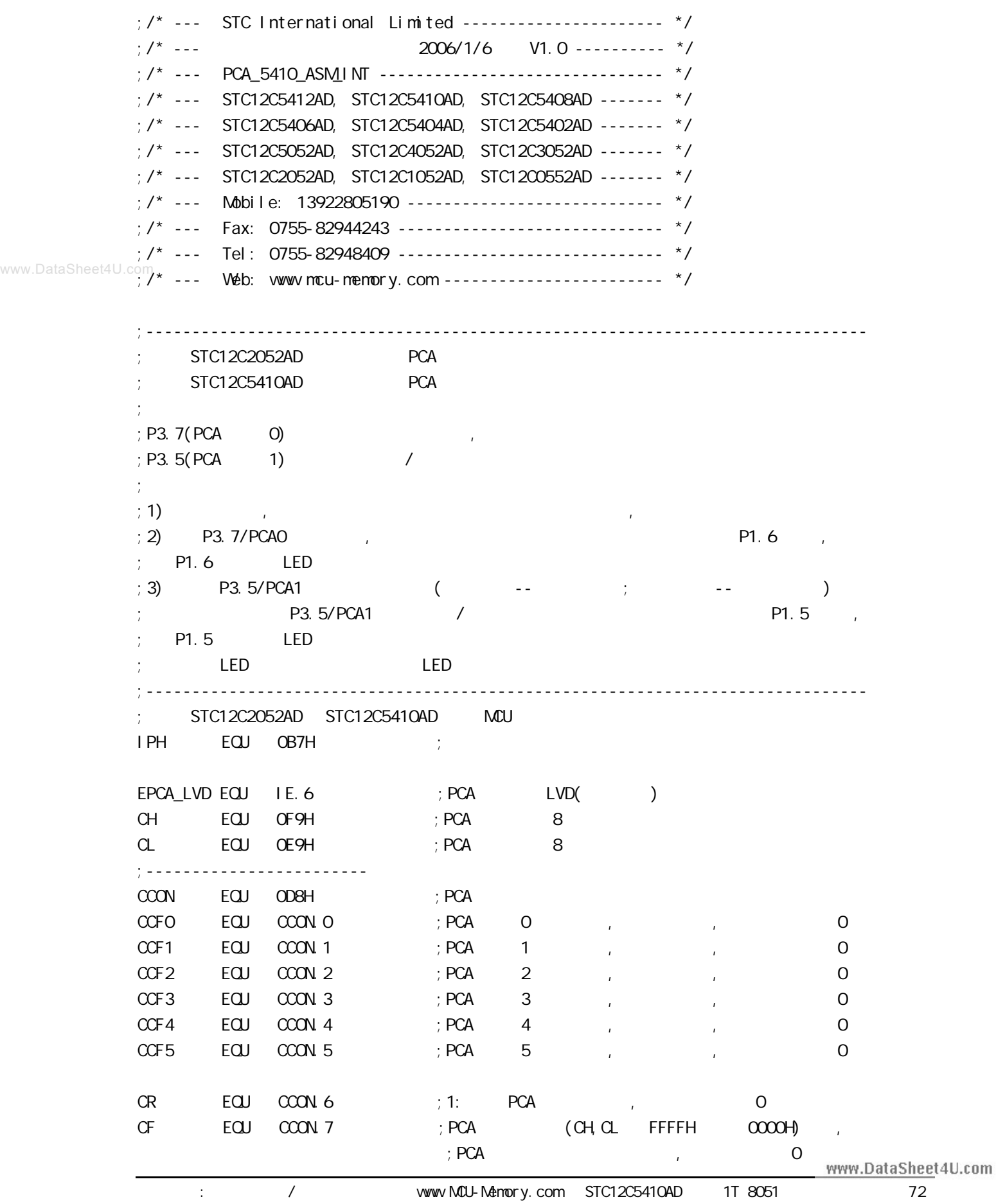
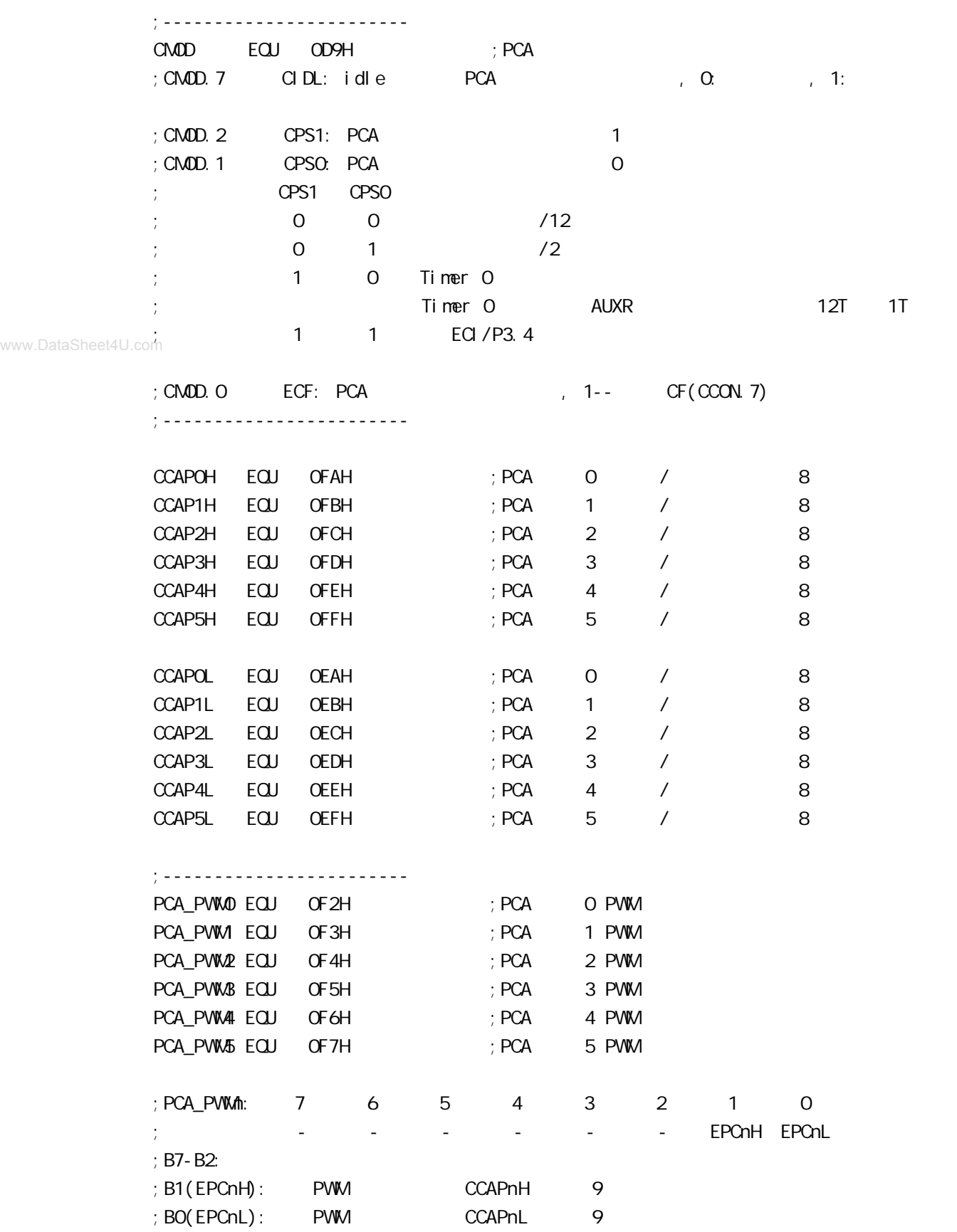

;------------------------ CCAPMO EQU ODAH ; PCA O CCAPM EQU ODBH ; PCA 1 CCAPM2 EQU ODCH ; PCA 2 CCAPM3 EQU ODDH ; PCA 3 CCAPM4 EQU ODEH ; PCA 4 CCAPM5 EQU ODFH ; PCA 5 ;CCAPMn: 7 6 5 4 3 2 1 0 ; - ECOMn CAPPn CAPNn MATn TOGn PWMn ECCFn ;  $\therefore$  ECOM = 1:  $\therefore$  CAPPn = 1:  $:$  CAPNn = 1:  $;\mathsf{MATn} = 1:$  CCON CCFn  $;TOGn = 1:$  CEXn  $;$  PVW $\text{A}$  = 1: CEXn PVW  $; ECCFn = 1: COON COFn$ ;ECOMn CAPPn CAPNn MATn TOGn PWMn ECCFn ; 0 0 0 0 0 0 0 00H 未启用任何功能  $; x \qquad 1 \qquad 0 \qquad 0 \qquad 0 \qquad 0 \qquad x \qquad 21H \; 16 \quad \text{CEXn}$  $; x \quad 0 \quad 1 \quad 0 \quad 0 \quad 0 \quad x \quad 11H$  16 CEXn x 1 1 0 0 0 x 31H 16 CEXn ( ) ; 1 0 0 1 0 0 x 49H 16 1 0 0 1 1 0 x 4DH 16 ; 1 0 0 0 0 1 0 42H 8 PWM ;------------------------------------------------------------------------------ ;<br>/ LED MCU START EQU P1.7 LED PCA INTO EQU P1.6 LED\_PCA\_INT1 EQU P1.5 ;------------------------------------------------------------------------------ ORG 0000H LJMP MAIN ;------------------------------------------------------------------------------ ORG 0033H ;interrupt 6(0,1,2,3,4,5,6) LJMP PCA\_Interrupt ;------------------------------------------------------------------------------ ORG 0050H MAIN: MOV SP, #7FH CLR LED\_MCU\_START ; LED\_MCU\_START LED, LCALL PCA Initiate ; PCA WAIT:  $SIMP$  WAIT ;

;------------------------------------------------------------------------------ PCA\_Initiate:  $M$ OV CMOD, #10000000B ; PCA PCA PCA  $;$  PCA fosc/12  $;$  PCA  $(CHCL$  FFFFH  $0000H$  )  $M$ OV CCON,  $\#$ OOH  $;$  CF = 0 0 PCA  $; CR = Q$  PCA  $\pm$  0 PCA  $\pm$  CCF1 CCF0  $M$ OV CL,  $\#$ OOH ; OPCA MOV CH, #00H ;-------------------------  $\overline{O}$ www.DataSheet4U.com $\text{MOV}$   $\text{CCAPNO}$ ,  $\#11H$  ;  $\text{PCA}$  O ;  $\text{MOV}$   $\text{CCAPNQ}$ ,  $\#21\text{H}$  ;  $\#21\text{h}$ ,  $\text{PCA}$   $\text{O}$ ;------------------------- ; the  $1$  $\text{MOV}$  CCAPM, #31H ; PCA 1 / ;------------------------- SETB EPCA\_LVD ; PCA LVD( ) SETB EA ;  $SETB$   $CR$  ;  $PCA$   $(CH,CL)$  RET ;------------------------------------------------------------------------------ PCA\_Interrupt: PUSH ACC PUSH PSW JNB CCFO, Not\_PCAO\_Else\_PCA1 ; CCFO 1 PCA 0 ;就直接去判是否是 PCA 模块 1 中断  $; 0$ CPL LED\_PCA\_INTO ; P1.6 LED , PCA O CLR CCFO ; PCA O Not\_PCAO\_Else\_PCA1: JNB CCF1, PCA\_Interrupt\_Exit ; CCF1 1 PCA 1  $;$  $; 1$ CPL LED\_PCA\_INT1 ;P1.5 LED , PCA 1 CLR CCF1 ; PCA 1 PCA\_Interrupt\_Exit: POP PSW POP ACC RETI ;------------------------------------------------------------------------------ END ;----------------------------------------------------------------------------- www.DataSheet4U.com can also y www.MCU-Memory.com STC12C5410AD 1T 8051 215 15

## **PCA**

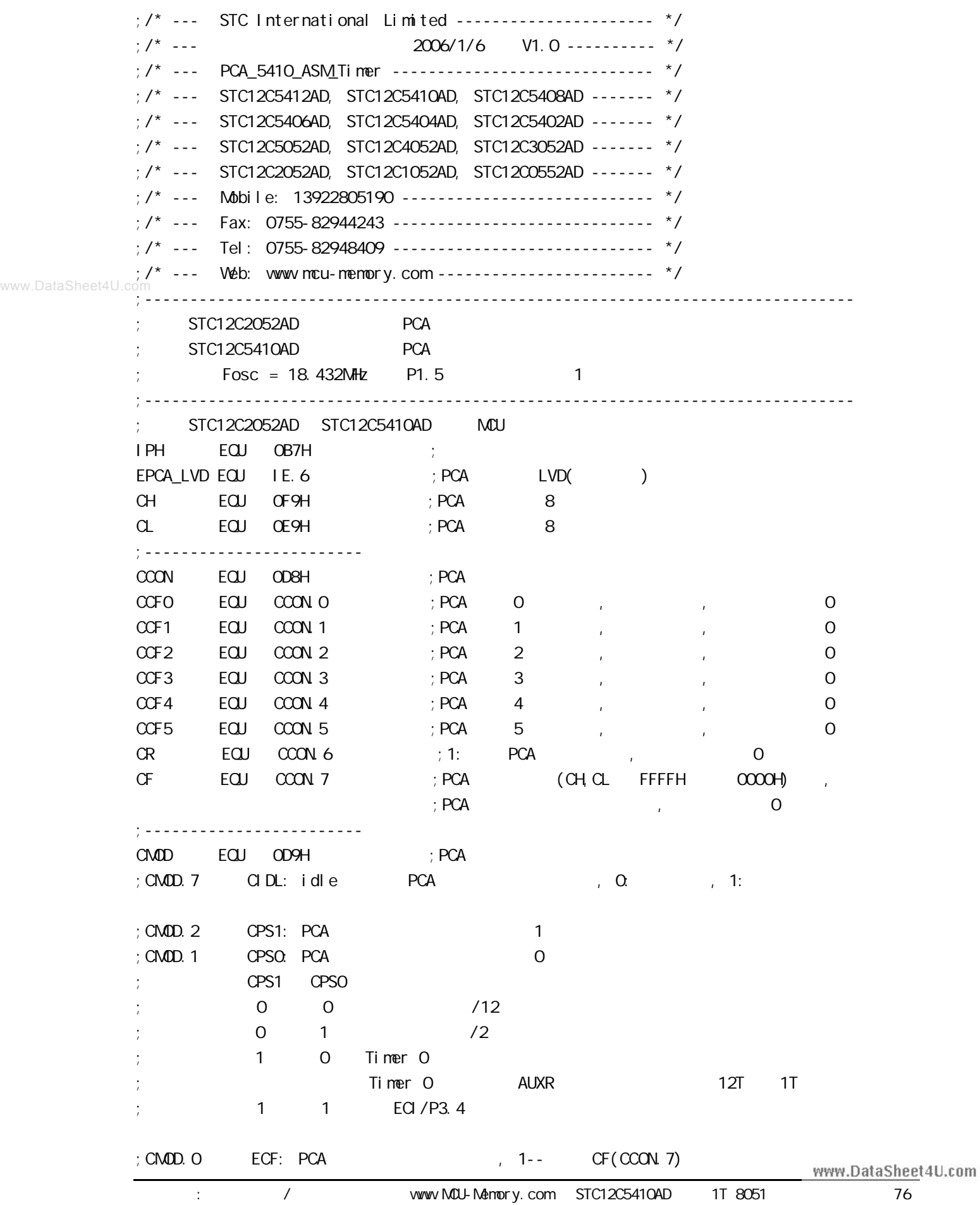

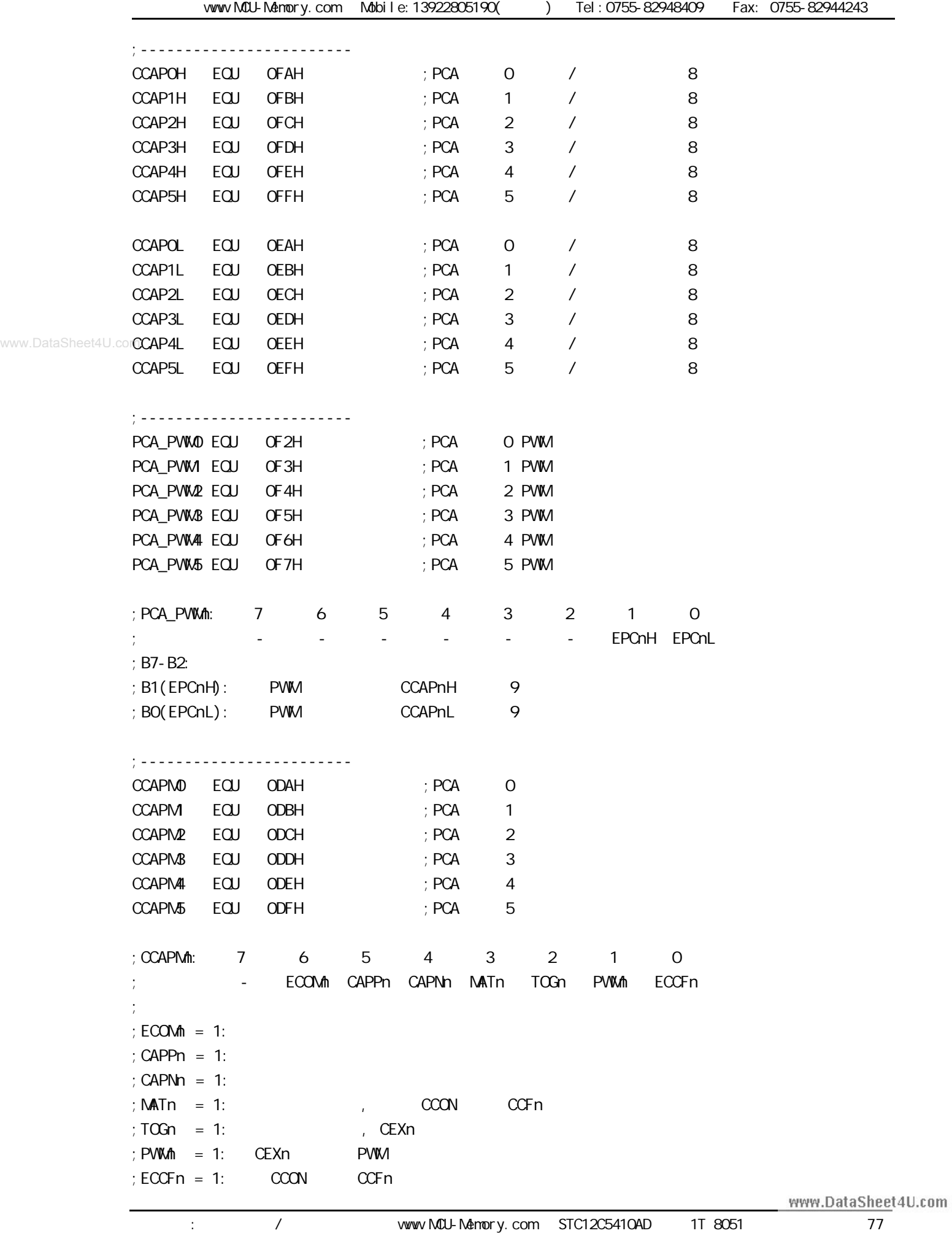

;ECOMn CAPPn CAPNn MATn TOGn PWMn ECCFn ; 0 0 0 0 0 0 0 00H 未启用任何功能 x 1 0 0 0 0 x 21H 16 CEXn x 0 1 0 0 0 x 11H 16 CEXn  $x$  1 1 0 0 0 x 31H 16 CEXn ( ) 1 0 0 1 0 0 x 49H 16 1 0 0 1 1 0 x 4DH 16 ; 1 0 0 0 0 1 0 42H 8 PWM ;------------------------------------------------------------------------------ ;<br>/ LED\_MCU\_START EQU P1.7 LED\_5mS\_Fl ashing EQU P1.6 LED\_1S\_Flashing EQU P1.5 ;------------------------------------------------------------------------------ ;定义常量 ; Channe0\_5mS\_H, Channe0\_5mS\_L PCA  $Channel_5mS_H$   $EQU 1EH$  ;  $05mS$  $Channel_5mSL$   $EQU$   $OCH$  ;  $O5mS$ ;------------------------------------------------------------------------------ ;定义变量 Counter EQU 30H ; ;------------------------------------------------------------------------------ ORG 0000H LJMP MAIN ;------------------------------------------------------------------------------ ORG 0033H ;interrupt 6(0,1,2,3,4,5,6) LJMP PCA\_interrupt ;------------------------------------------------------------------------------ ORG 0050H MAIN: CLR LED\_MCU\_START ; MCU MOV SP, #7FH MOV Counter, #0 ; Counter ACALL PCA\_Initiate ; PCA WAIT:  $SIMP$  WAIT ; ;------------------------------------------------------------------------------ PCA\_Initiate:  $M$ OV CMOD, #10000000B ; PCA PCA PCA  $; PCA$  fosc/12  $;$  PCA  $(CH,CL$  FFFFH  $0000H$  )  $M$ OV CCON,  $\#$ OOH ; CF = 0 0 PCA  $; CR = Q$  PCA ; 0 PCA 各模块中断请求标志位 CCF1 CCF0  $M$ OV CL,  $\#$ OOH ; OPCA MOV CH, #00H

```
;-------------------------
                ; Channe0_5mS_H, Channe0_5mS_L eCA
                MOV CCAPOL, #Channe0_5mS_L ; PCA 0 CCAPOL
                MOV CCAPOH, #ChanneO_5mS_H ; PCA O CCAPOH
                MOV CCAPMO, #49H ; PCA 0 16 , ECCF0=1 PCA 0
                ; [CH \ CL] == [CCAPOH \ CCAPOL] CCFO=1SETB EPCA_LVD ; PCA LVD( )
                SETB EA ; ;
                SETB CR ; PCA (CH, CL)
                 RET
            ;------------------------------------------------------------------------------
            PCA_Interrupt:
                 PUSH ACC
                 PUSH PSW
                CPL LED_5mS_Flashing ; PCA 0 5mS ,; [CH, CL] 12 1, [CH, CL] [CCAPOH CCAPOL]; CCFO=1, PCA 0 \ldots\frac{1}{2}; [CCAPOH CCAPOL] \frac{1}{2}" Channe0_5mS_H, Channe0_5mS_L
                ; \hspace{1cm} : Fosc = 18.432MHz, PCA \hspace{1cm} 1EOOH 5mS
                ; PCA
                    Channel_5m$_H Channel_5m$_L = T/ (1/Fosc)*12 )
                                              = 0.005/ ( (1/18432000) *12 )
                                             = 7680 (10)= 1ECOH (16) ; Channe0_5mS_H = 1EH, Channe0_5mS_L = 00H
            \ddot{i}; ChanneO_5mS_H, ChanneO_5mS_L [CCAPOH_2CAPOL] ()
                MOV A, #ChanneO_5mS_L ; [CCAPOH CCAPOL]
                 ADD A, CCAP0L
                 MOV CCAP0L, A
                 MOV A, #Channe0_5mS_H
              ADDC A, CCAP0H
                 MOV CCAP0H, A
                CLR CCFO ; PCA O
                INC Counter ; the three states is the state of the states of the states of the states of the states of the states of the states of the states of the states of the states of the states of the states of the states of the sta
                 MOV A, Counter
                 CLR C
                SUBB A, \#200 ; 200 1
                JC PCA_Interrupt_Exit ; Counter 200
www.DataSheet4U.com
```
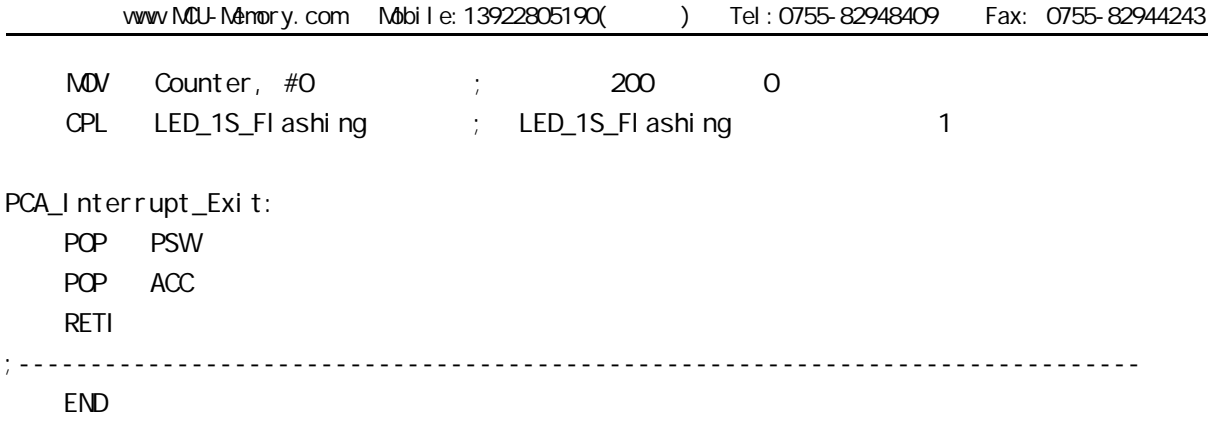

www.DataSheet4U.com

## $\overline{ST}$  **C12C5410AD PWM C**

```
PWM C
#i ncl ude<reg52.h>
sfr CCON = 0xD8;
sfr CMOD = 0xD9;
sfr CL = 0xE9;
sfr CH = OxF9;
sfr CCAP0L = 0xEA;
sfr CCAP0H = 0xFA;
sfr CCAPM0 = 0xDA;
sfr CCAPM = 0xDB;
sbit CR = OxDE;
void main(void)
{
     CMOD = 0x02; // Setup PCA timer
    CL = OxOO;CH = OXOO;CCAPOL = OXCO; //Set the initial value same as CCAPOHCCAPOH = OXCO; //25% Duty Cycle
    CCAPN0 = Ox42; //0100,0010 Setup PCA module 0 in PVW1 mode
    CR = 1; //Start PCA Timer.
    while(1)\};
```
}

#### $\text{STC12C541OAD}$  **PCA/PWM**

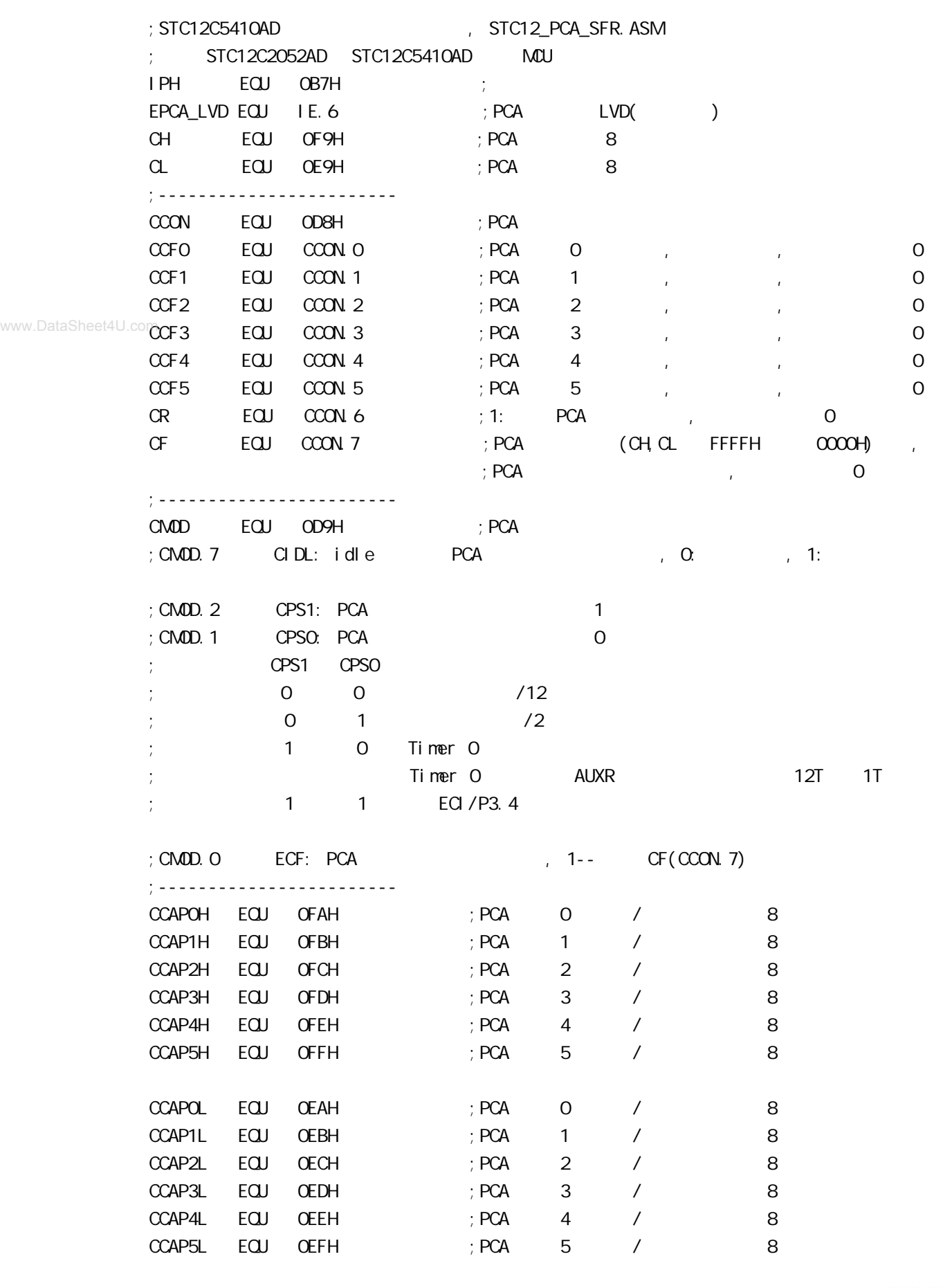

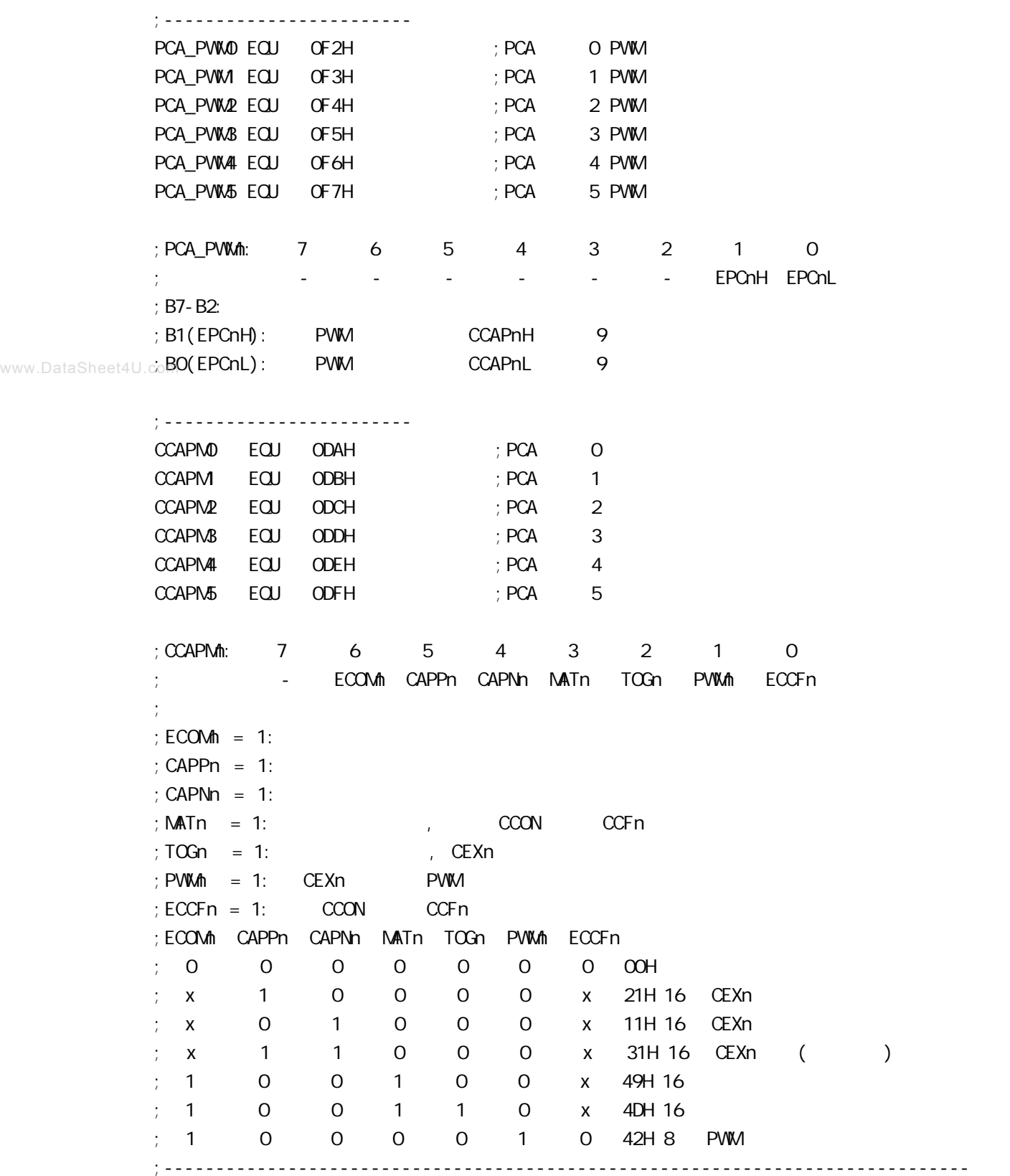

## **STC12C5410AD PCA PVM**

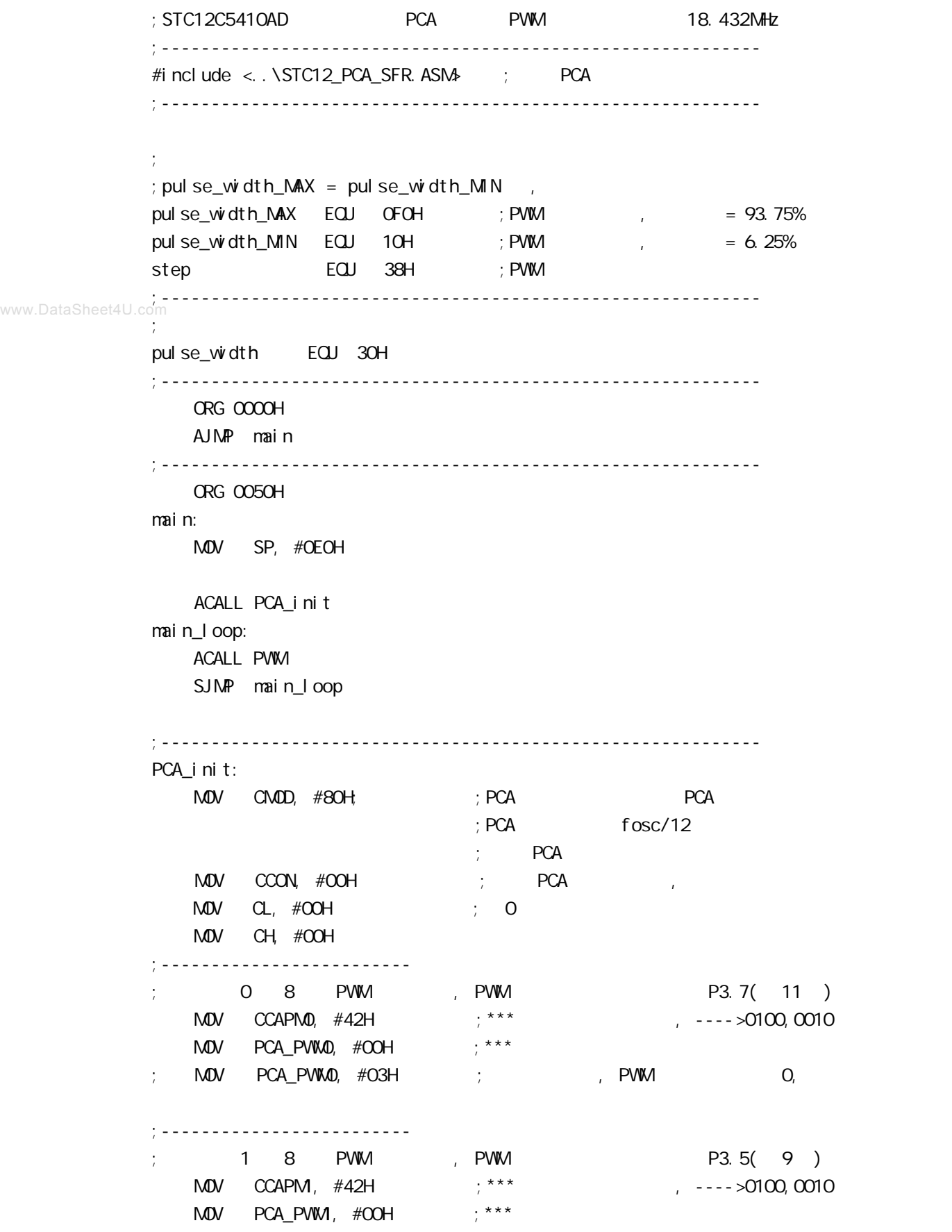

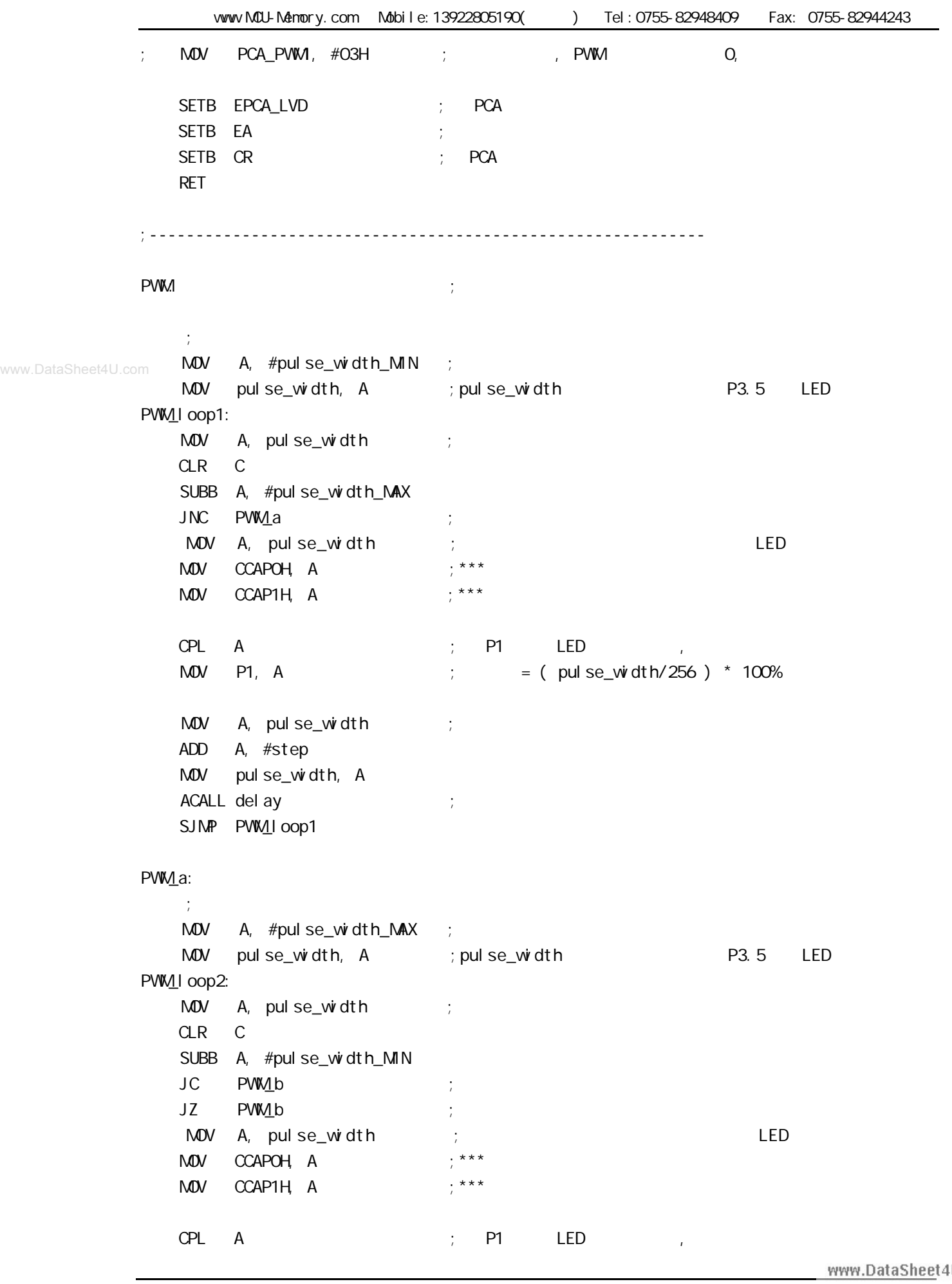

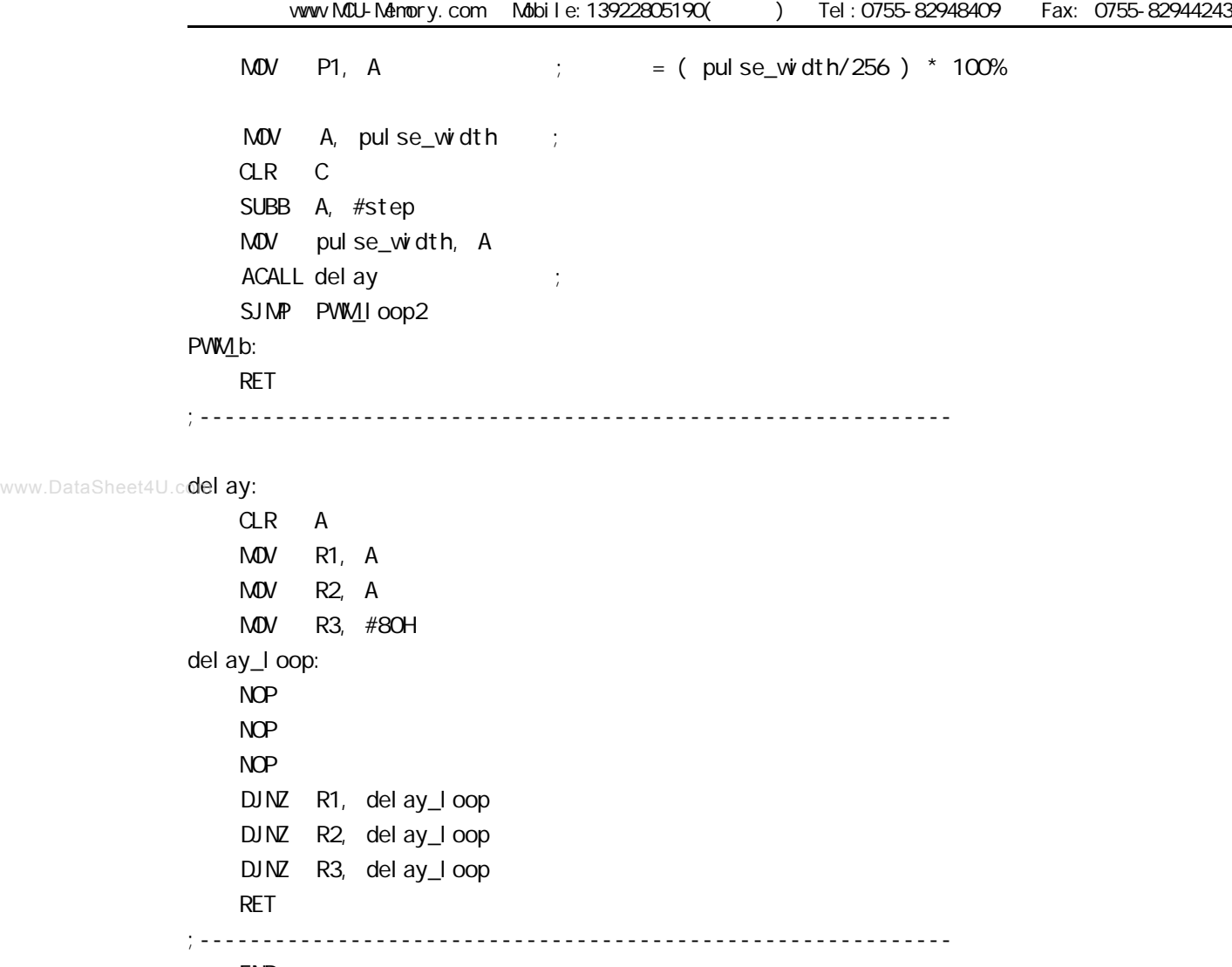

END

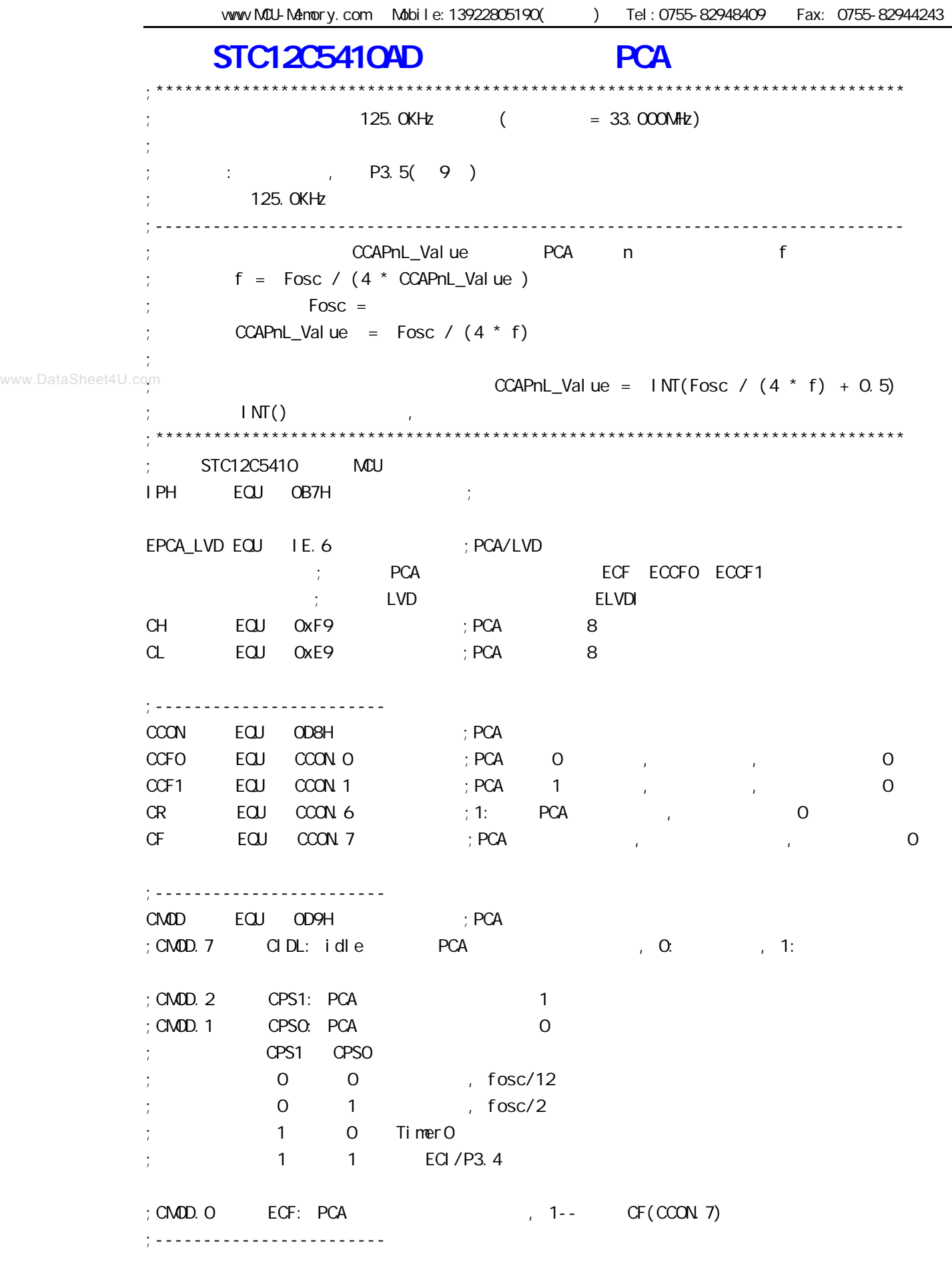

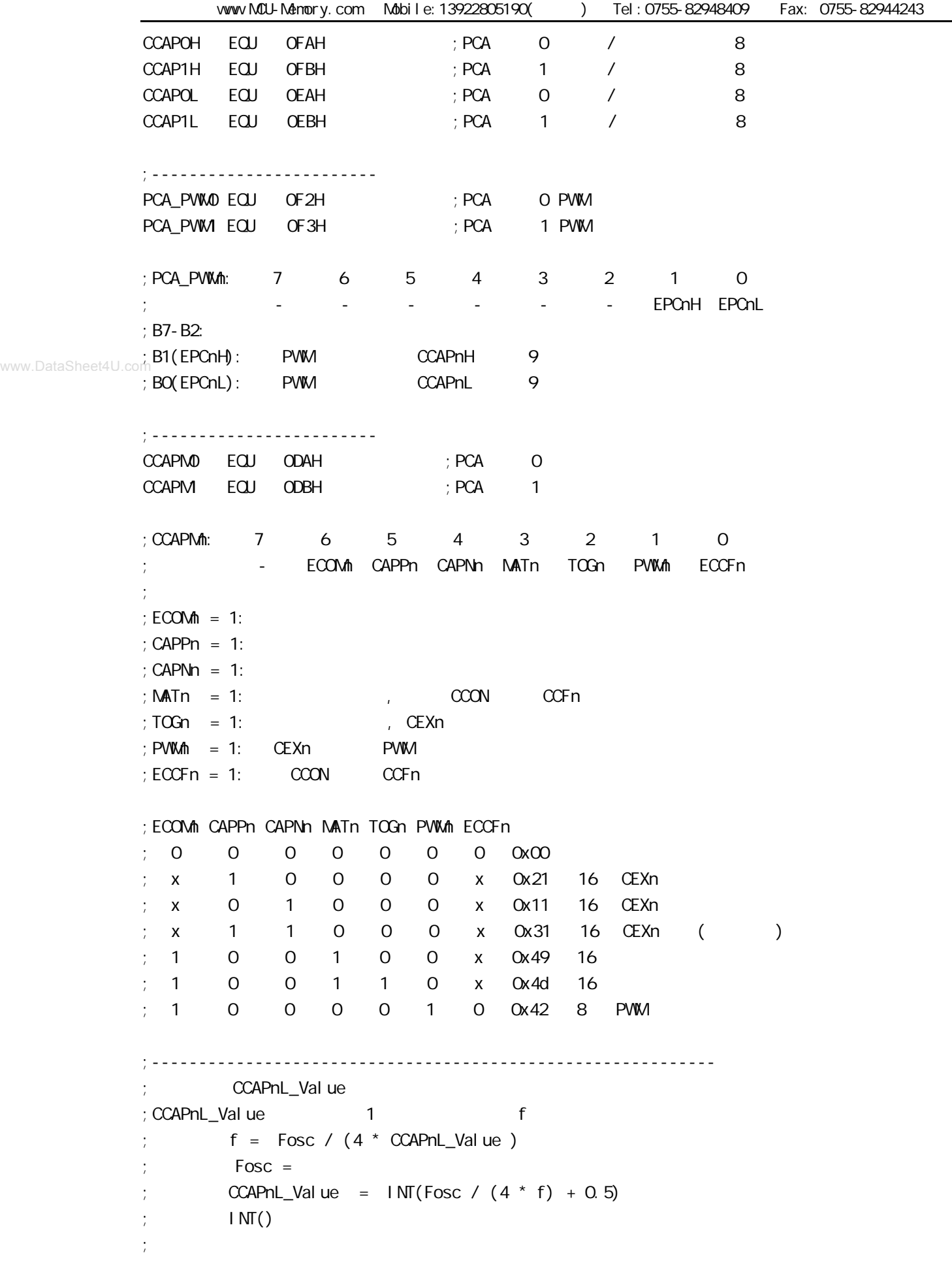

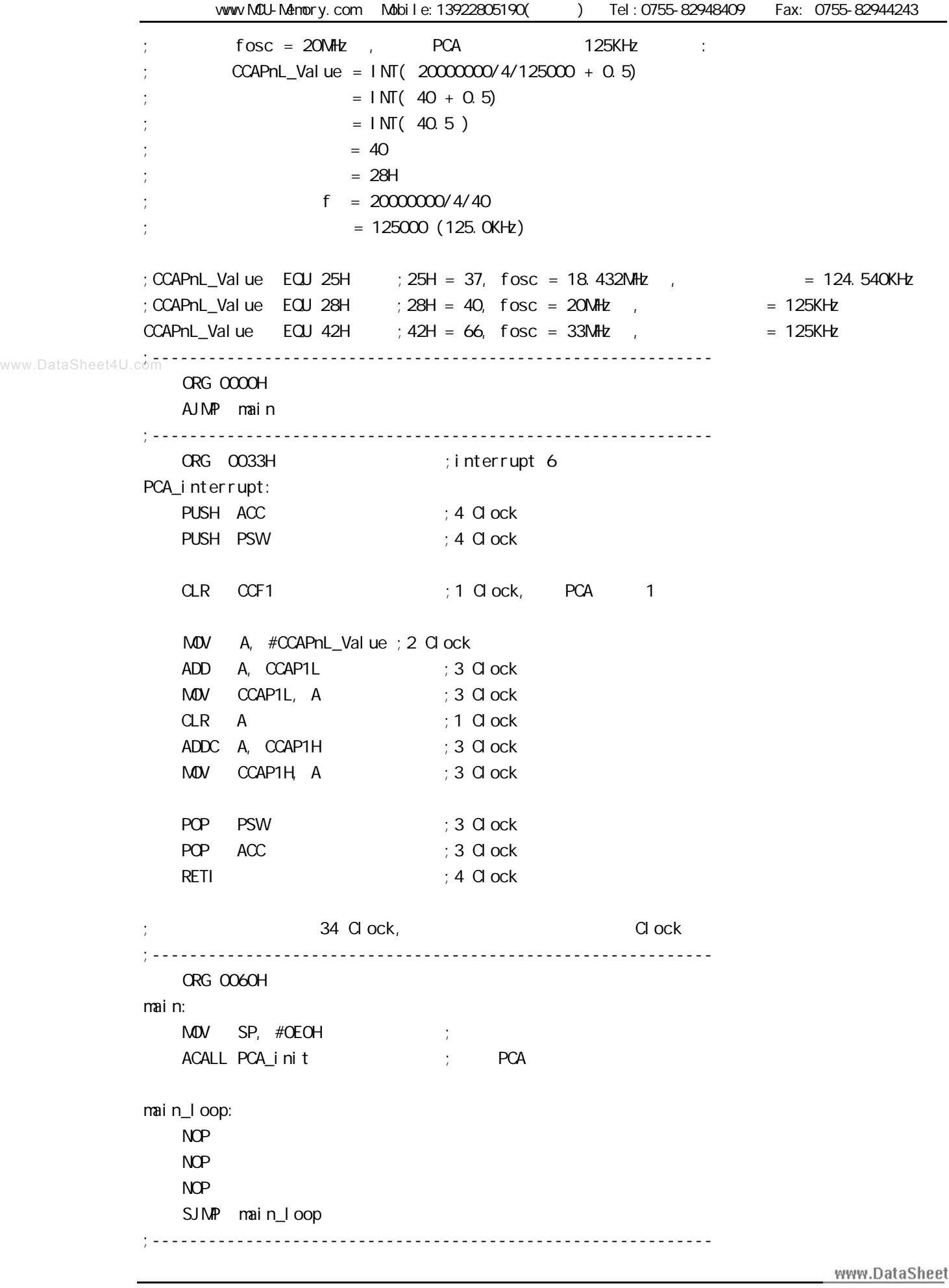

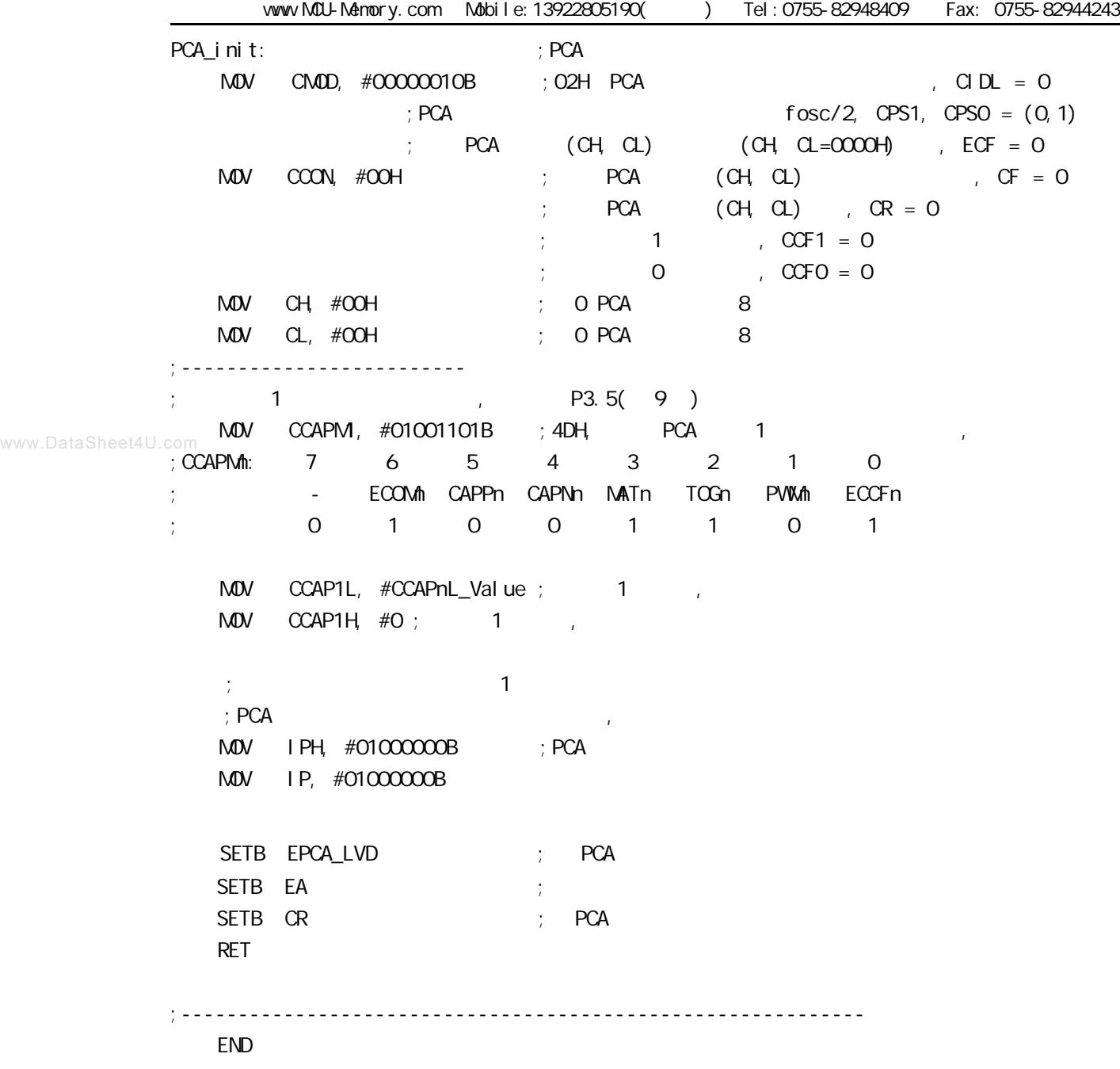

;------------------------------------------------------------

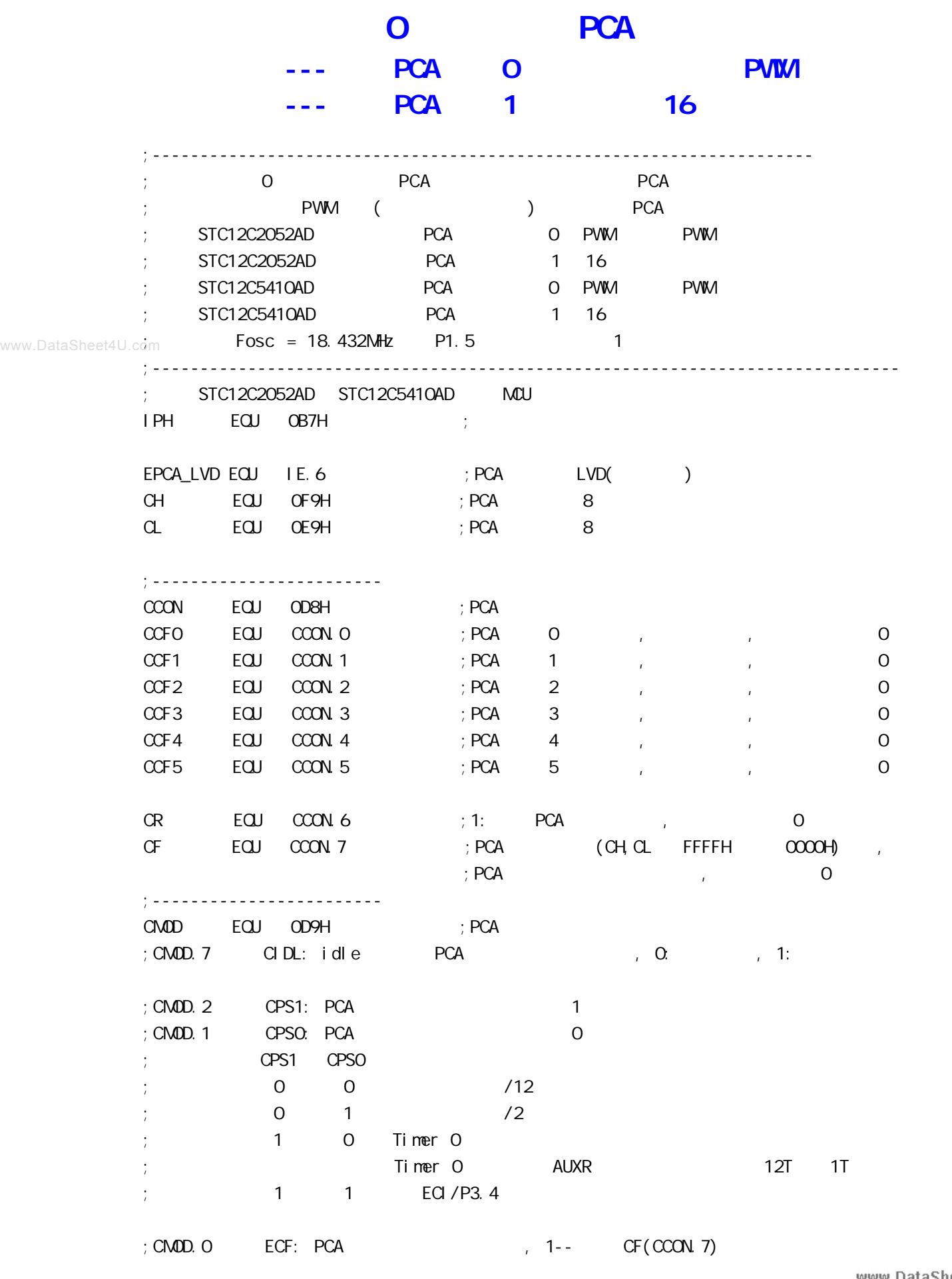

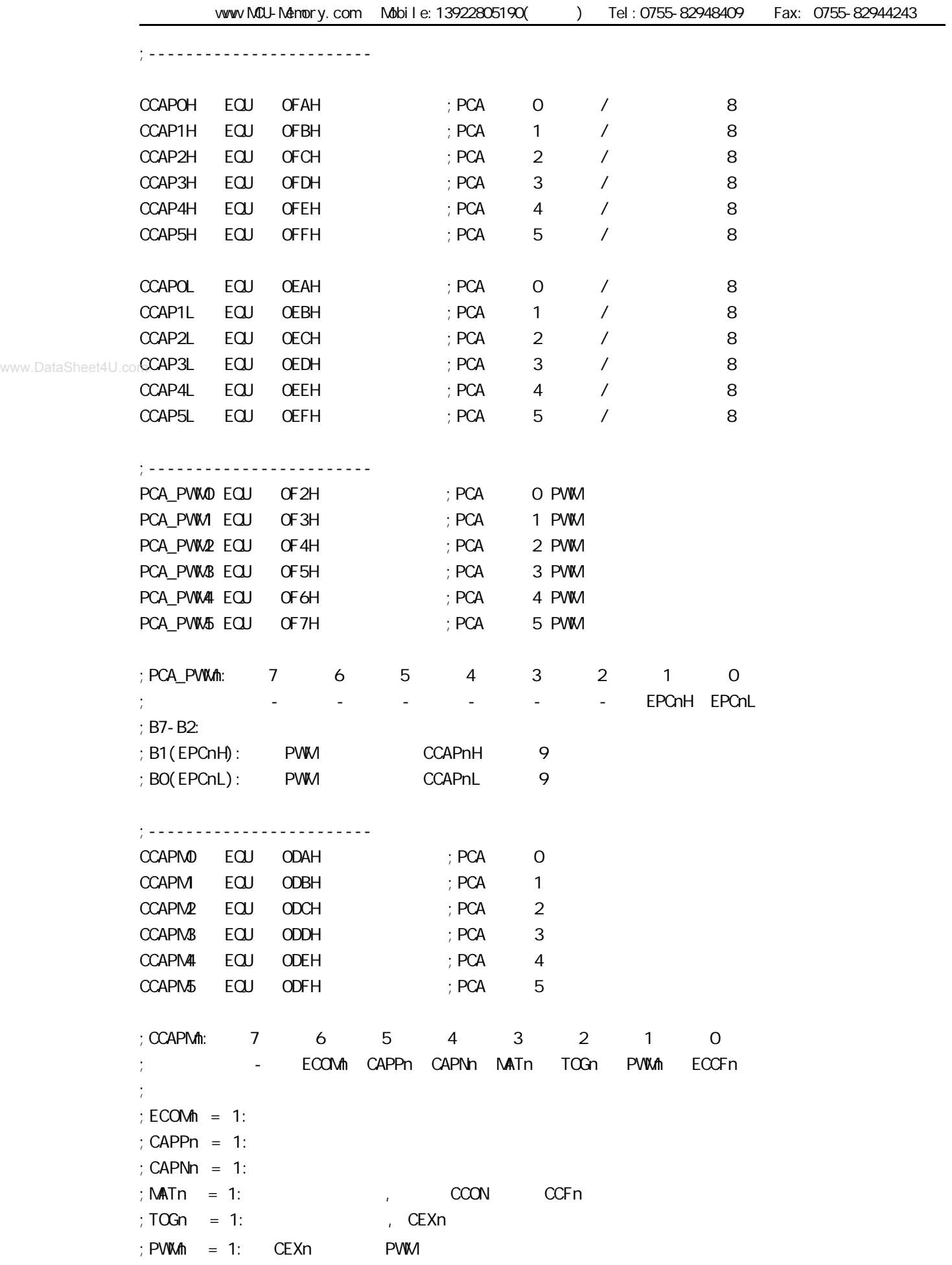

 $:ECCFn = 1: COON$  CCPn ;ECOMn CAPPn CAPNn MATn TOGn PWMn ECCFn  $\mathbf{y} \colon \mathbf{0} \quad \mathbf{0} \quad \mathbf{0} \quad \mathbf{0} \quad \mathbf{0} \quad \mathbf{0} \quad \mathbf{0} \quad \mathbf{0} \quad \mathbf{0} \quad \mathbf{0} \quad \mathbf{0} \mathbf{0} \mathbf{H}$  $\begin{array}{ccccccc} x & 1 & 0 & 0 & 0 & 0 & x & 21H & 16 & CEXn \end{array}$  $; x \ 0 \ 1 \ 0 \ 0 \ 0 \ x 11H$  16 CEXn  $x$  1 1 0 0 0 x 31H 16 CEXn ( ) 1 0 0 1 0 0 x 49H 16 1 0 0 1 1 0 x 4DH 16 ; 1 0 0 0 0 1 0 42H 8 PWM ;------------------------------------------------------------------------------ ;<br>/ LED\_MCU\_START EQU P1.7 LED\_5mS\_Fl ashing EQU P1.6 LED\_1S\_Fl ashing EQU P1.5 ;------------------------------------------------------------------------------ ;定义常量 ;  $Channe1_5mS_H$ ,  $Channe1_5mS_L$  PCA ;-----------------------------------  $O$  PCA  $(CH, CL)$ ; Channe1\_5mS\_H  $EQU$  03H ; PCA  $1$  5mS Fosc = 18.432  $Channel_5mS_H$   $EQU OH$  ;  $PCA$   $15mS$   $Fosc = 18.432$  $Channel_5mSL$   $EQU$   $OOH$   $; PCA$   $15mS$   $, Fosc = 18.432$ ;Channe1\_5mS\_H EQU 03H ;PCA 模块 1 5mS 定时常数高位, Fosc = 22.1184  $;$ Channe1\_5mS\_L EQU 099H  $;$  PCA  $\rightarrow$  1 5mS  $;$  Fosc = 22.1184 ;------------------  $(f \, \text{osc})/12$  PCA  $(\text{CH}, \text{CL})$  $;$  Channe1\_5mS\_H EQU 1EH  $;$  PCA 1 5mS  $\frac{1}{2}$ ; Channe1\_5mS\_L EQU 00H  $\frac{1}{2}$  PCA  $\frac{1}{2}$  5mS ;-----------------------------------  $Ti$  mer  $O$ \_Reload\_1  $EQJ$  OF6H ;  $Ti$  mer  $O = -10$ TimerO\_Reload\_2 EQU OECH ; TimerO  $= -20$ ;----------------------------------- PWM\_PULSE\_WIDTH EQUIOFFH; () P3.5 LED ;------------------------------------------------------------------------------ ;定义变量 Counter EQU 30H ;------------------------------------------------------------------------------ ORG 0000H LJMP MAIN ;------------------------------------------------------------------------------ ORG 0033H ;interrupt 6(0,1,2,3,4,5,6) LJMP PCA\_interrupt

;------------------------------------------------------------------------------ ORG 0050H MAIN: CLR LED\_MCU\_START ; MCU MOV SP, #7FH MOV Counter, #0 ; Counter ACALL PCA\_Initiate ; PCA ACALL TimerO\_Initiate ; TO MAIN\_Loop: ;######### P3.5 LED ################# MOV THO, #TimerO\_Reload\_1 ; TO MOV TLO, #TimerO\_Reload\_1 MOV A, #PWM\_PULSE\_WIDTH ; , The PWM P3.5 LED MOV CCAP0H, A ACALL del ay ;-------------------- ; the total contract of the contract  $\overline{CD}$  . The contract of the contract of  $\overline{CD}$  $M$ OV THO, #TimerO\_Reload\_2 ; TO MOV TLO, #TimerO\_Reload\_2 ACALL del ay ; ########## P3. 5 LED #################  $M$ OV THO, #TimerO\_Reload\_1 ; TO MOV TLO, #TimerO\_Reload\_1 MOV A, #PVW\_PULSE\_WIDTH ACALL RL\_A  $\,$  ; PVM ACALL RL\_A  $\text{M}\text{O}$ V CCAPOH, A  $\text{C}$  ;  $\text{N}\text{O}$  PVM  $\text{P}$ 3.5 LED ACALL del ay ;-------------------- ; the total state  $\sim$  the led the state  $\sim$  pwm led  $M$ OV THO, #TimerO\_Reload\_2 ; TO MOV TLO, #TimerO\_Reload\_2 ACALL del ay ;######### P3.5 LED ################## MOV THO, #TimerO\_Reload\_1 ; TO MOV TLO, #TimerO\_Reload\_1 MOV A, #PWM\_PULSE\_WIDTH ACALL RL\_A  $\,$  ; PWM ACALL RL\_A ACALL RL\_A ACALL RL\_A  $M$ OV CCAPOH, A  $\cdot$  ,  $\cdot$  PWM P3.5 LED ACALL del ay www.DataSheet4U.com

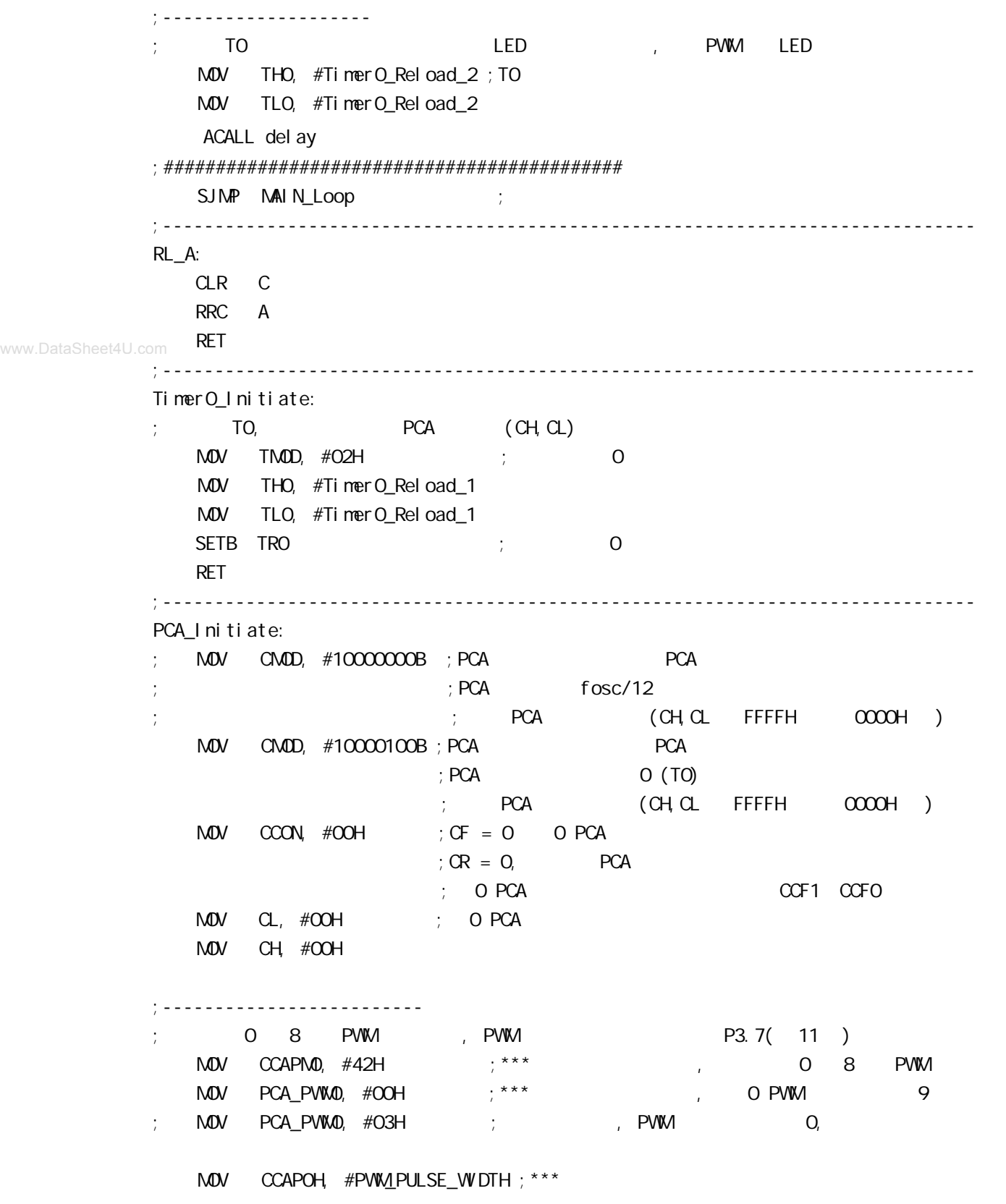

```
;-------------------------
                PCA 1
               ; Channe1_5mS_H, Channe1_5mS_L PCA
               MOV CCAP1L, #Channe1_5mS_L ; PCA 1 CCAP1L
               MOV CCAP1H, #Channe1_5mS_H; PCA 1 CCAP1H
               \text{MOV} \text{CCAPM}, \#49\text{H} ; \text{PCA} 1 16 \text{PCA} , \text{ECCF1}=1 \text{PCA} 1
               ; [CH CL] == [CCAP1H CCAP1L] CCF1=1SETB EPCA_LVD ; PCA LVD()
               SETB EA
               SETB CR ; PCA (CH, CL) RET
           ;------------------------------------------------------------------------------
www.DataSheet4U.copCA_Interrupt:
                PUSH ACC
                PUSH PSW
               CPL LED_5mS_Flashing ; PCA 1 5mS
           ; 0     PCA (CH, CL)     , Channe1_5mS_H, Channe1_5mS_L
                            \begin{array}{ccccccc} 0 & 12 & & & 1, & & 0 & 10 & & 1 & \end{array}; 120 \qquad PCA (CH, CL) 1 [CH, CL] \qquad [CCAP1H CCAP1L]
               ; CCFO=1, PCA \qquad 1 \qquad PCA \qquad 1 \qquad,
               ; [CCAP1H CCAP1L] T ;同的 本程序中这个 " 相同的数值 " 就是 Channe1_5mS_H, Channe1_5mS_L
                  \cdot Fosc = 18.432MHz, PCA \cdot 300H 5mS
                  \text{Channel\_5mS_H} \text{Channel\_5mS_L} = \frac{1}{100} (1/Fosc) *120 )
                                           = 0.005/ ( (1/18432000) *120 )
                                           = 768 (10)= 300H (16)Channel_5mS_H = O3H, Channel_5mS_L = O0H\mathbb{R}^2(\) Channe1_5mS_H, Channe1_5mS_L [CCAP1H, CCAP1L] (example)
           (12 \text{ PCA} \quad (CH, CL), Channel_5mS_H, Channe1_SmS_L; [CH \cap C1] 12 [CH \cap C1] [CH \cap C1] [CCAP1H \cap C1]; CCFO=1, PCA 1 PCA 1,
               ; [CCAP1H CCAP1L] T ;同的 本程序中这个 " 相同的数值 " 就是 Channe1_5mS_H, Channe1_5mS_L
                   : Fosc = 18.432MHz, PCA 1EOOH 5mS
                   Channel_5mS_H Channe1_5mS_L = T/( (1/Fosc)*12 )
                                           = 0.005/ ( (1/18432000)^*12 )
                                           = 7680 (10)= 1EOOH (16)Channel_5mS_H = 1EH, Channel_5mS_L = OOH ;
               ;   Channe1_5mS_H, Channe1_5mS_L [CCAP1H, CCAP1L] ()
                                                                         www.DataSheet4U.com
```
 $M$ OV A,  $#$ Channe1\_5mS\_L ;  $[CCAP1H CCAP1L]$  ADD A, CCAP1L MOV CCAP1L, A MOV A, #Channe1\_5mS\_H ADDC A, CCAP1H MOV CCAP1H, A  $CLR$   $CCF1$  ;  $PCA$  1 INC Counter ; the 4 1 MDV A, Counter CLR C **SUBB A, #100** ; 100 0.5 JC PCA\_Interrupt\_Exit ; Counter 100  $M$ OV Counter, #0 ; 100 0 CPL LED\_1S\_Flashing ; LED\_1S\_Flashing 0.5 PCA\_Interrupt\_Exit: POP PSW POP ACC RETI ;----------------------------------------------------------------------------- del ay: CLR A MOV R1, A MOV R2, A MOV R3, #80H del ay\_l oop: NOP NOP NOP DJNZ R1, del ay\_l oop DJNZ R2, del ay\_l oop DJNZ R3, del ay\_l oop RET ;----------------------------------------------------------------------------- www.DataSheet4U.com

## $PCON$

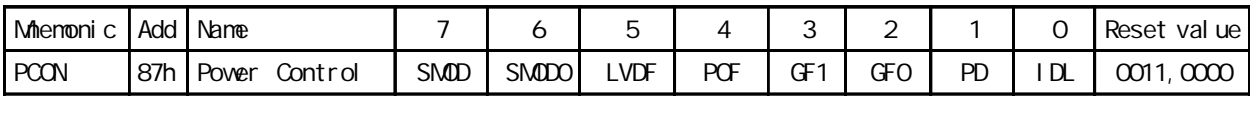

POF the contract of the contract of the contract of the contract of the contract of the contract of the contract of the contract of the contract of the contract of the contract of the contract of the contract of the contra

POF 0  $POF=1$  $POF = 0$ POF 1

www.DataSheet4U.com

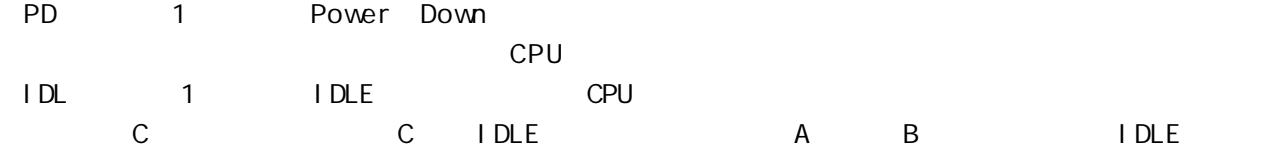

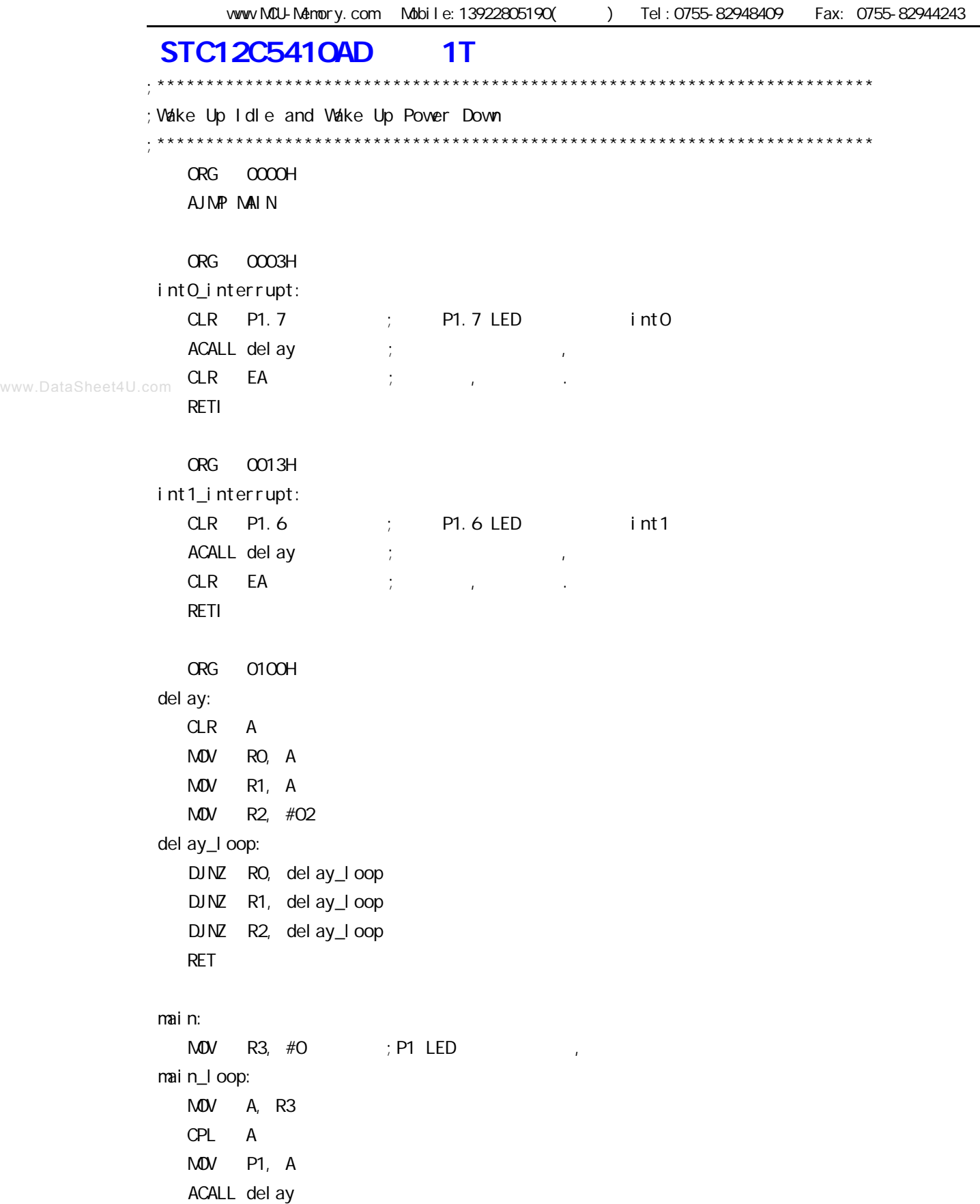

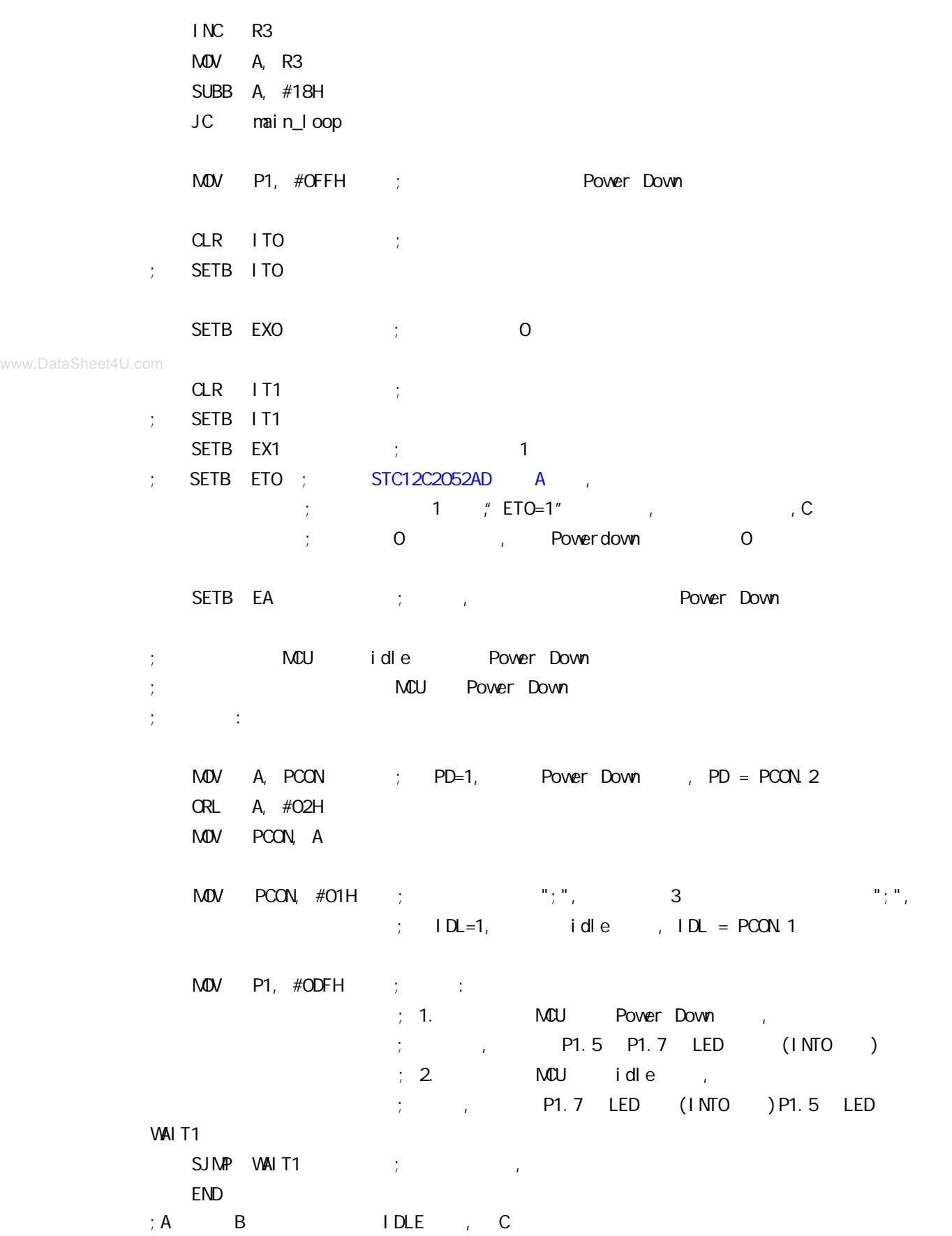

## **进入掉电模式前的 I/O 设置特别注意事项**

## **--- 仅针对 A 版本 现供货的是最新版本 C 版本**

### **STC12C5410AD 系列单片机最新的 C 版本已开始大量供货 已解决此问题 B 版本 也无问题 只有 A 版本需要注意**

## **针对 A 版本如下应用注意事项** STC12Cxx **Power Down 0.1uA, Power Down**

**1 . 如果您系统外部所接的口是输入,我们 STC12Cxx 是输出,**  $1/0$  Push-Pull

**外部是低 你就要为低; 外部是高 你就要为高 否则就 > 0.1uA** www.DataSheet4U.com

**如果是后续的版本, 不一定要设置成 Push-Pull 输出, 用弱上拉就可以了**

## **2 .**

**如果您系统外部所接的口是输出,我们 STC12Cxx 是输入, I/O** Only-Input,

**如果是后续的版本, 不一定要设置成 Only-Input 输出, 用弱上拉就可以了**

#### **3 .**

**如果您系统外部所接的口是高阻,我们 STC12Cxx ,**

 $1/0$  Push-Pull

**请不要将我们的该 I/O 设为 Only-Input/ 高阻**

**如果是后续的版本, 不一定要设置成 Push-Pull 输出, 用弱上拉就可以了**

### **现在 C 版本已开始供货 定货时指定 C 版本就可以了**

## $STC12C541O4D$

#### **ELECTRICAL CHARACTERISTICS**

#### Absolute Maximum Ratings

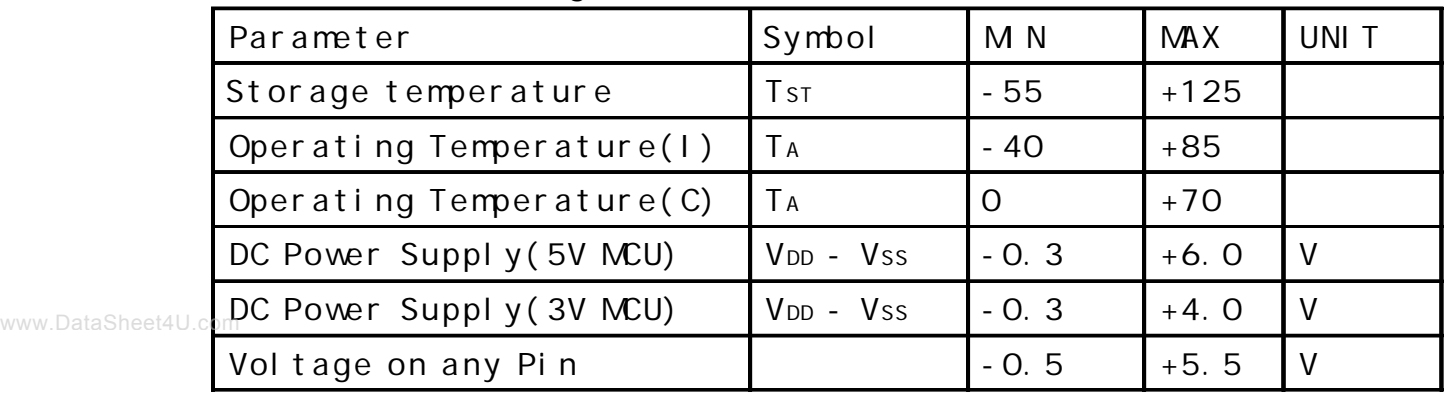

#### DC Specification(5V MOU)

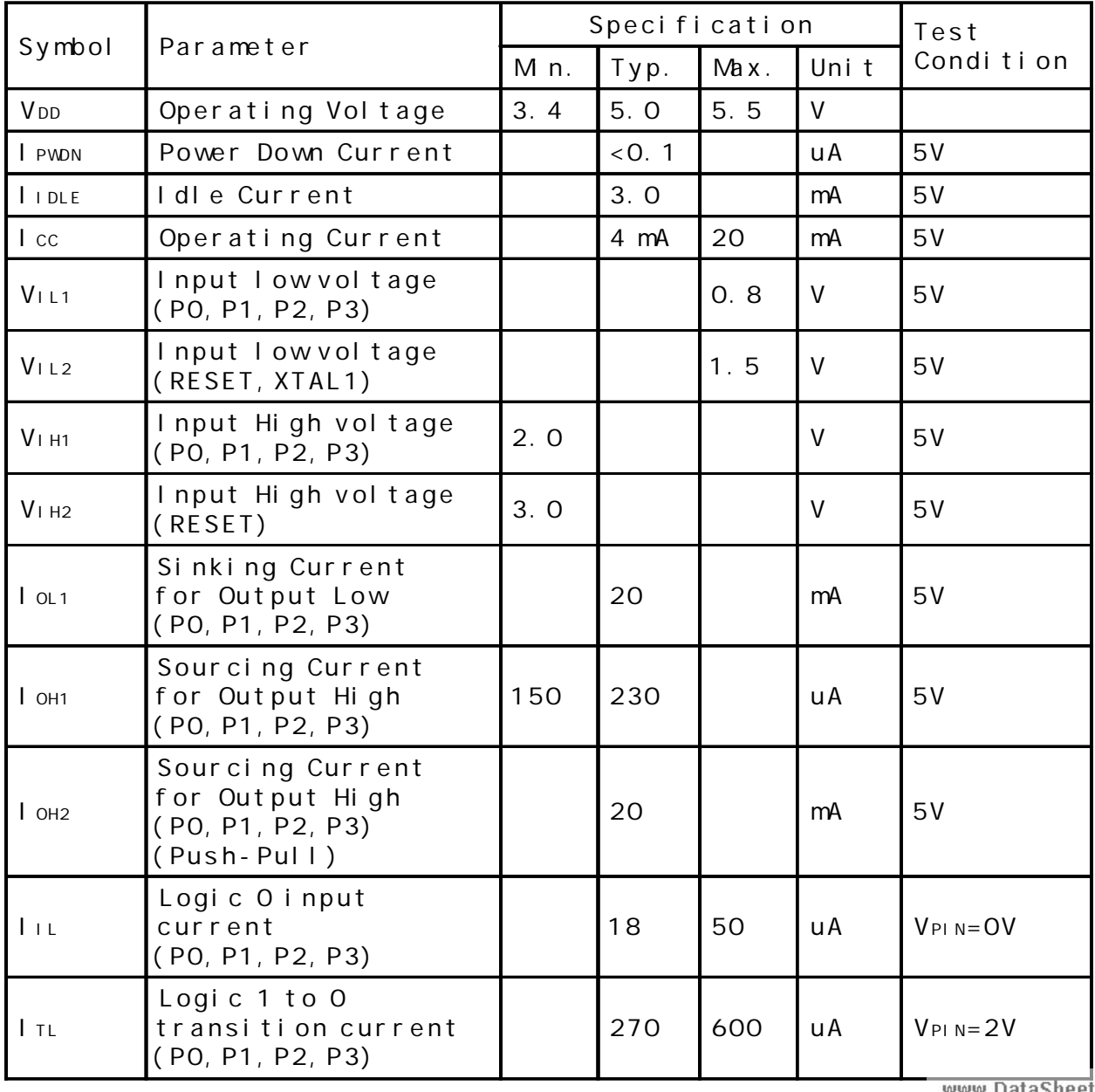

ca. A / state www.MCU-Memory.com STC12C5410AD 17 8051 102

www.DataSheet4U.com

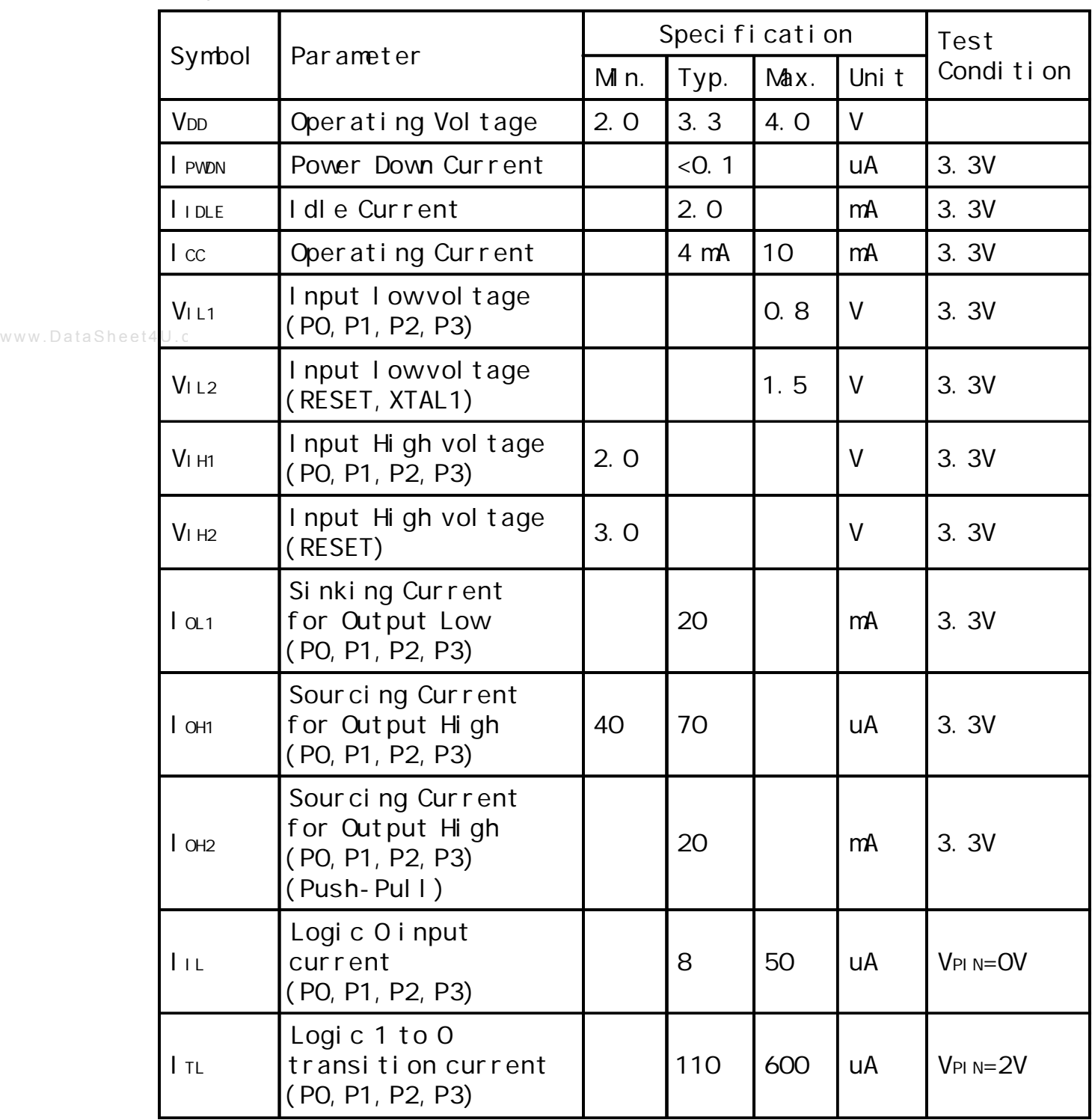

DC Specification(3.3V MOU)

### $\overline{STC12C54104D}$  **ISP**

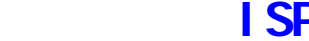

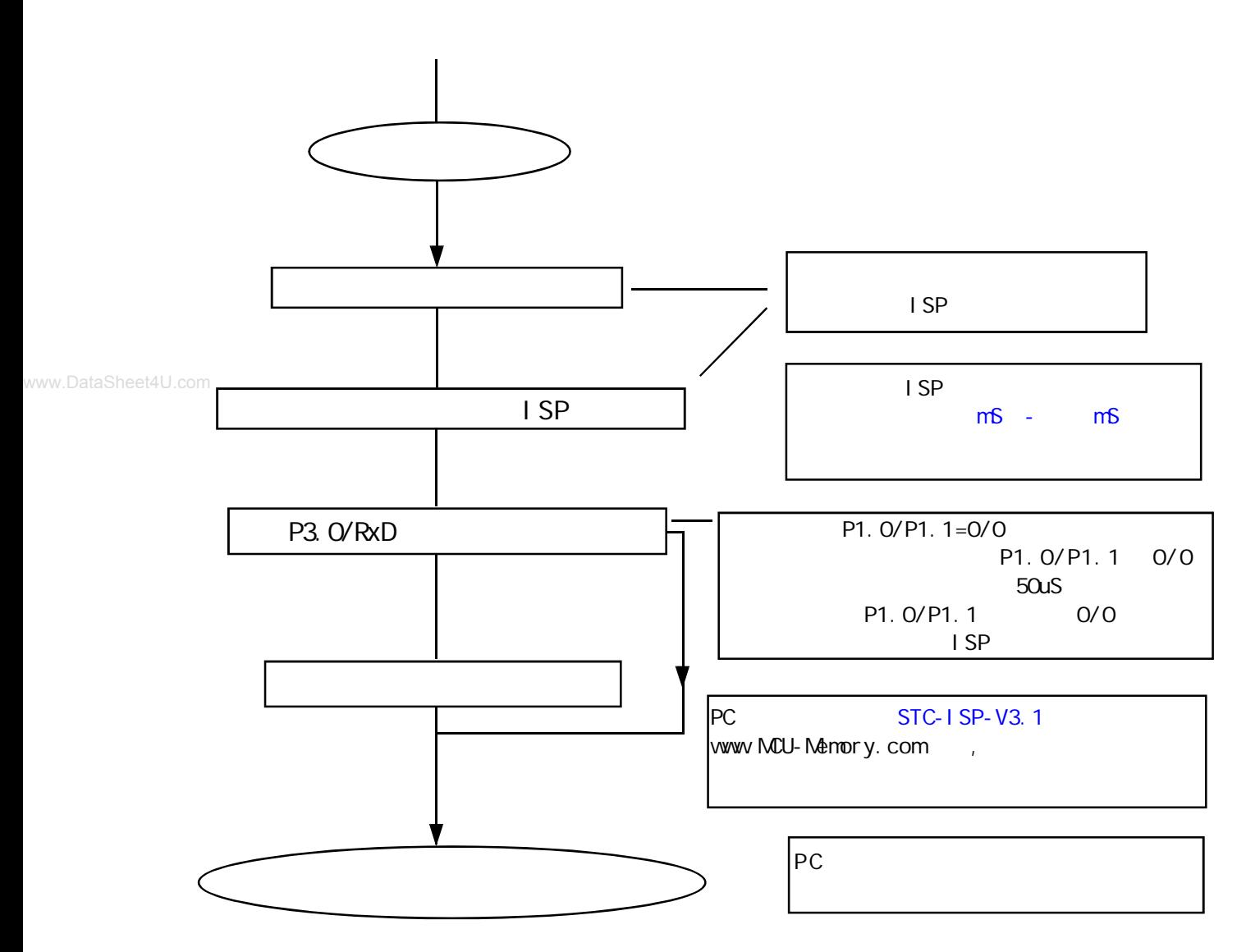

## **STC 12C5410AD**

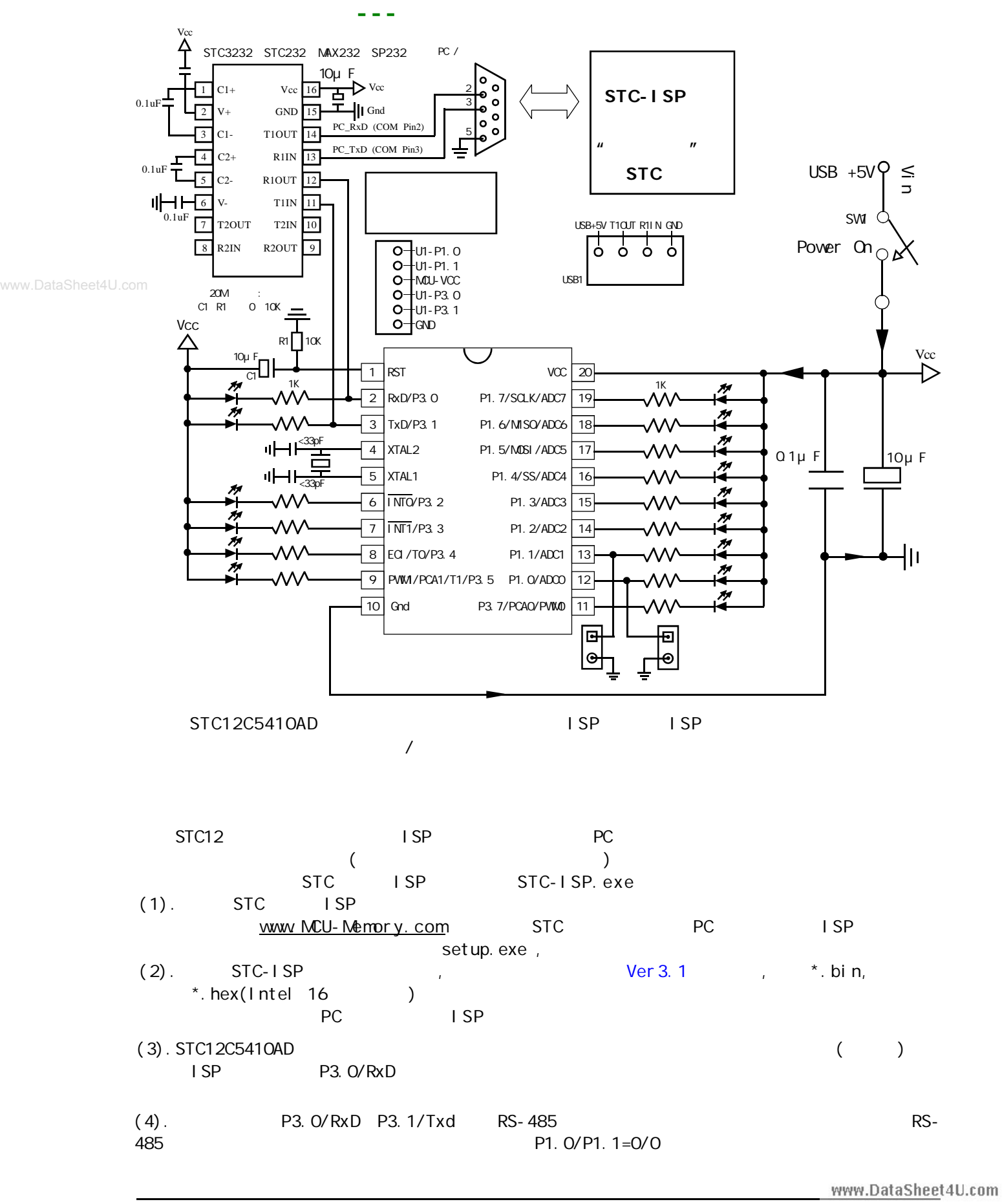

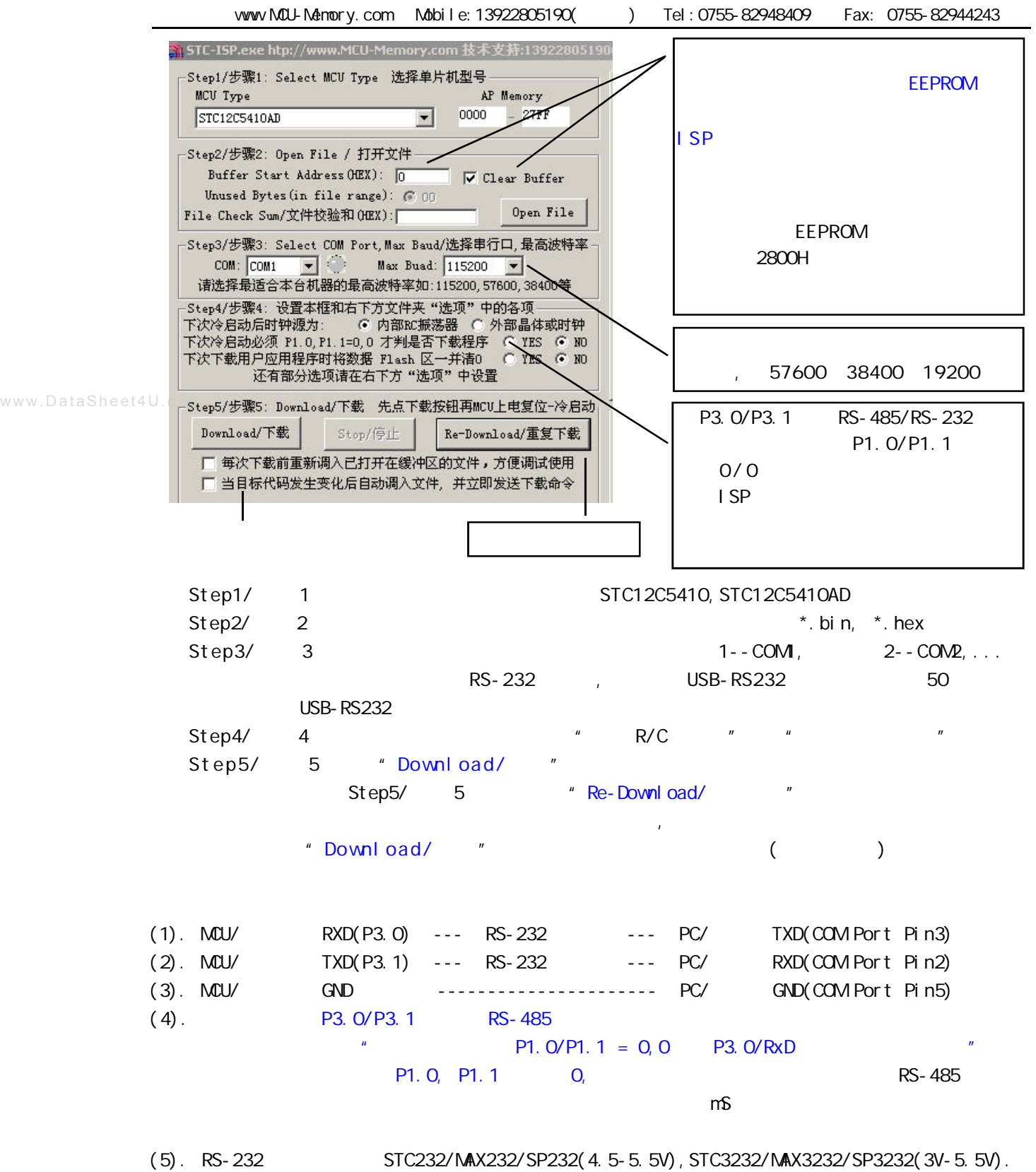

STC232/MAX232/SP232 SOP ( ) STC3232 SOP ( ).

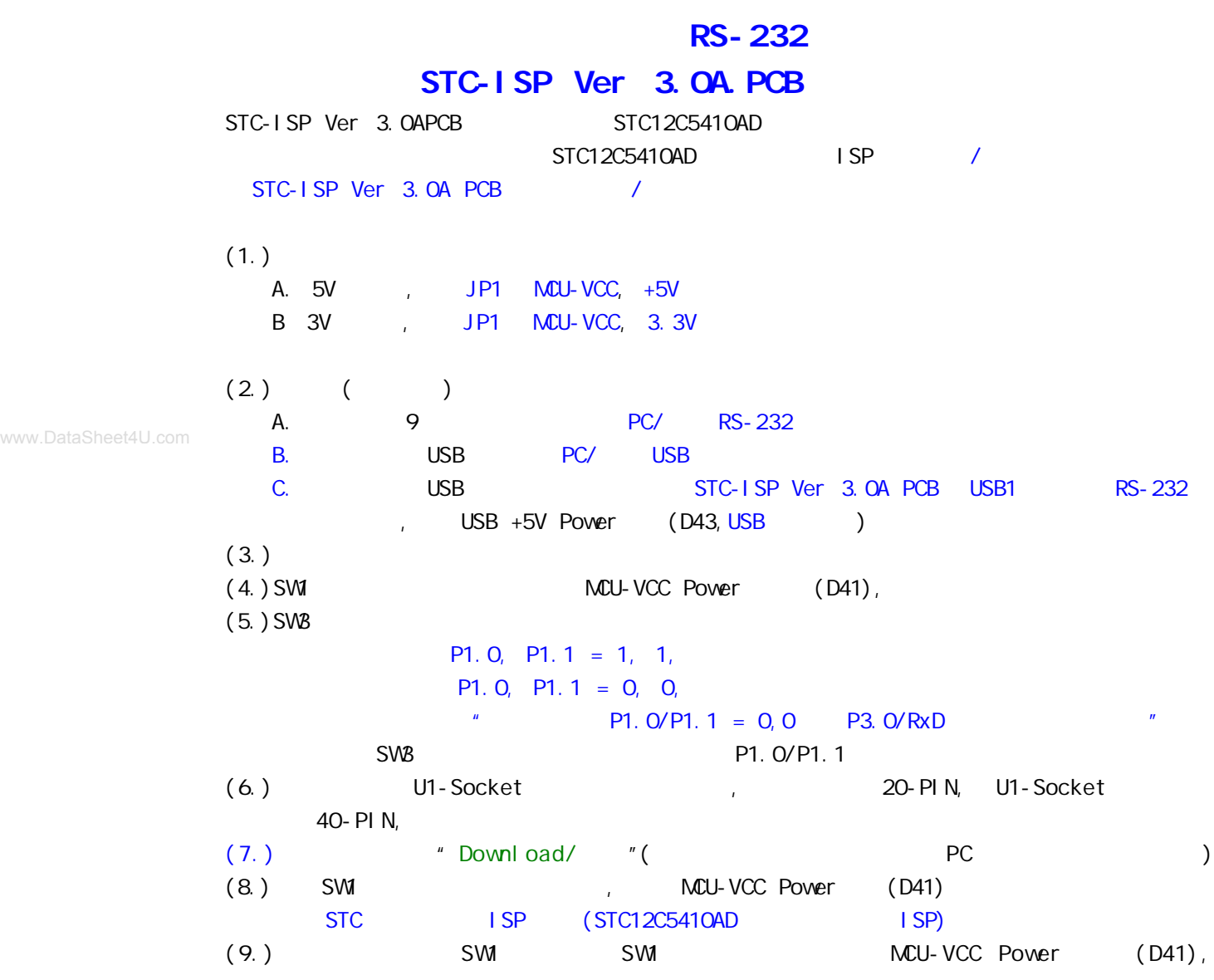

# **STC-ISP Ver 3.0A POB RS-232 单片机在用户自己的板上完成下载 / 烧录**

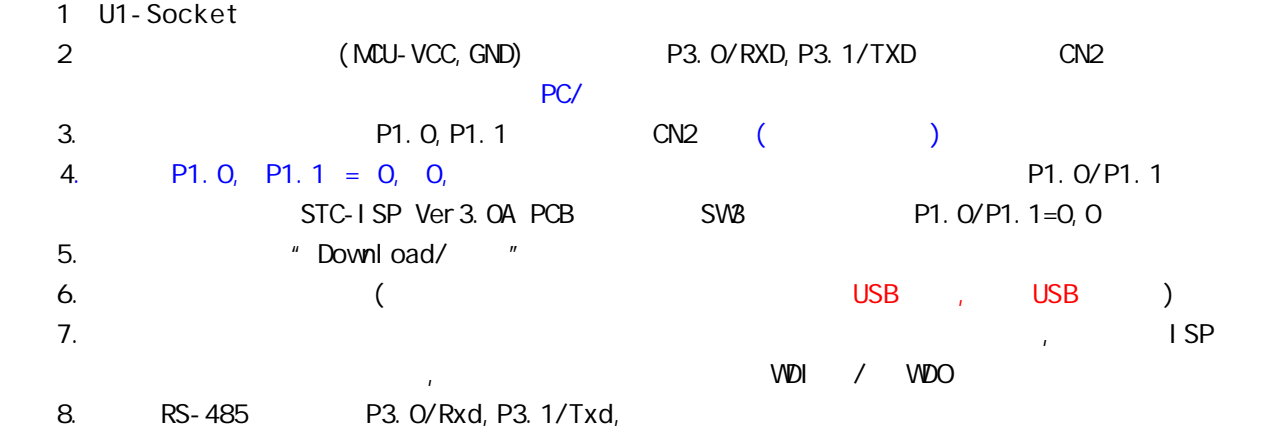

www.DataSheet4U.com

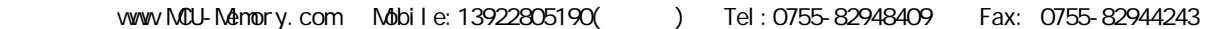

## **STC12C54104D** /

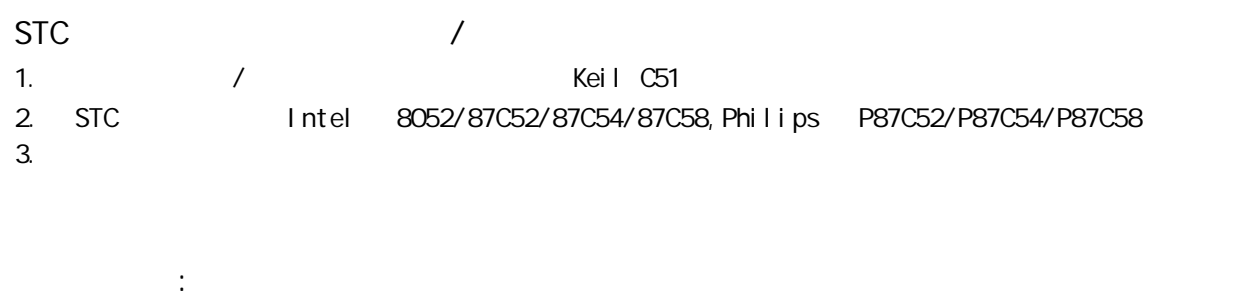

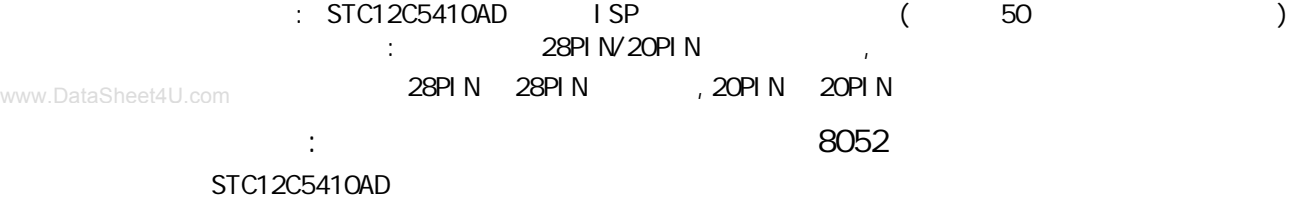

STC-ISP
## **附录 A: 内部数据 RAM 存储器**

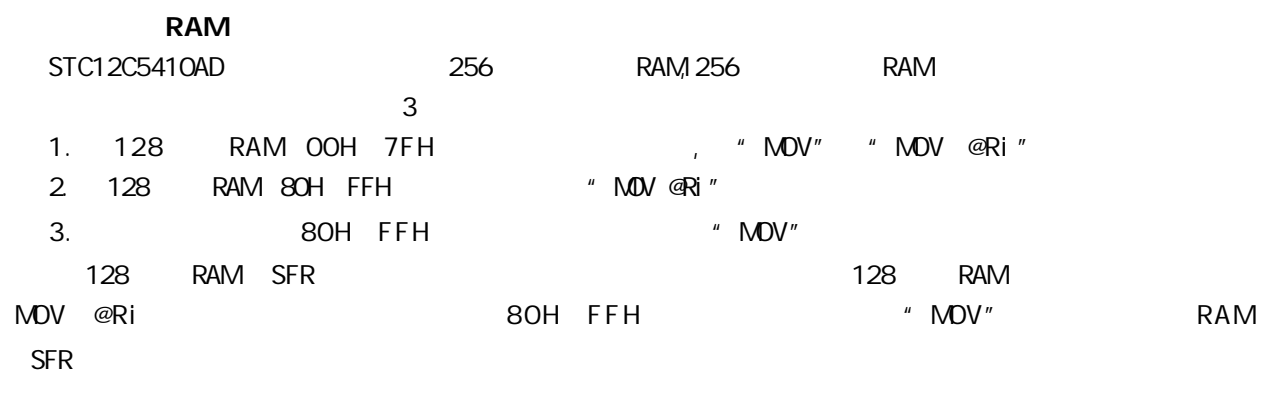

www.DataSheet4U.com

**扩展数据 RAM**

STC12C5410AD 256 RAM XRAM RAM "MOVX" 256 RAM 0000H 00FFH MOVX

使用"MOVX @DPTR" / "MOVX @Ri"

C , xdata , :

unsigned char xdata  $i = 0$ ;

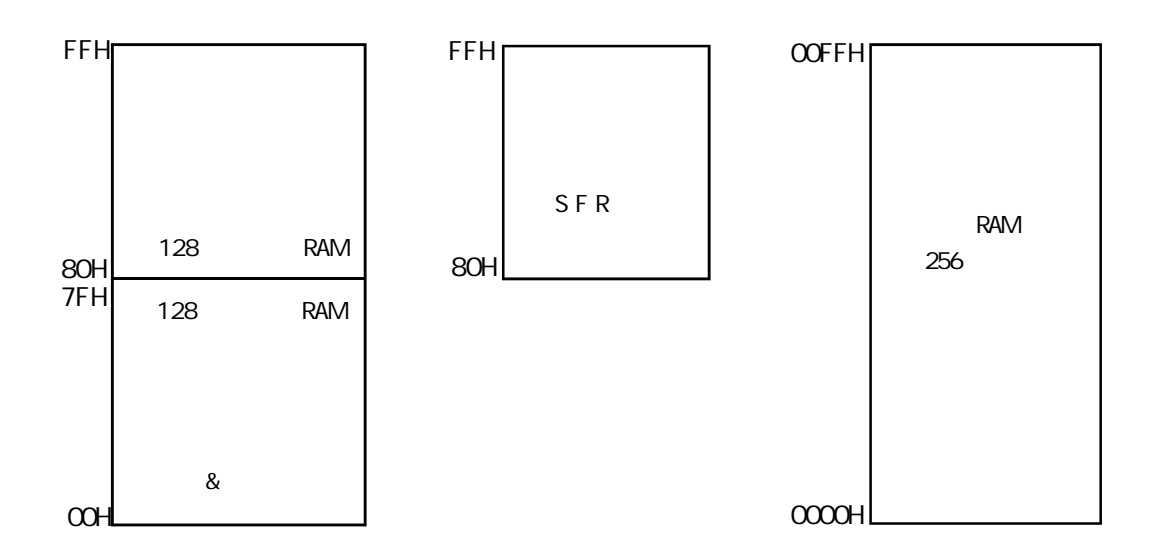

 **256 RAM D** 

TEST\_CONST EQU 5AH ;TEST\_RAM EQU 03H ORG 0000H LJMP INITIAL ORG 0050H INITIAL: MOV R0, #253 MOV R1, #3H TEST\_ALL\_RAM: MOV R2, #0FFH TEST\_ONE\_RAM: MOV A, R2 MOV @R1, A CLR A MOV A, @R1 CJNE A, 2H, ERROR\_DISPLAY DJNZ R2, TEST\_ONE\_RAM INC R1 DJNZ R0, TEST\_ALL\_RAM OK\_DISPLAY: MOV P1, #11111110B Wait1: SJMP Wait1 ERROR\_DISPLAY: MOV A, R1 MOV P1, A Wait<sub>2:</sub> SJMP Wait2 END www.DataSheet4U.com

# **R: B: SPI A**

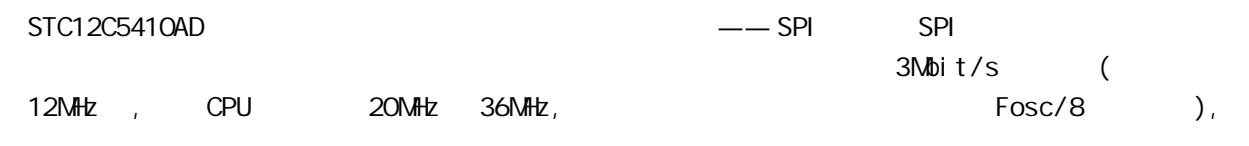

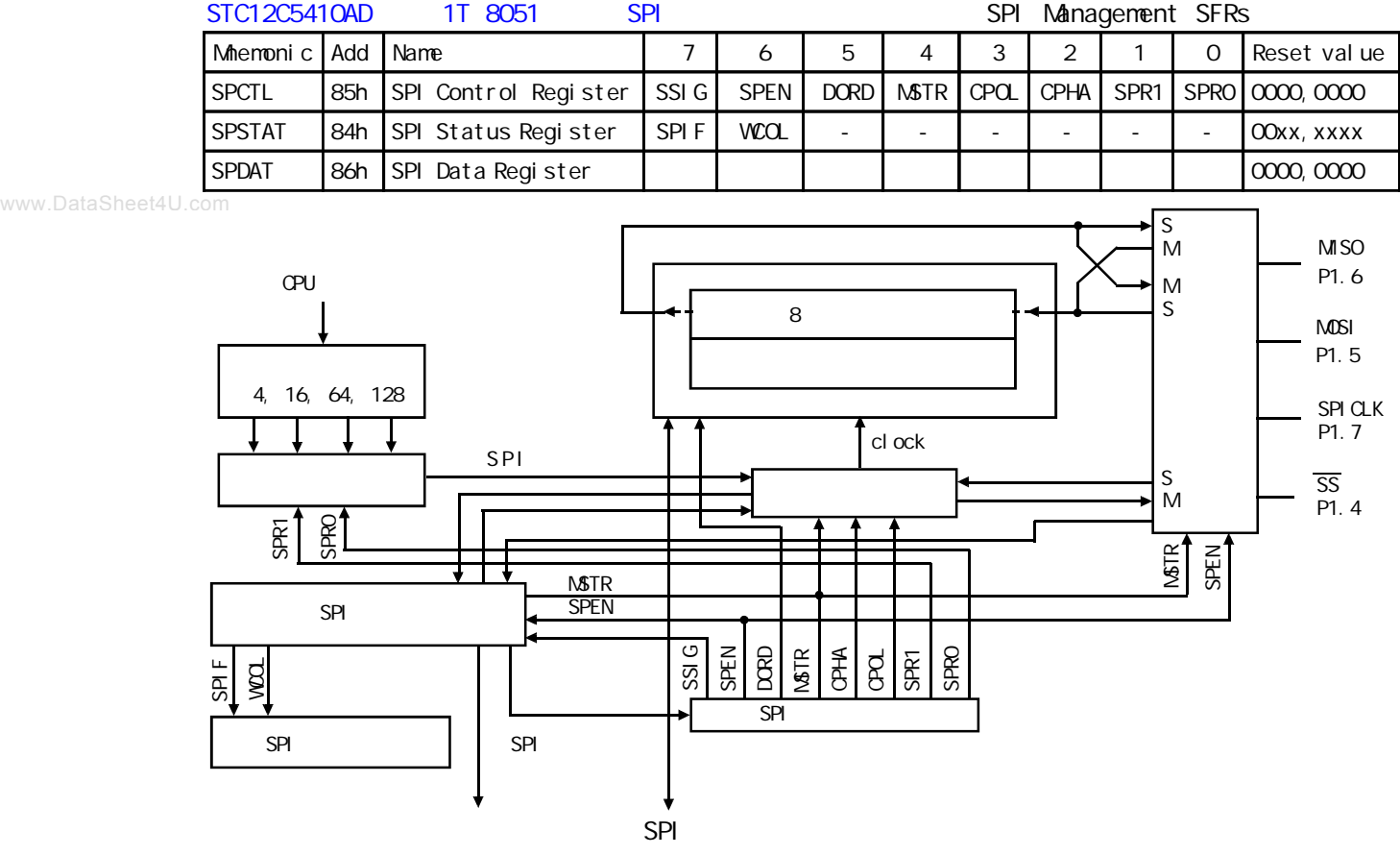

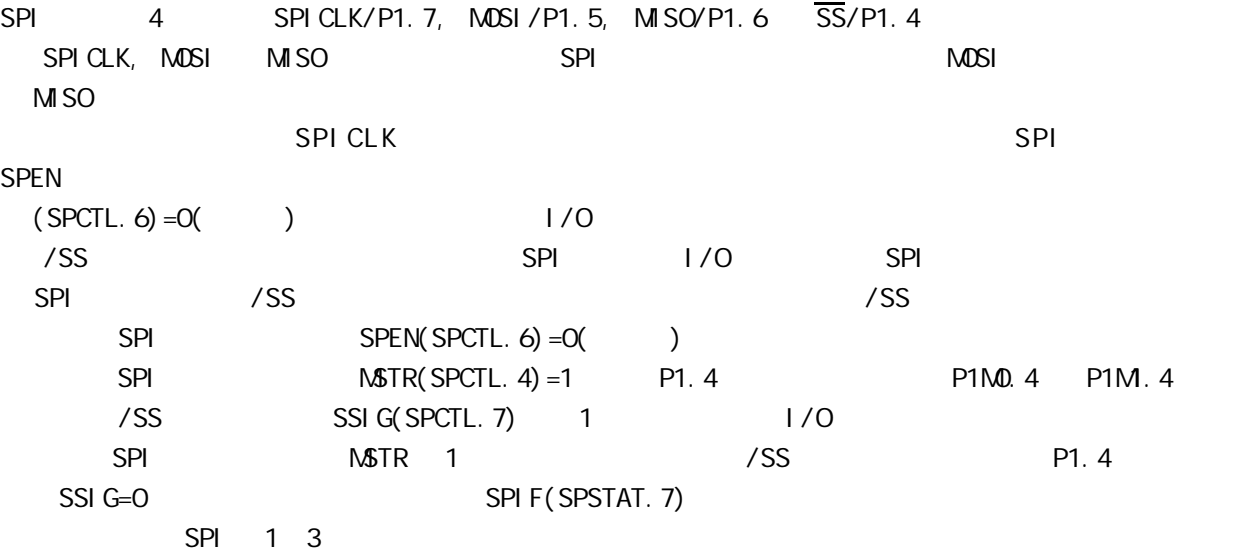

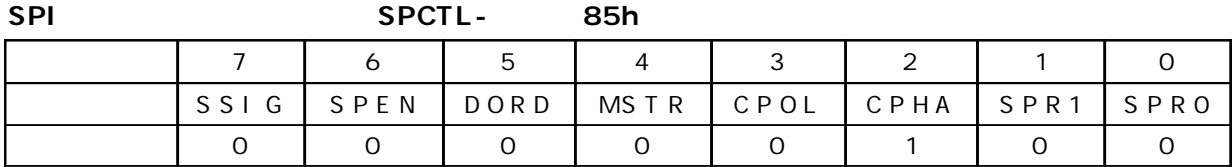

**SPI 控制寄存器的位描述 SPCTL – 地址 85h**

|                     | $\mathsf O$    | <b>SPRO</b> | SPRO/SPR1<br><b>SPI</b>                                                                                                    |
|---------------------|----------------|-------------|----------------------------------------------------------------------------------------------------|
| www.DataSheet4U.com | $\mathbf{1}$   | SPR1        | SPR1, SPRO<br>$\mathsf O$<br>CPU_CLK/4<br>$\mathsf O$<br>1<br>CPU_CLK/16<br>$\mathsf O$<br>CPU_CLK/64<br>$\mathbf{1}$<br>$\mathsf{O}$<br>CPU_CLK/128<br>1<br>$\mathbf{1}$ |
|                     | $\overline{2}$ | <b>CPHA</b> | <b>SPI</b><br>$SPI$ 4<br>$\overline{7}$<br>SPI CLK<br>1<br>/SS<br>$SSI G$ $O$<br>SPI CLK<br>$\mathsf{O}$<br>$SSI$ G=1                                                     |
|                     | 3              | CPOL        | <b>SPI</b><br><b>SPI</b><br>$\overline{4}$<br>$\overline{7}$<br>SPI CLK<br>SPI CLK<br>1<br>O SPICLK<br>SPI CLK                                                            |
|                     | $\overline{4}$ | <b>NSTR</b> | <b>SPI</b><br>$\prime$                                                                                                    |
|                     | 5              | DORD        | <b>SPI</b><br>1<br>LSB <sub>(</sub><br>NSB <sub>(</sub><br>$\mathsf O$<br>$\mathcal{C}$<br>$\mathcal{C}$                                                                  |
|                     | $\mathfrak{S}$ | <b>SPEN</b> | <b>SPI</b><br><b>SPI</b><br>$\mathbf{1}$<br><b>SPI</b><br>1/0<br><b>SPI</b><br>$\overline{O}$                                                                             |
|                     | $\overline{7}$ | $SSI$ $G$   | /SS<br><b>NSTR</b><br>$\overline{4}$<br>1<br>/SS<br>/SS<br>1/0<br><b>SPI</b><br>$\mathbf O$                                                                               |

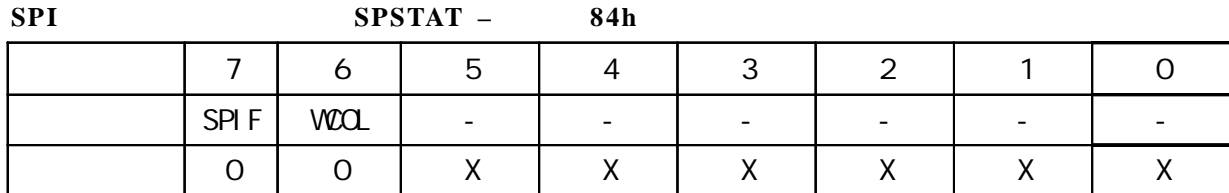

**SPI 状态寄存器的位描述 SPSTAT – 地址 84h**

|         | SPIF                     | <b>SPI</b><br>EA          | <b>SPI</b><br>SPIF | SPI F<br>$SSI$ G=O<br>SPIF                          | <b>ESPI</b><br>/SS<br>$\mathbf{u}$ 1 $\mathbf{u}$ |
|---------|--------------------------|---------------------------|--------------------|-----------------------------------------------------|---------------------------------------------------|
| 6       | <b>VIOL</b>              | <b>SPI</b><br><b>VIOL</b> | <b>VIOL</b>        | <b>SPI</b><br>$\boldsymbol{\mu}$<br>1 <sup>II</sup> | <b>SPDAT</b>                                      |
| $5 - 0$ | $\overline{\phantom{a}}$ |                           |                    |                                                     |                                                   |

www.DataSheet4U.

**SPI 数据寄存器的位分配 SPDAT – 地址 86h**

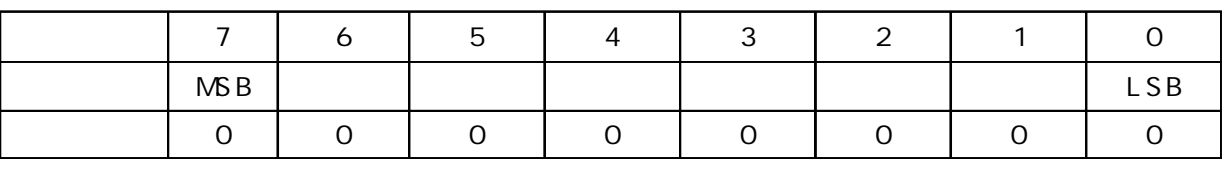

SPDAT. 7 - SPDAT. O. Bit7 Bit0

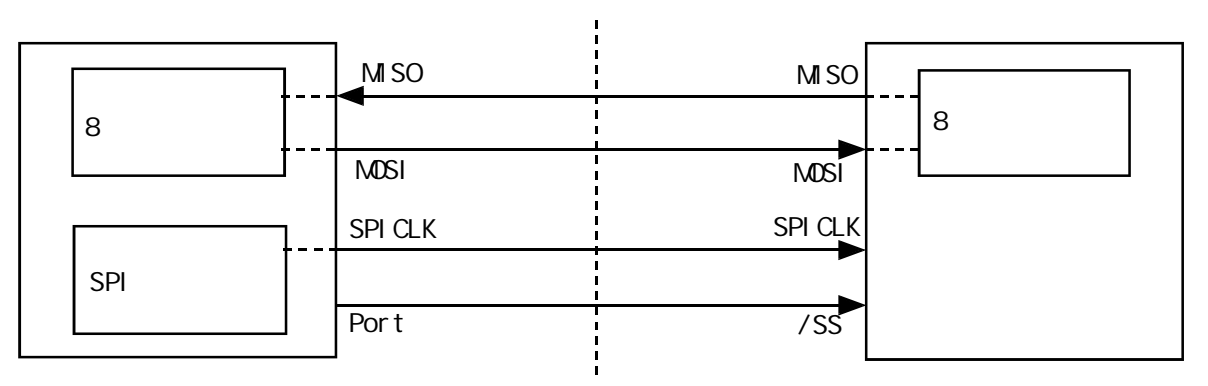

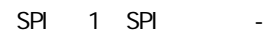

SPI 1 SSIG(SPCTL.7) 0 /SS SPI SPI P1.  $4/\overline{SS}$  /SS www.DataSheet4U.com

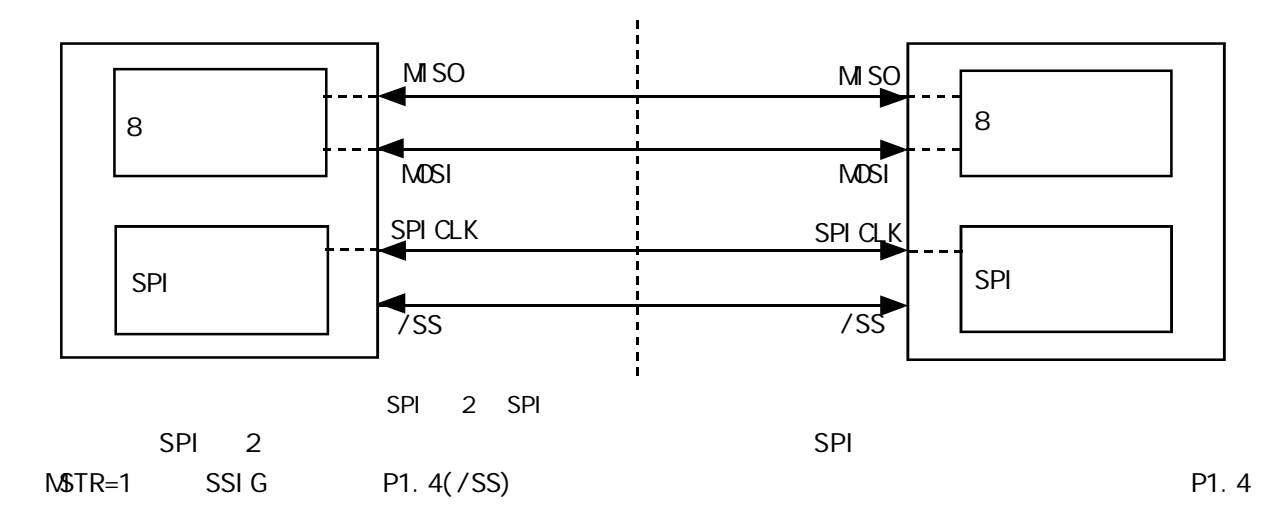

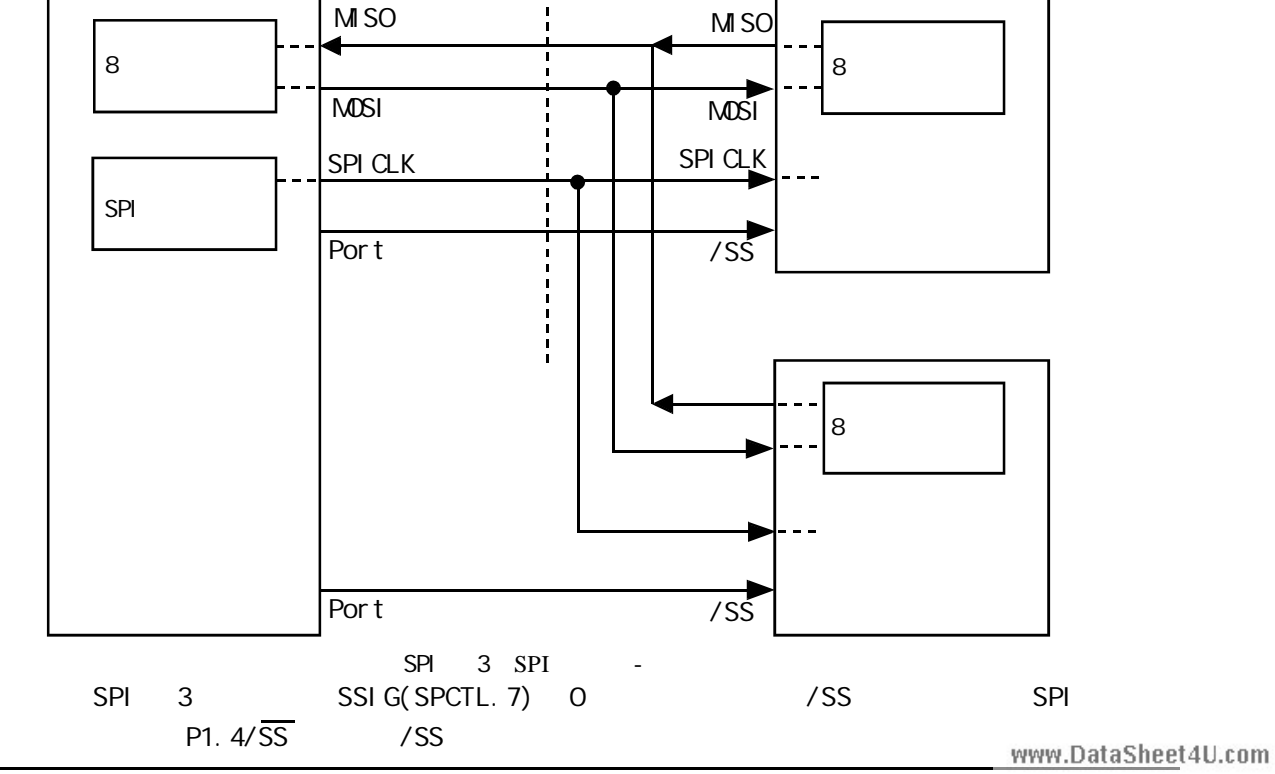

change / www.MCU-Memory.com STC12C5410AD 1T 8051 114

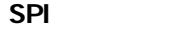

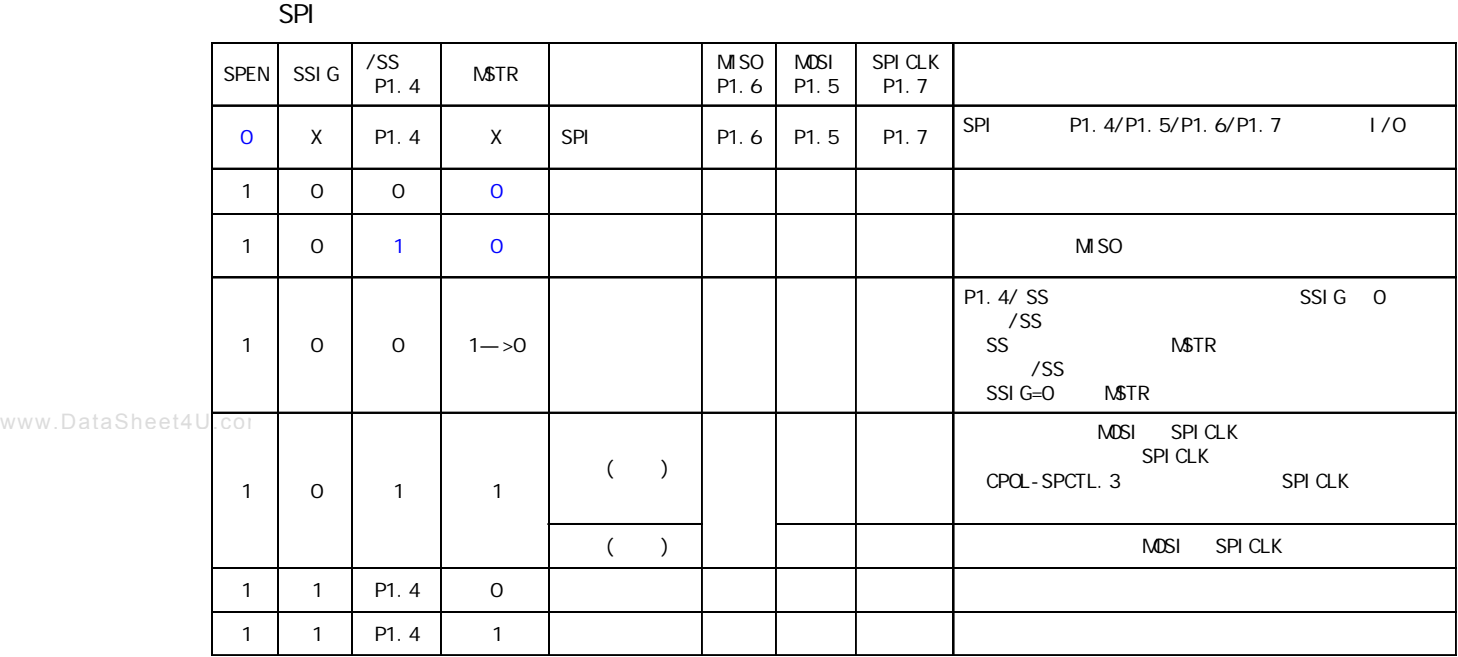

 $\sqrt{a}$ 

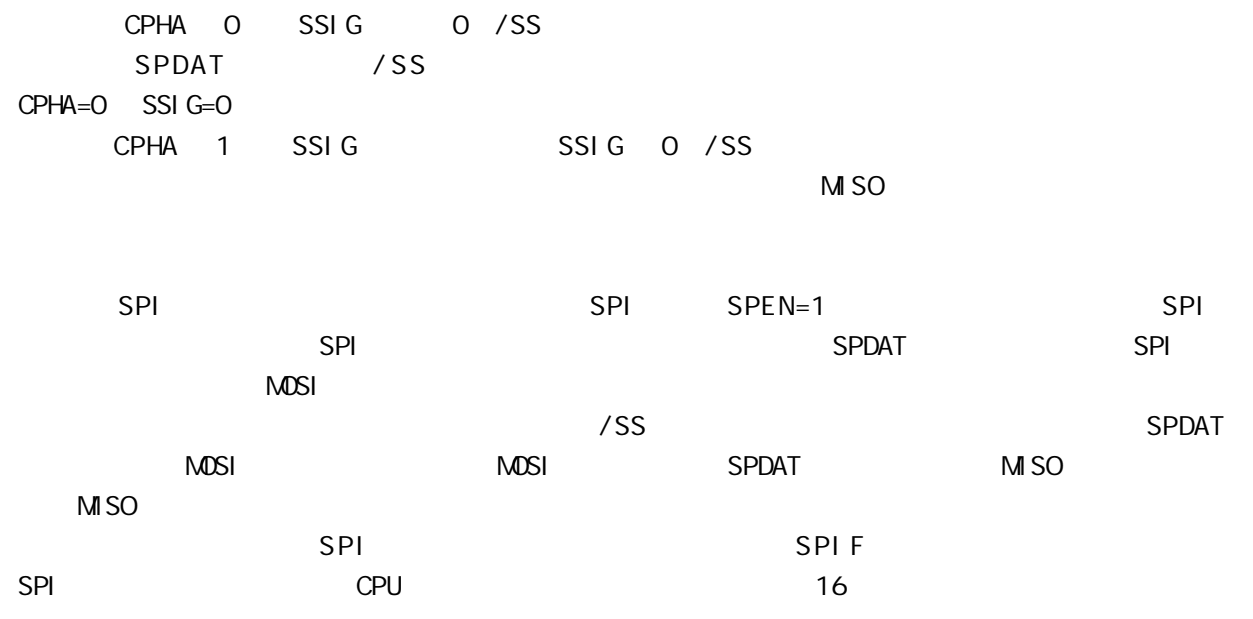

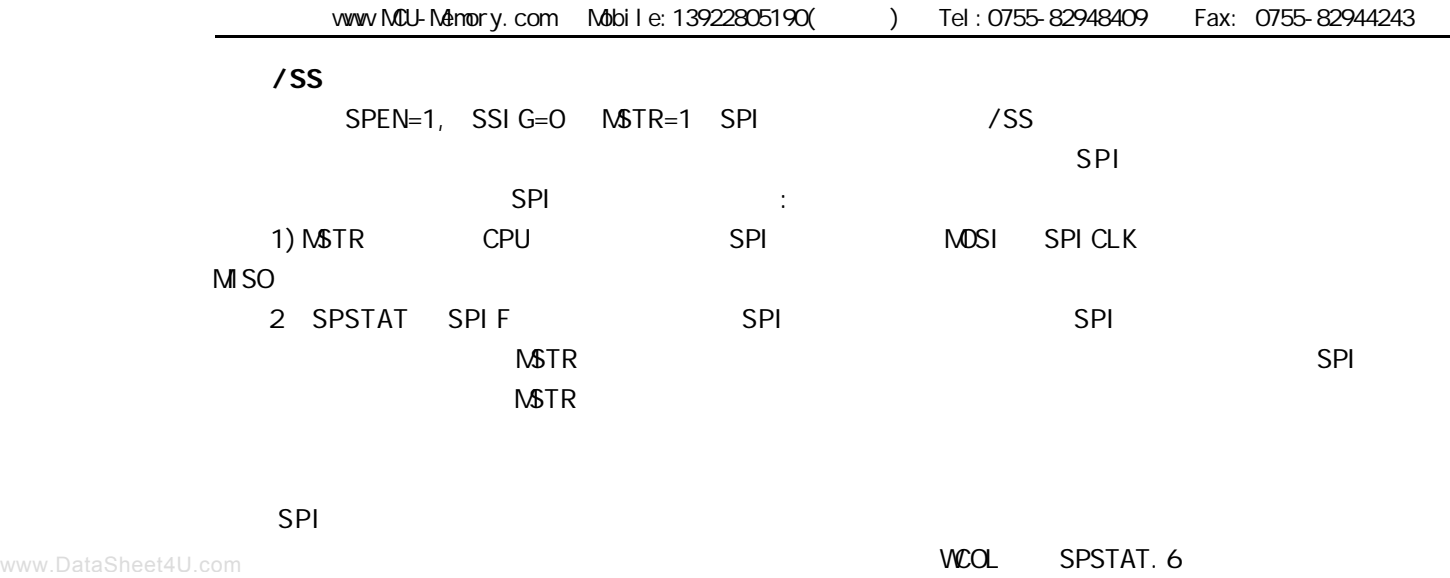

WCOL # 1"

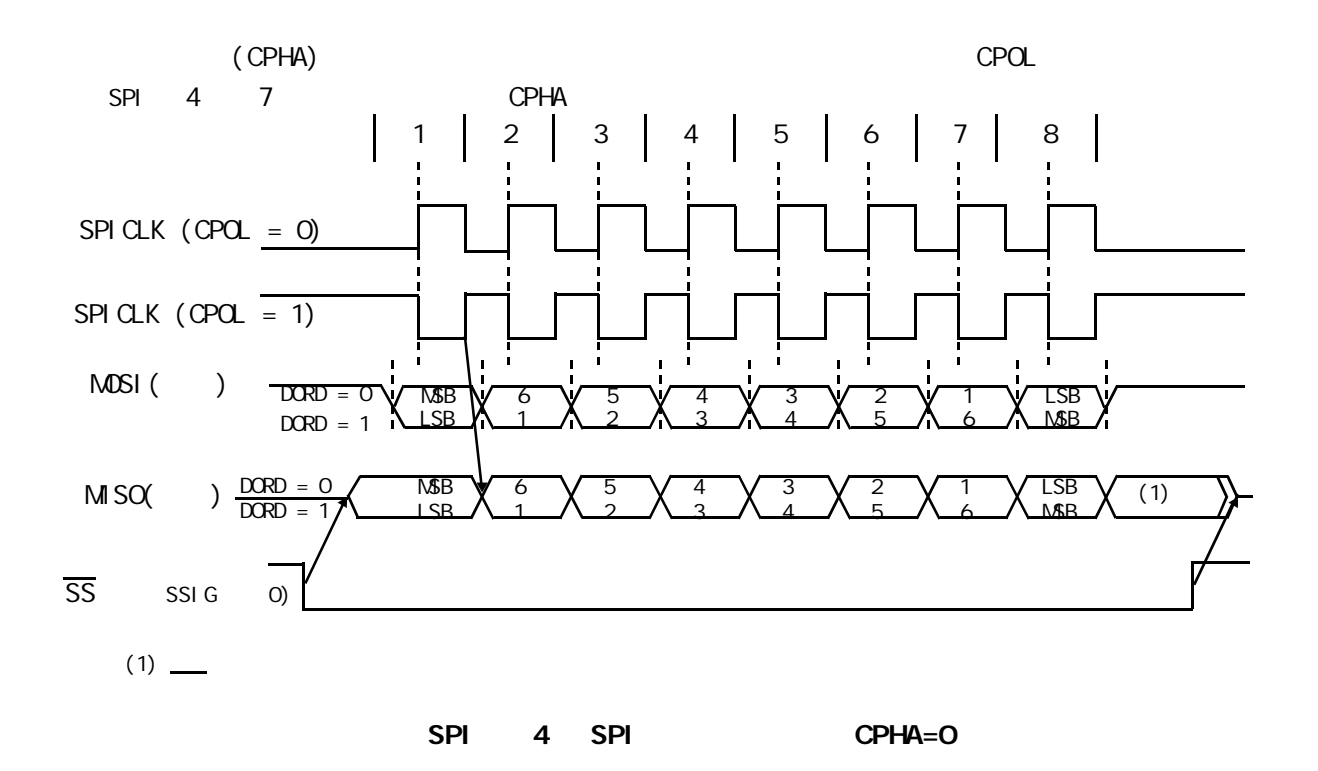

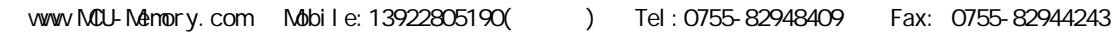

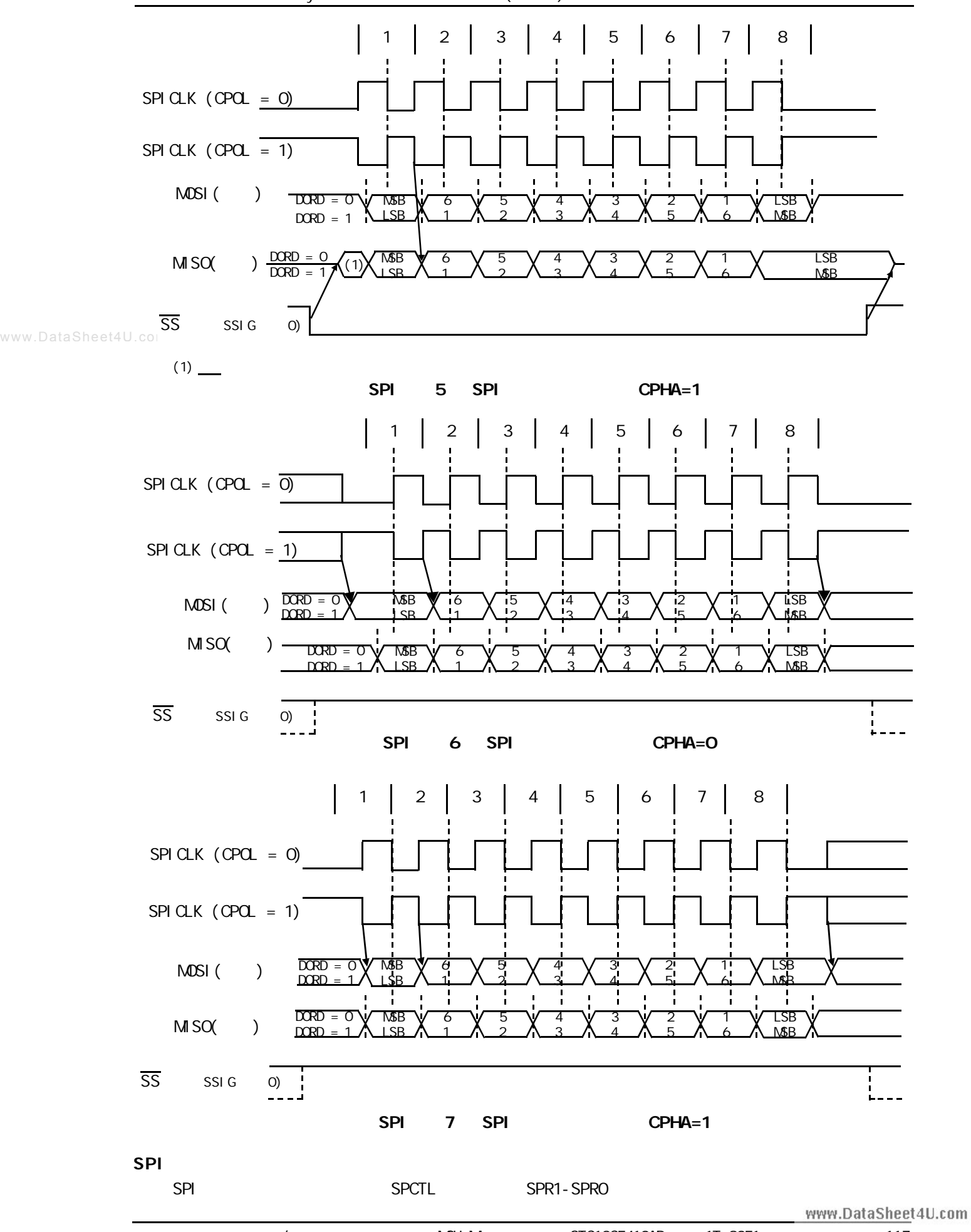

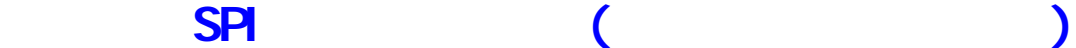

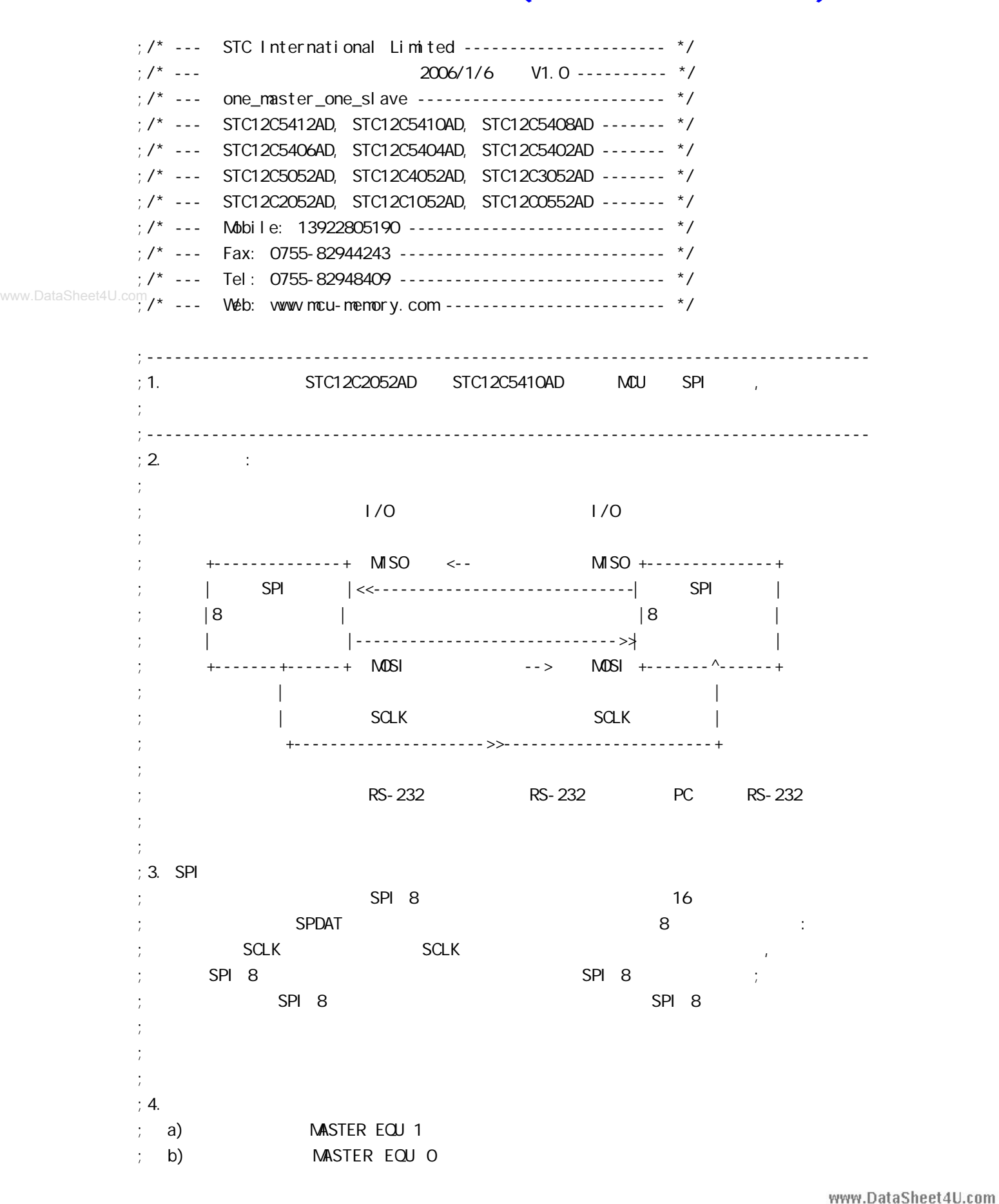

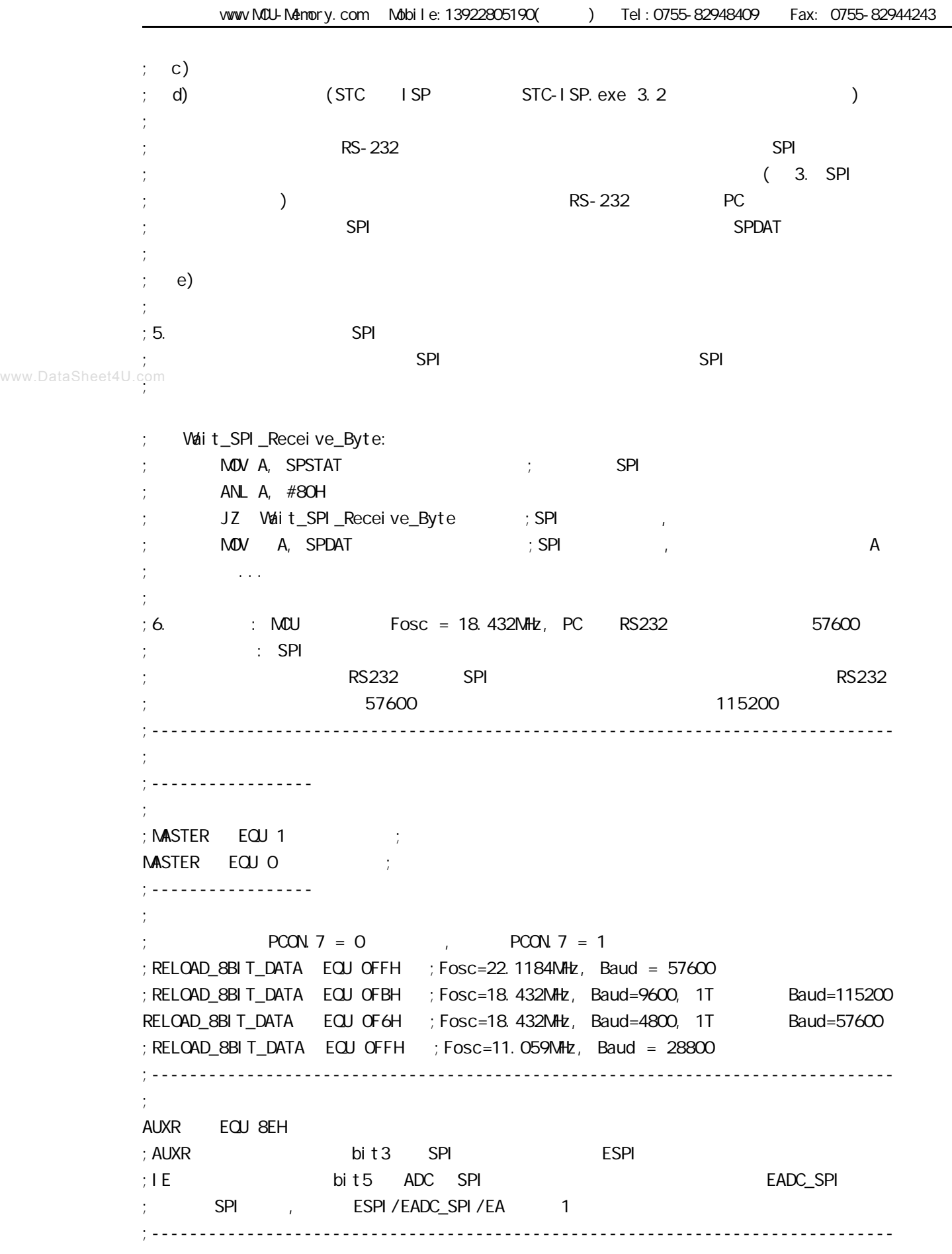

www.DataSheet4U.com

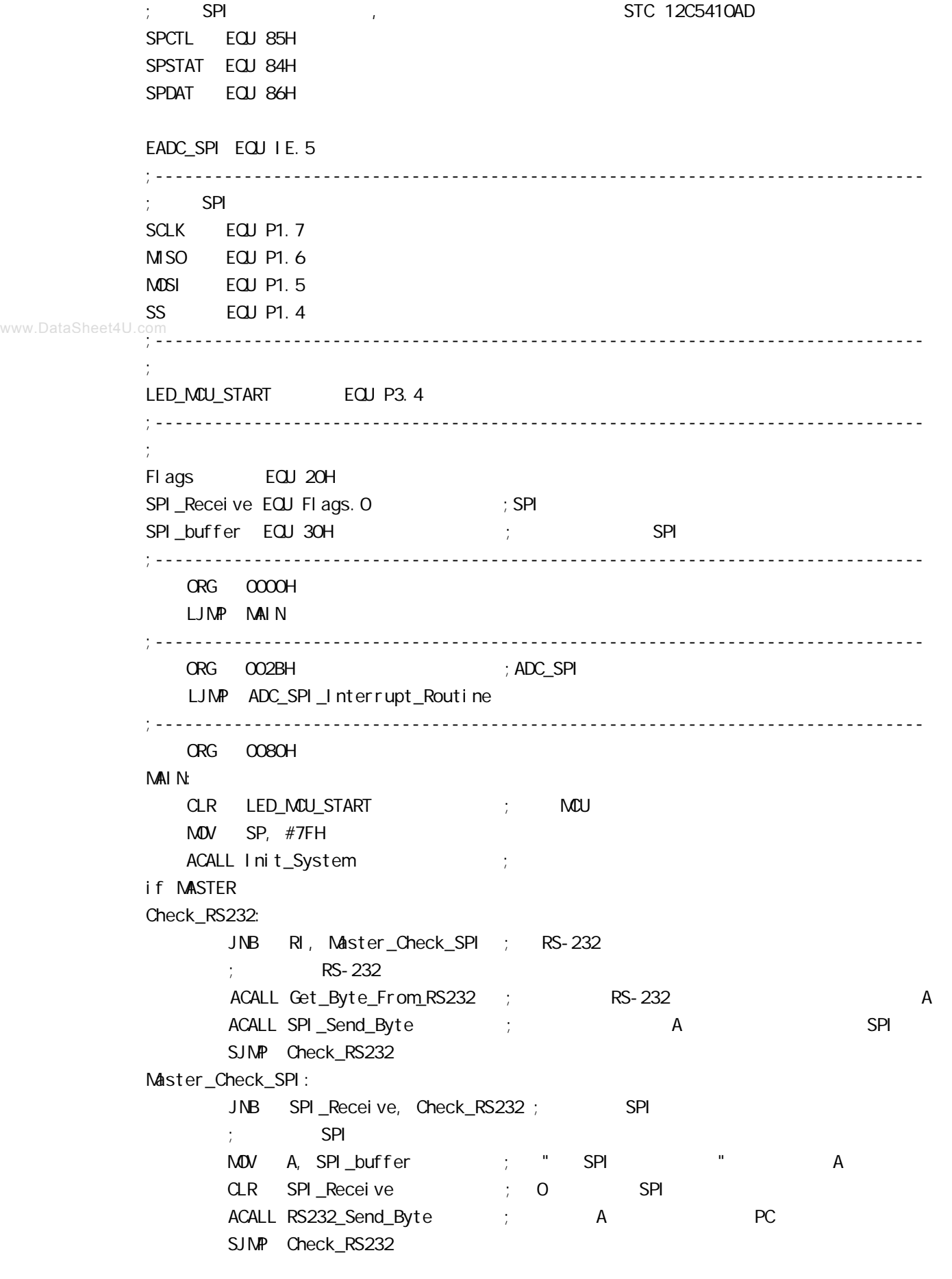

else Slave\_Check\_SPI: JNB SPI\_Receive, Slave\_Check\_SPI ; SPI  $\mathcal{S}$  is a set of  $\mathcal{S}$   $\mathsf{P}$  is a set of  $\mathcal{S}$   $\mathsf{P}$  is a set of  $\mathcal{S}$ MOV A, SPI\_buffer ; " SPI CLR SPI\_Receive ; 0 SPI MOV SPDAT, A ;将收到数据送 SPDAT, 准备下一次通讯时发回 SJMP SI ave Check SPI endi f ;------------------------------------------------------------------------------ ADC\_SPI\_Interrupt\_Routine: ; ADC\_SPI  $;$  SPI MOV SPSTAT, #11000000B ; 000H, 0 SPIF WCOL  $\frac{1}{2}$   $\frac{1}{2}$  SPIF/WCOL 1 SPIF/WCOL 0 ; SPIF/WCOL 0 SPIF/WCOL 0  $\mathsf{M\!O\!V}$  A, SPDAT ; MOV SPI\_buffer, A SETB SPI Receive ; SPI RETI ;------------------------------------------------------------------------------ Init\_System: ACALL Initial UART ; ACALL Initial SPI ; SPI  $M$  Flags,  $#O$ SETB EA RET ;------------------------------------------------------------------------------ Initial\_UART:  $\qquad \qquad ;$ ; SCON Bit: 7 6 5 4 3 2 1 0 ; SM0/FE SM1 SM2 REN TB8 RB8 TI RI  $M$ OV SCON, #50H  $M$ ; 0101, 0000 8  $M$ OV TMOD,  $\#21H$  ; T1 MOV TH1, #RELOAD 8BIT DATA MOV TL1, #RELOAD\_8BIT\_DATA ;  $\blacksquare$  MOV PCON, #80H ;  $12 = 4800^{\circ}12 = 57600$ MOV A, #01000000B ; T1 1T 3051 12 ORL AUXR, A SETB TR1 ; the three states in the term of the term of the term of the term of the term of the term of the term of the term of the term of the term of the term of the term of the term of the term of the term of the term of RET ;------------------------------------------------------------------------------ Initial\_SPI: ; SPI  $;$  SPI

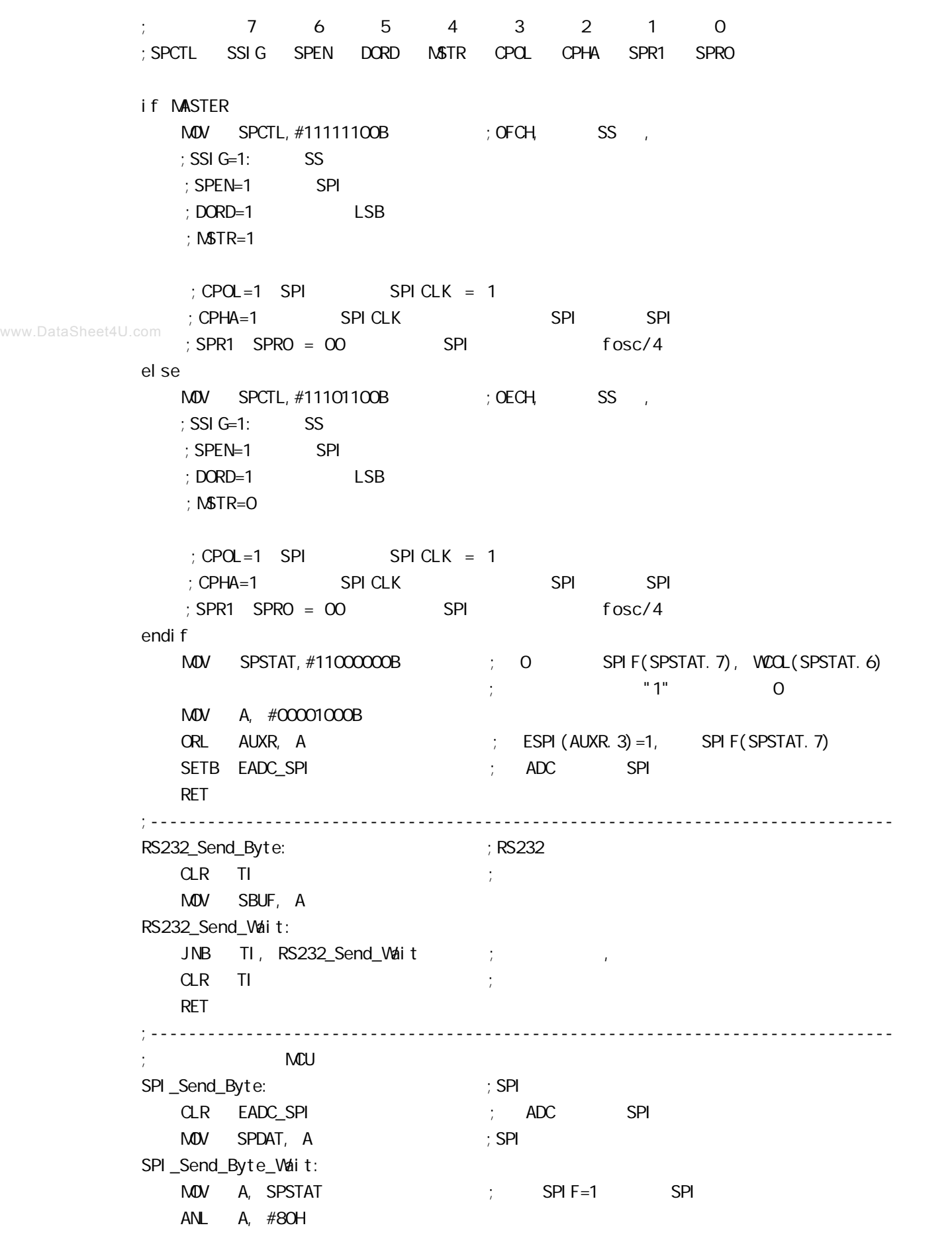

www.MCU-Memory.com Mobile:13922805190() Tel:0755-82948409 Fax: 0755-82944243

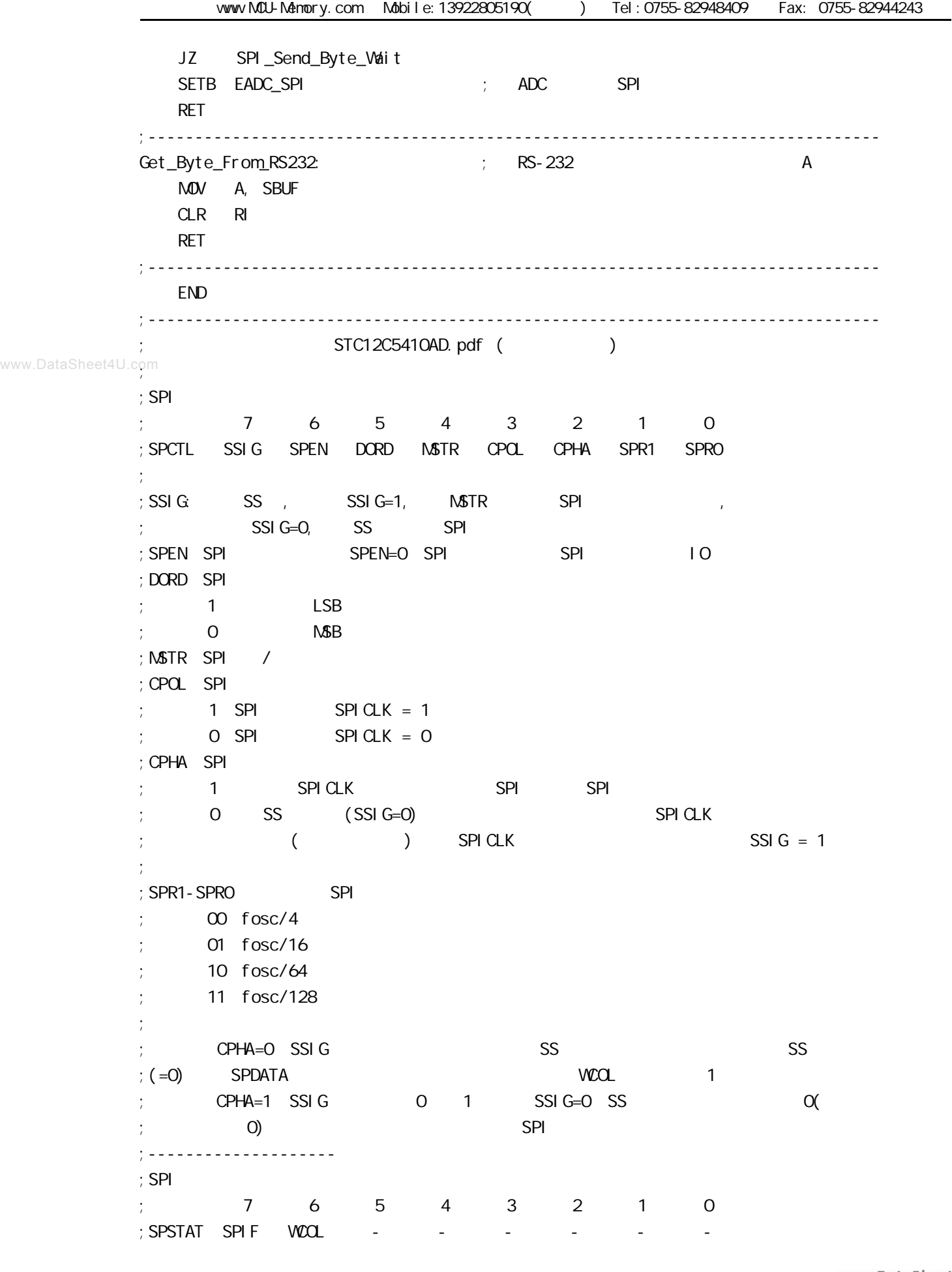

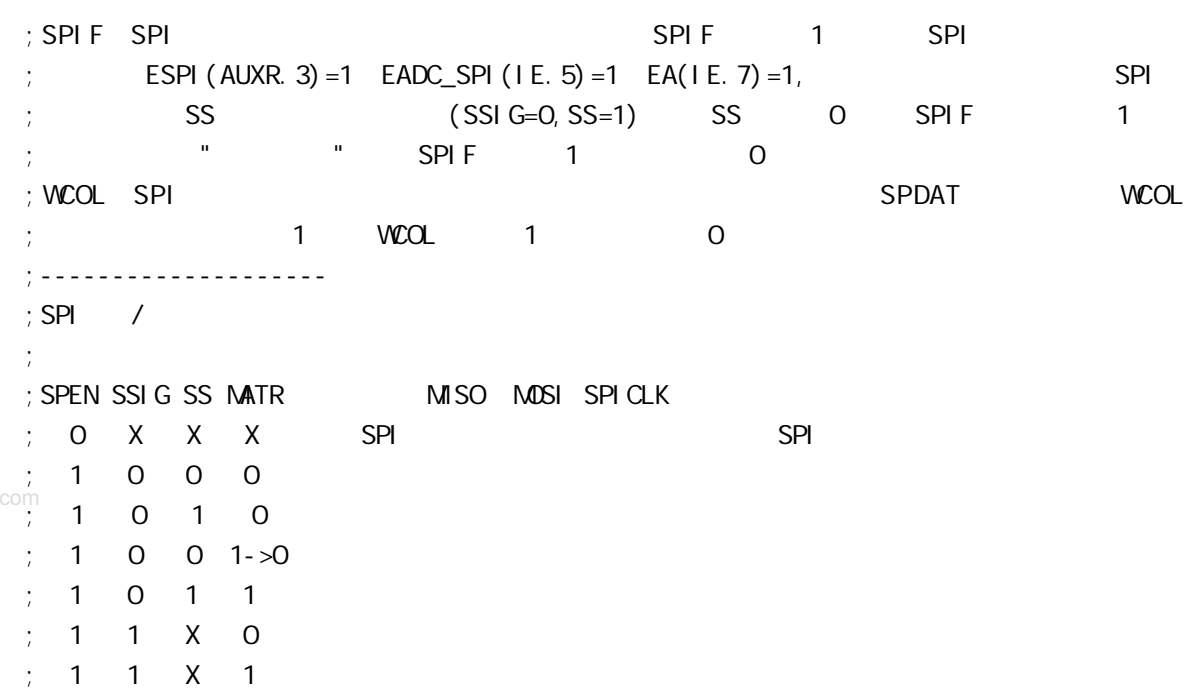

www.DataSheet4U.

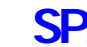

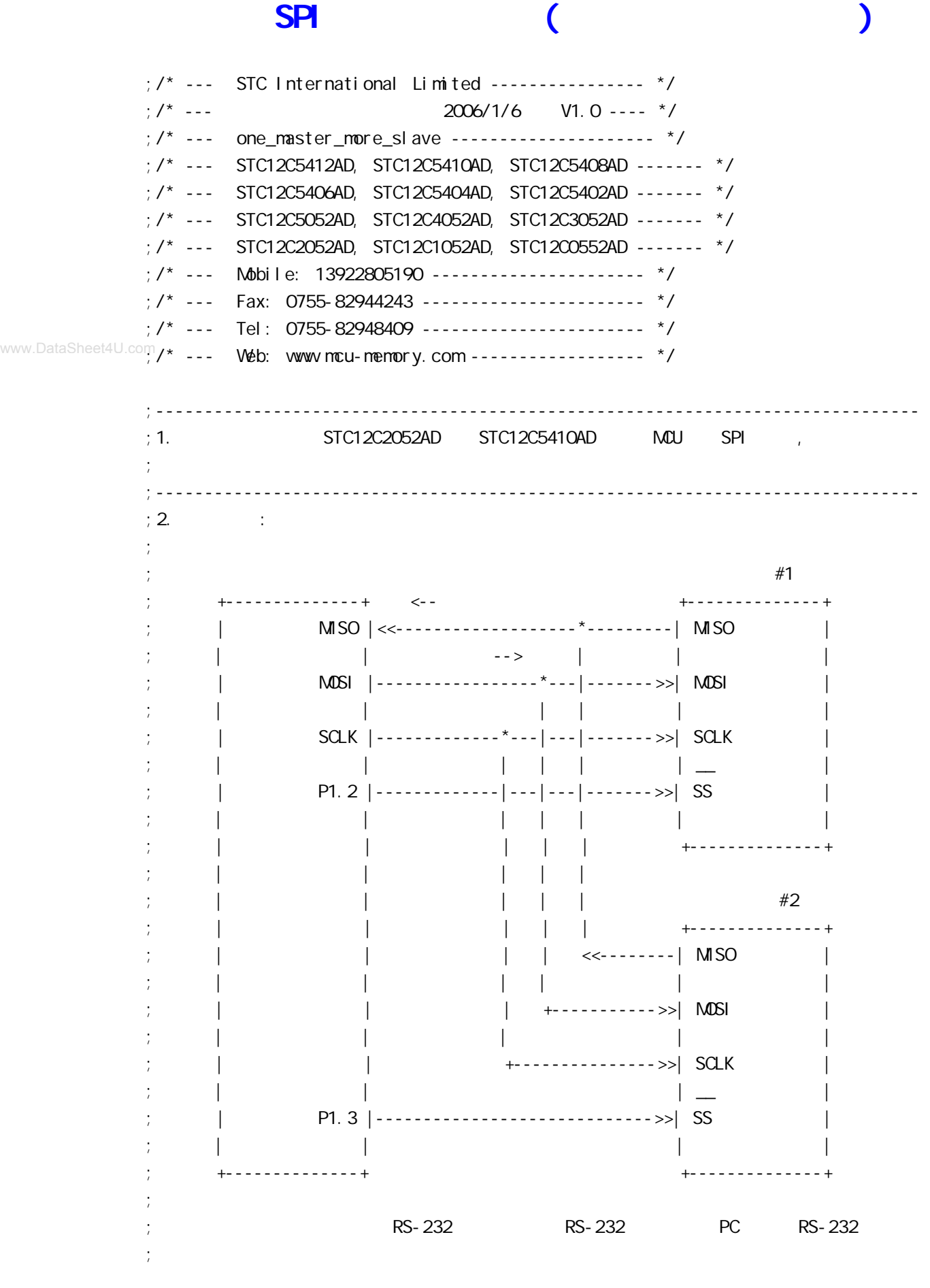

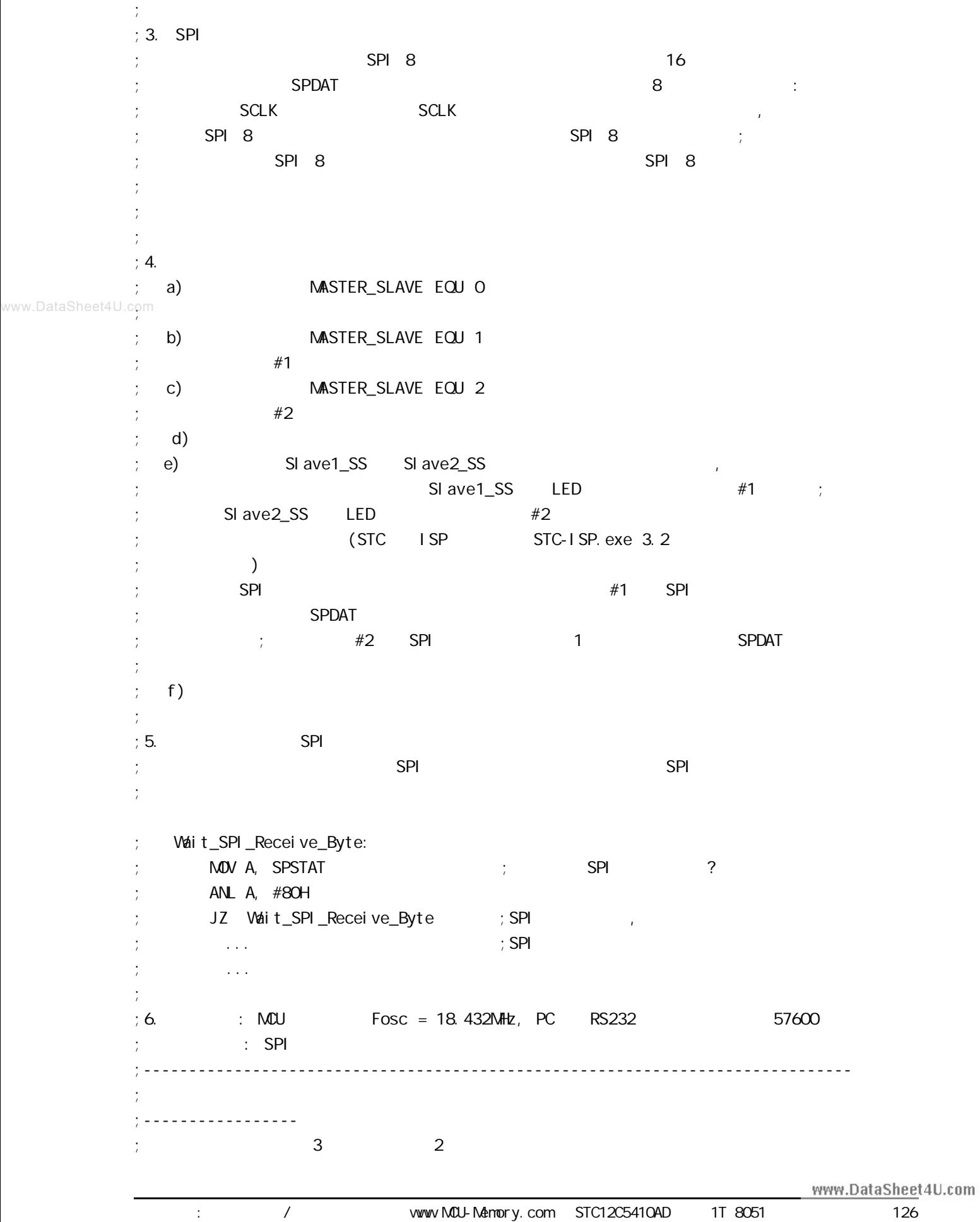

MASTER\_SLAVE EQU O ; ;  $M\text{ASTER\_SLAVE}$   $E\text{QU}$  1 ;  $\#1$ ;  $M\text{ASTER\_SLAVE}$   $E\text{QU}$  2 ;  $\#2$ ;----------------- ;定义波特率自动重装数常量  $PCON.7 = 0$  ,  $PCON.7 = 1$ ;RELOAD\_8BIT\_DATA EQU 0FFH ;Fosc=22.1184MHz, Baud = 57600 ;RELOAD\_8BIT\_DATA EQU OFBH ; Fosc=18.432MHz, Baud=9600, 1T Baud=115200 RELOAD\_8BIT\_DATA EQU 0F6H ;Fosc=18.432MHz, Baud=4800, 1T 运行时 Baud=57600 ;RELOAD\_8BIT\_DATA EQU 0FFH ;Fosc=11.059MHz, Baud = 28800 ;------------------------------------------------------------------------------ ;定义特殊功能寄存器 AUXR EQU 8EH ; AUXR bit3 SPI ESPI ;IE 特殊功能寄存器的 bit5 ADC SPI 两个中断共享的总中断允许控制位 EADC\_SPI ; SPI , ESPI/EADC\_SPI/EA 1 ;------------------------------------------------------------------------------  $;$  SPI SPCTL EQU 85H SPSTAT EQU 84H SPDAT EQU 86H EADC\_SPI EQU IE. 5 ;------------------------------------------------------------------------------  $;$  SPI SCLK EQU P1.7 MISO EQU P1.6 MOSI EQU P1.5 SS EQU P1. 4 Slave1\_SS EQU P1.2 Slave 2\_SS EQU P1. 3 ;------------------------------------------------------------------------------ ;<br>定义单片机管 LED\_MCU\_START EQU P3.4 ;------------------------------------------------------------------------------ ;定义变量 Flags EQU 20H SPI\_Receive EQU Flags. 0 ; SPI TO\_10mS\_count EQU 30H ; (TO + 0) SPI\_buffer EQU 31H ; SPI ;------------------------------------------------------------------------------ ORG 0000H AJMP MAIN ;----------------------------------------------------------------------------- www.DataSheet4U.com 宏晶科技:专业单片机 / 存储器供应商 www.MCU-Memory.com STC12C5410AD 系列 1T 8051 单片机中文指南 127

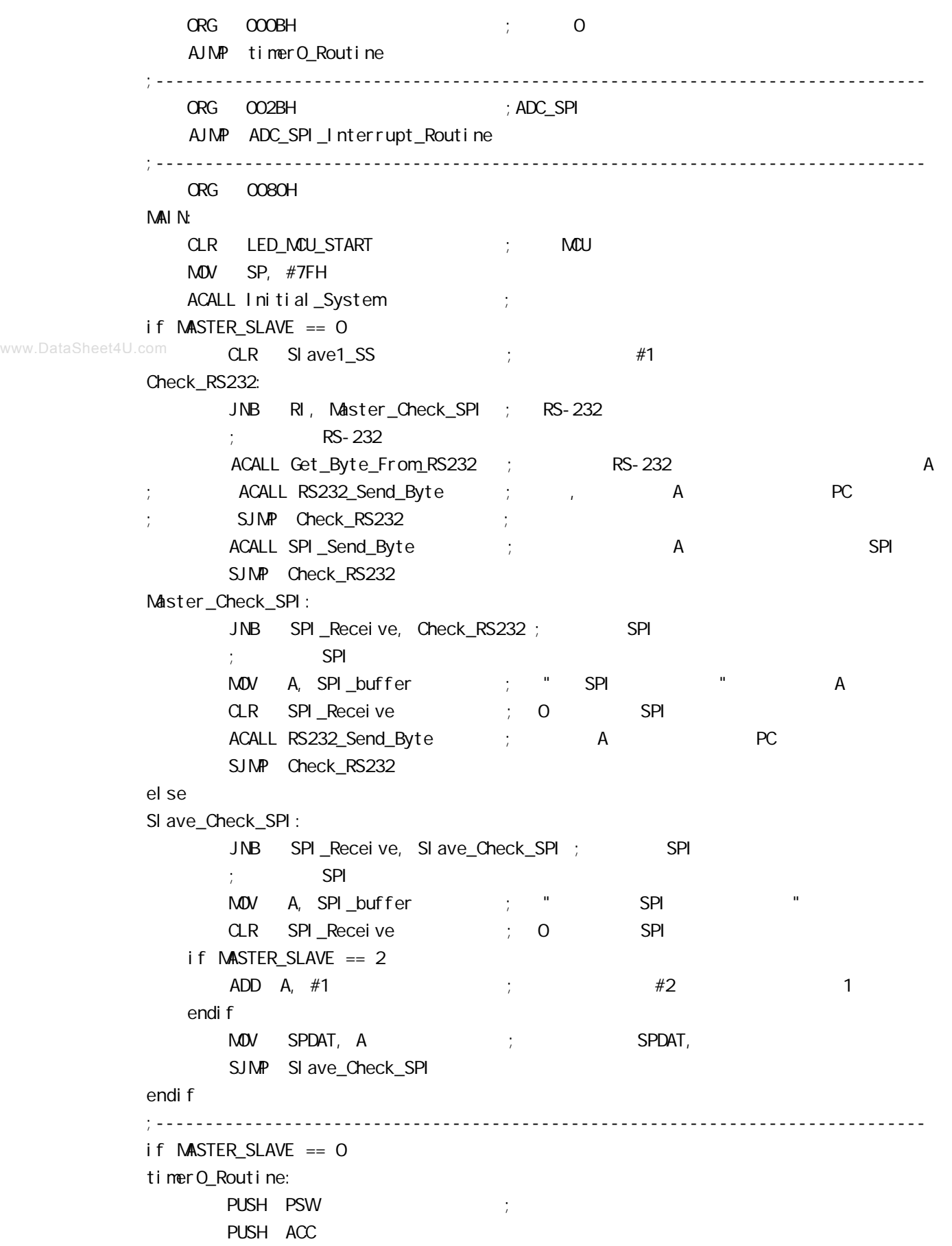

www.MCU-Memory.com Mobile:13922805190() Tel:0755-82948409 Fax: 0755-82944243 MOV THO,  $\#OC4H$  ; = 65536-15360 = 50176 = C400H  $;$  =18.432MHz 10mS 1  $INC$   $TO_10mS_{\text{c}}$   $\ldots$   $\qquad \qquad$   $\qquad \qquad$   $\qquad \$ MOV A,  $\#OC7H$  ;  $OC8H = 199$ ,  $200$  2 CLR C SUBB A, T0\_10mS\_count JNC timer0\_Exit CPL Slave1\_SS ; CPL Slave2\_SS  $M$ OV TO\_10mS\_count, #0  $\div$  0 10  $($  TO  $)$ timer0\_Exit:  $POP$  acc POP PSW RETI el se timerO\_Routine:  $\qquad \qquad$  ; RETI endi f ;----------------------------------------------------------------------------- www.DataSheet4U.com

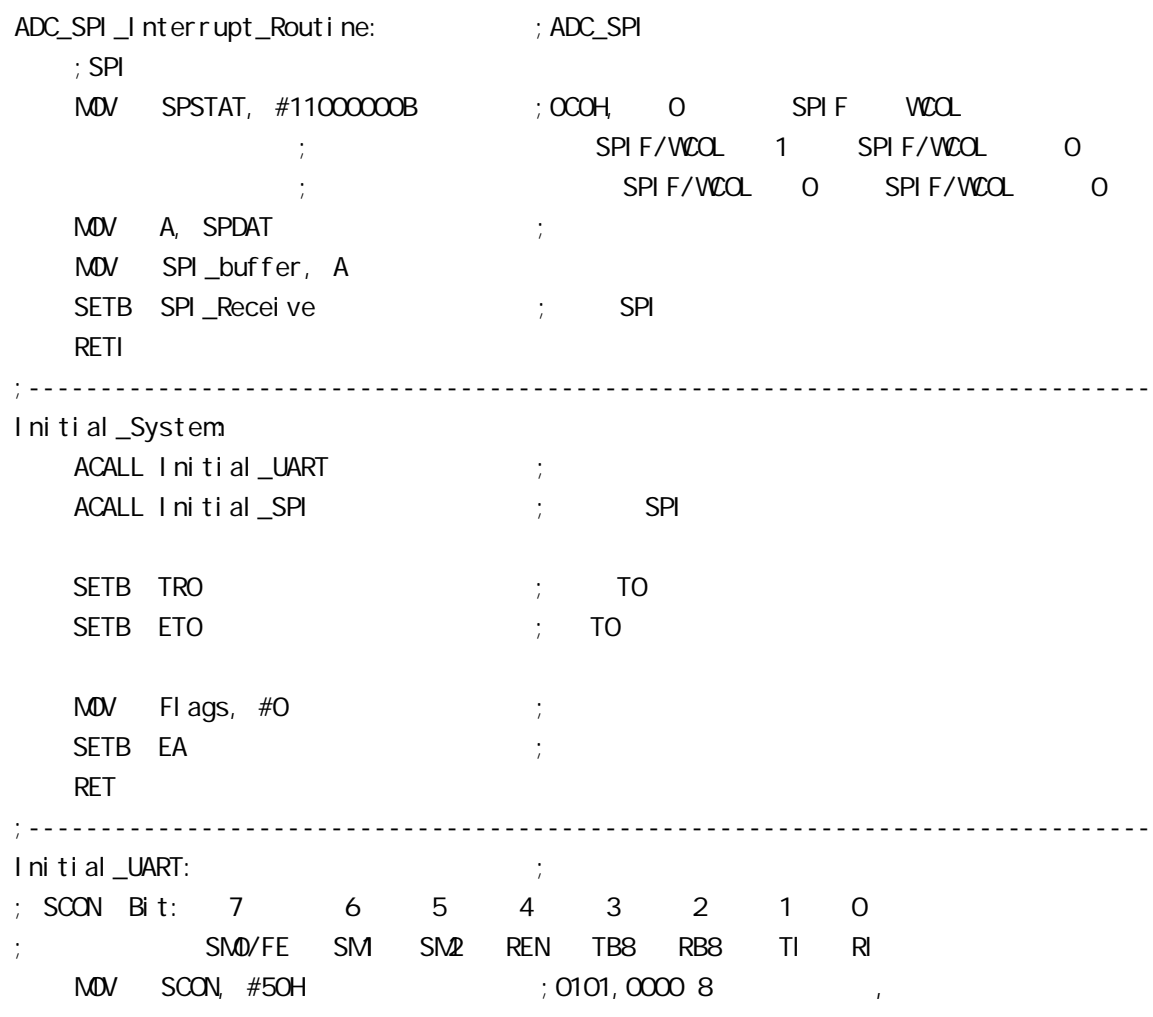

 $\text{MOV}$   $\text{TMOD},$   $\#21\text{H}$  ; T1 MOV TH1, #RELOAD\_8BIT\_DATA MOV TL1, #RELOAD\_8BIT\_DATA ;  $\blacksquare$  MOV PCON, #80H ; ;  $12 = 4800*12=57600$ MOV A, #01000000B ; T1 1T 8051 12 ORL AUXR, A SETB TR1 ; the test of the test of the test of the test of the test of the test of the test of the test of the test of the test of the test of the test of the test of the test of the test of the test of the test of the tes RET ;------------------------------------------------------------------------------  $\mathsf{T}$  initial  $\mathsf{SPI}:$   $\mathsf{SPI}:$ if MASTER\_SLAVE == 0  $M$ OV SPCTL, #111111100B ; OFCH, SS,  $;$  SSI G=1:  $\qquad$  SS  $;$  SPEN=1 SPI  $;$  DORD=1  $\qquad \qquad$  LSB ;  $NSTR=1$  $;$  CPOL=1 SPI SPICLK = 1  $\frac{1}{2}$  CPHA=1 SPICLK SPI SPI SPI  $;$  SPR1 SPRO =  $00$  SPI fosc/4 el se  $M$ OV SPCTL,  $#$ 01101100B ; 6CH, ss  $\cdot$ ; SSI G= $\alpha$  SS  $;$  SPEN=1 SPI  $;$  DORD=1  $\qquad \qquad$  LSB ;  $\mathsf{MSTR}=O$  $;CPOL=1$  SPI SPICLK = 1  $\frac{1}{2}$  CPHA=1 SPICLK SPI SPI SPI  $;$  SPR1 SPRO =  $00$  SPI fosc/4 endi f MOV SPSTAT, #11000000B ; 0 SPIF(SPSTAT. 7), WCOL(SPSTAT. 6) ; "1" O MOV A, #00001000B ORL AUXR, A  $\qquad$  ; ESPI(AUXR. 3) = 1, SPIF(SPSTAT. 7) SETB EADC\_SPI ; ADC SPI RET ;------------------------------------------------------------------------------ RS232\_Send\_Byte: ;RS232 串口发送一个字节  $CLR$  TI ; ; MOV SBUF, A RS232\_Send\_Wait:  $JNB$  TI, RS232\_Send\_Wait ;

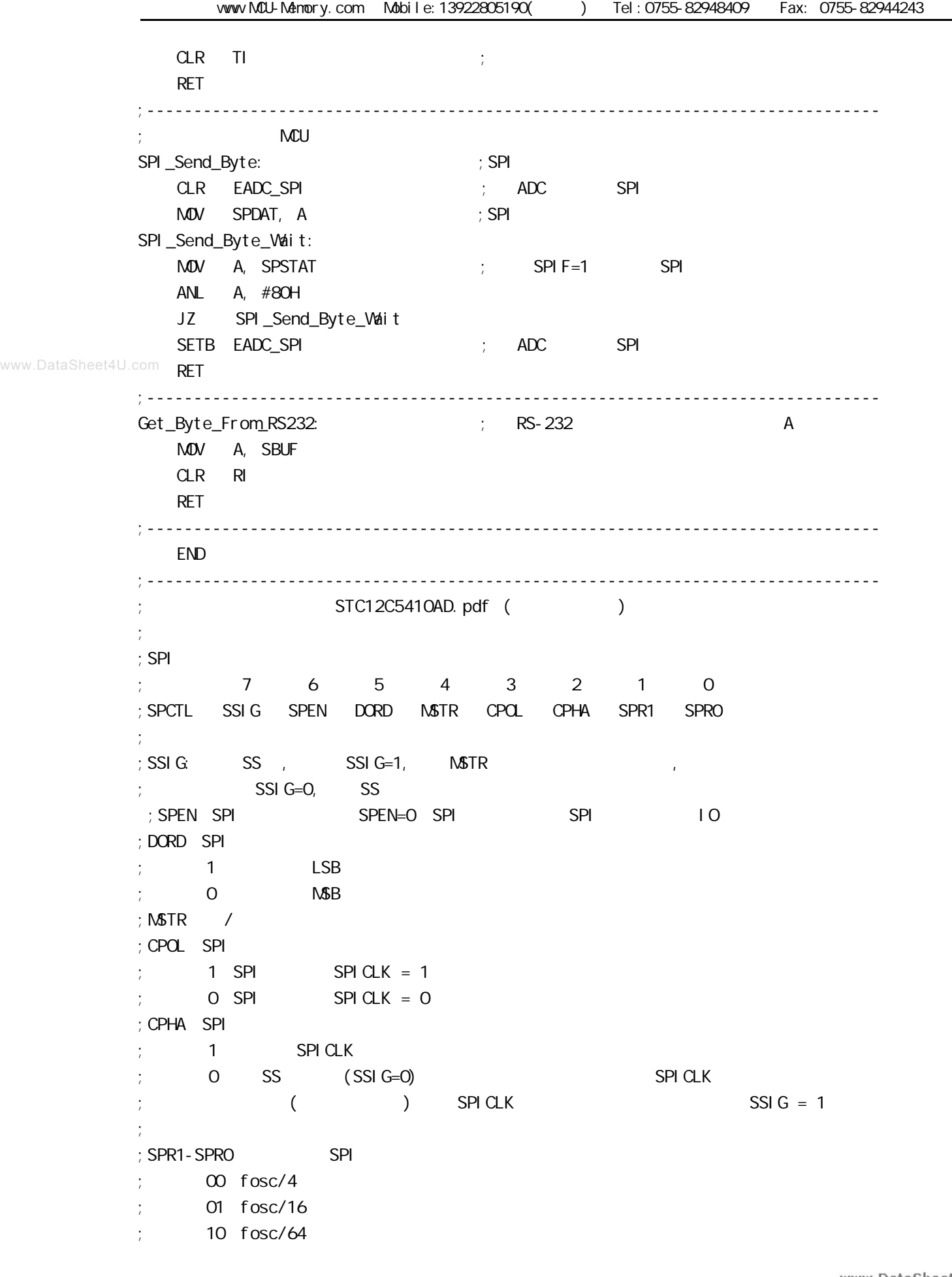

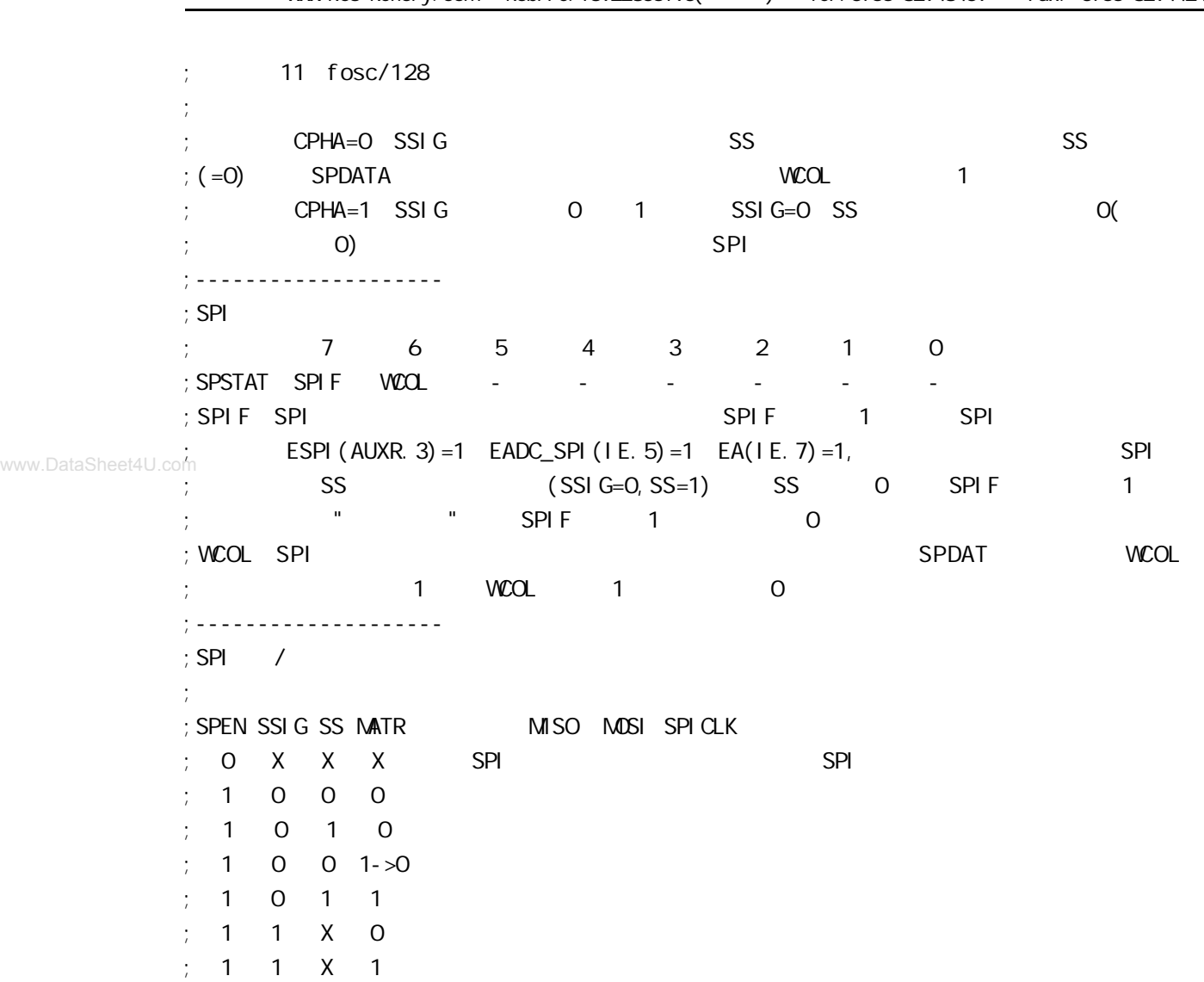

**附录 C: 用串行口扩展 I/O 接口**

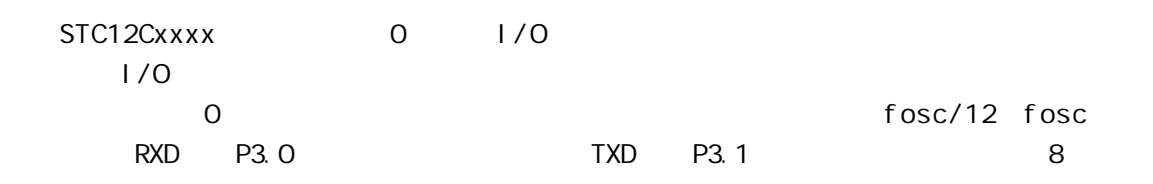

**74LS165 扩展并行输入口**

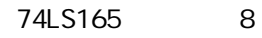

www.DataSheet4U.com

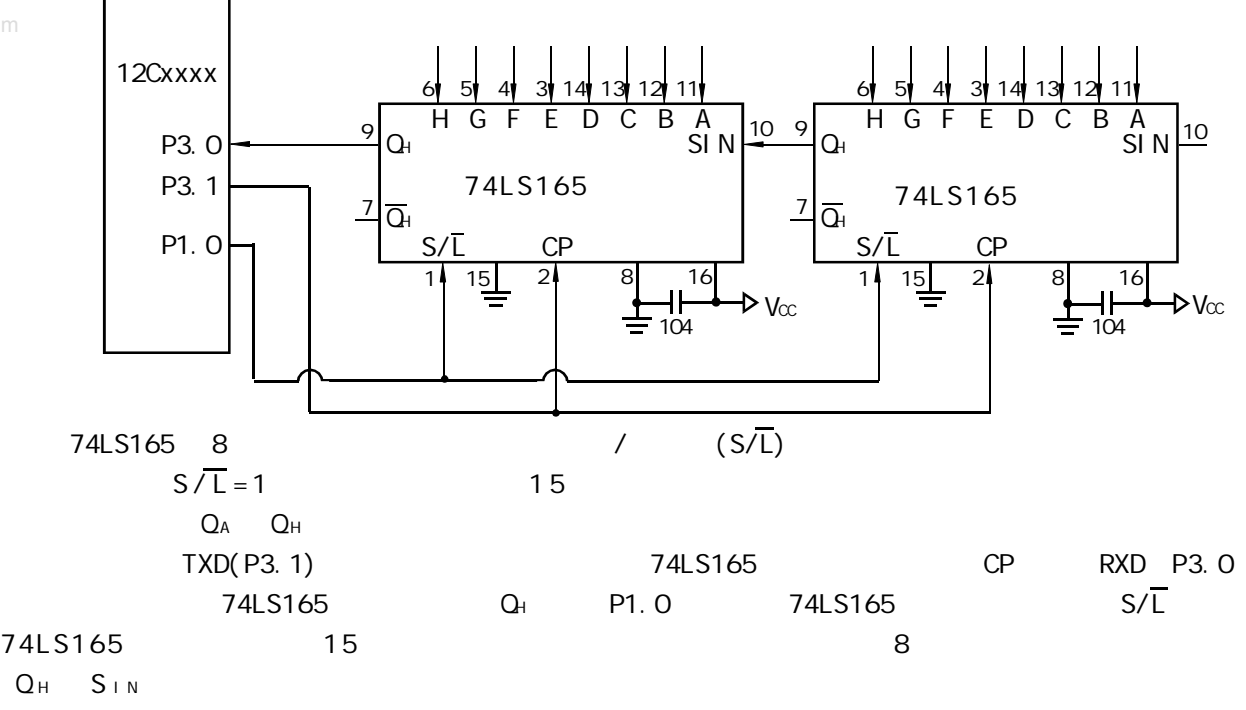

 $\Gamma$  16  $\Gamma$  5  $\Gamma$  5  $\Gamma$  RAM 20H

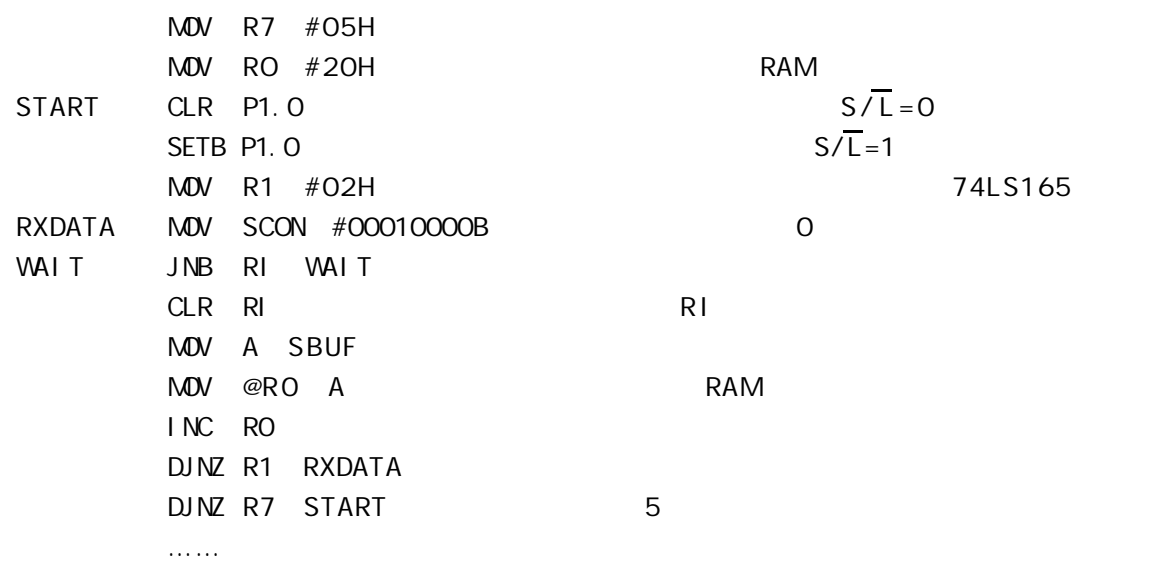

#### **74LS164 扩展并行输出口**

## 74LS164 8 74LS164 8

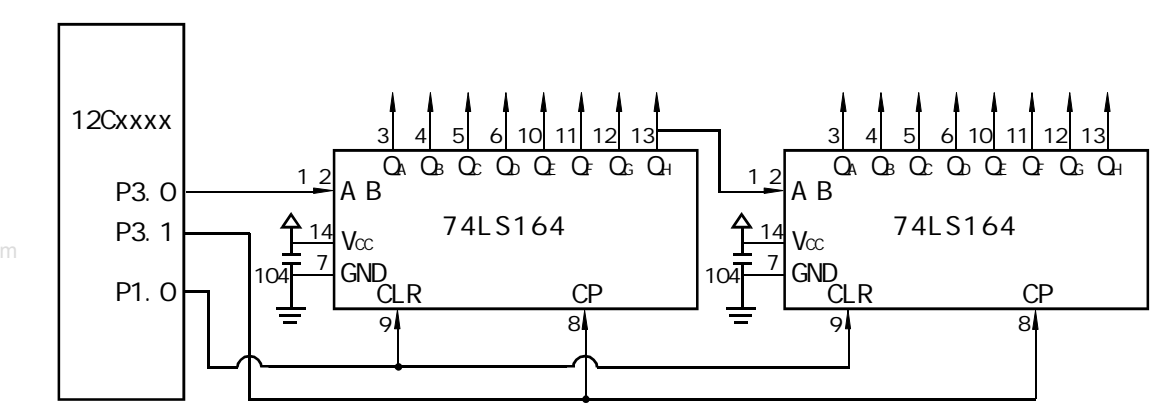

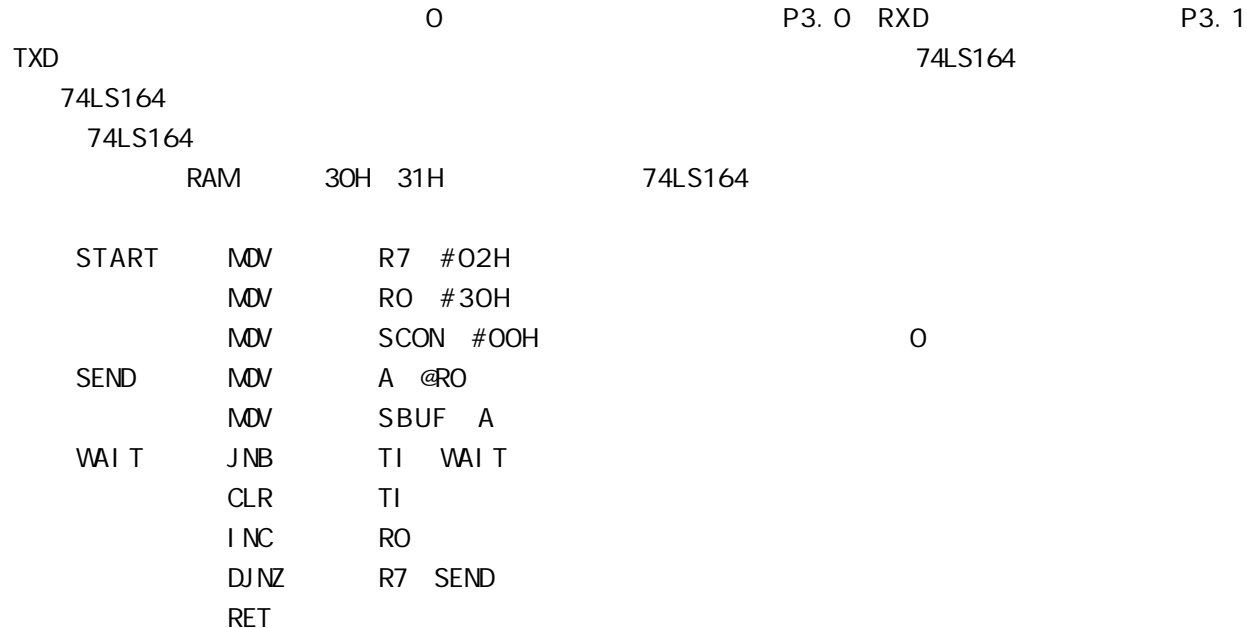

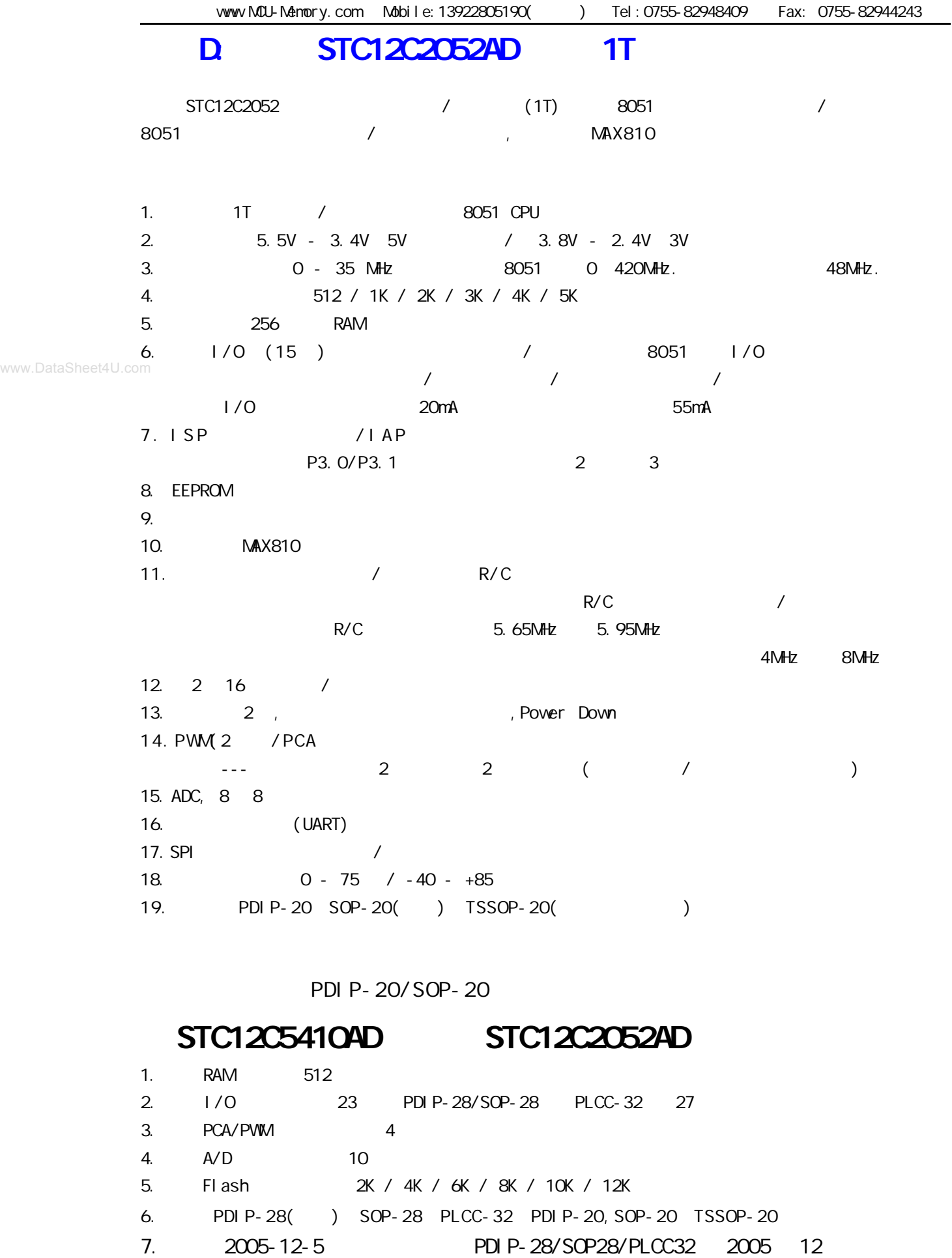

www.DataSheet4U.com

# **STC12C2052AD 系列单片机管脚图及封装尺寸**

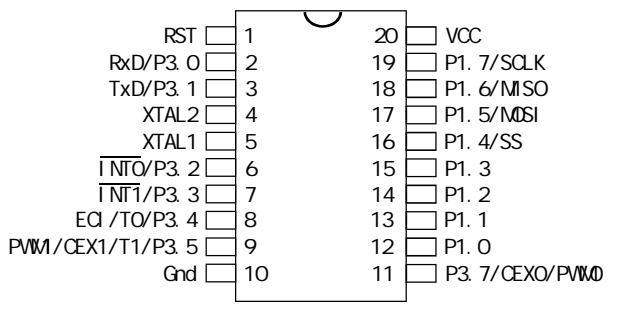

**20P3**, 20-lead, 0.300" Wide, Plastic Dual Inline

Dimensions in Inches and (Millimeters)

Package (PDIP-20)

 $\text{RST} \square 1$  20  $\text{C}$  $RxD/P3.0$  2 19 P1. 7/SCLK/ADC7  $TxD/P3.1 \square 3$  18 P1. 6/MISO/ADC6  $XTAL2 \qquad 4 \qquad 17 \qquad P1.5/MOS1/ADC5$  $\overline{IMO}/P3.2 \square 6$  15 P1. 3/ADC3  $\overline{\text{INT1/P3.3}}$  7 14 P1. 2/ADC2 ECI/TO/P3. 4  $\Box$  8 13 P1. 1/ADC1 PWM/CEX1/T1/P3.5 9 12 P1.0/ADCO Gnd  $10$  11 P3. 7/CEXO/PWM0  $XTAL1 \n 5$  16 P1. 4/SS/ADC4

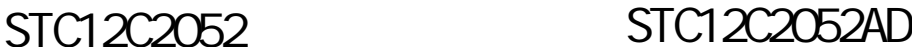

**20S**, 20-lead, 0.300" Wide, Plastic Gull WIng Small Outline (SOIC-20 / SOP-20) Dimensions in Inches and (Millimeters)

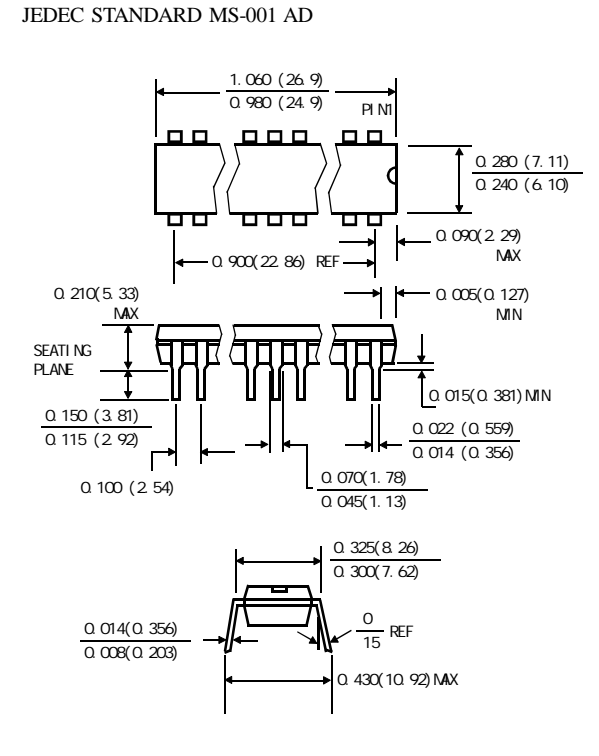

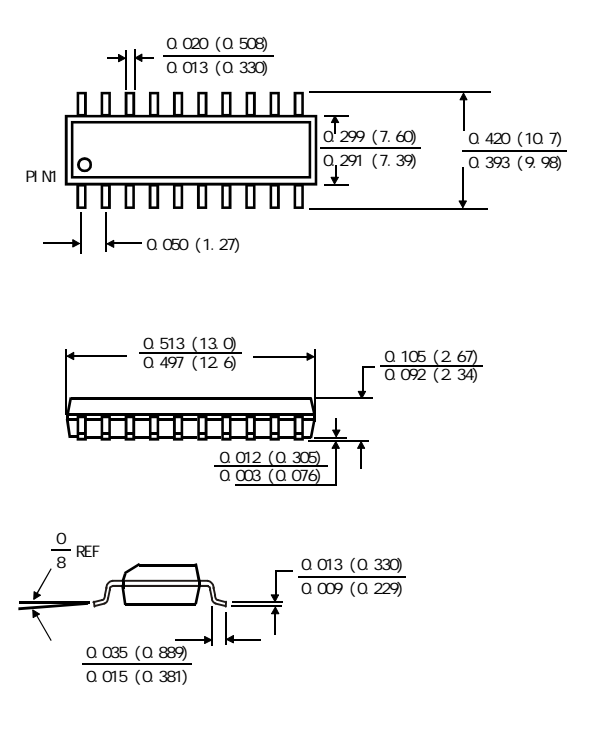

## $STC12LE4052AD$  **TSSOP-20**  $STC12C4052AD$  **TSSOP-20**

**PACKAGE PLASTIC SHRINK SMALL OUTLINE TSSOP-20 6.4mm × 6.4mm**

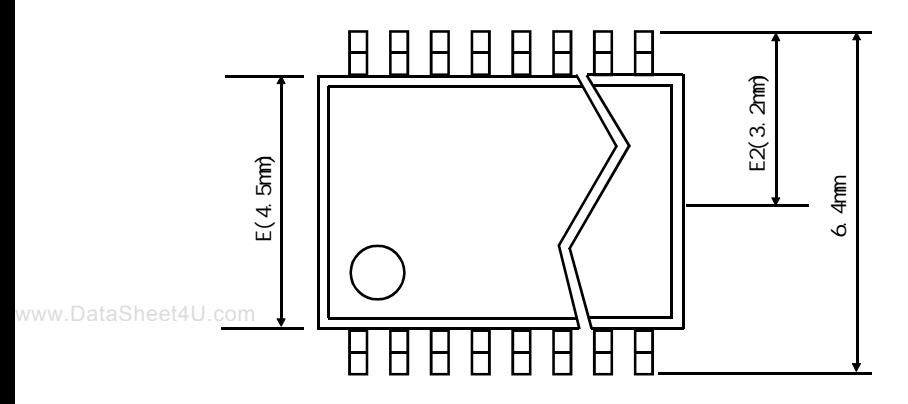

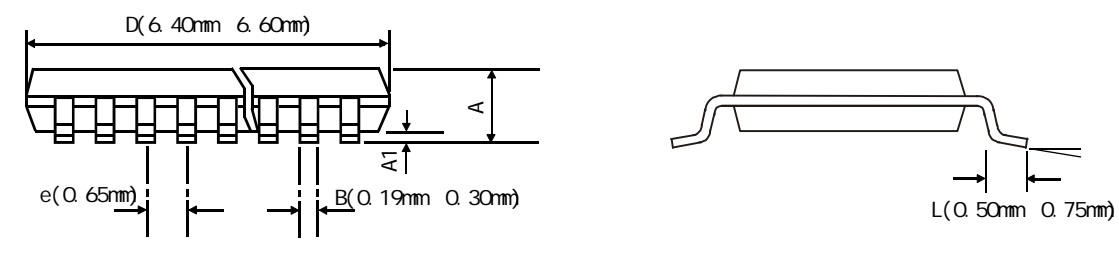

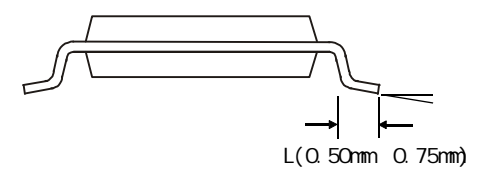

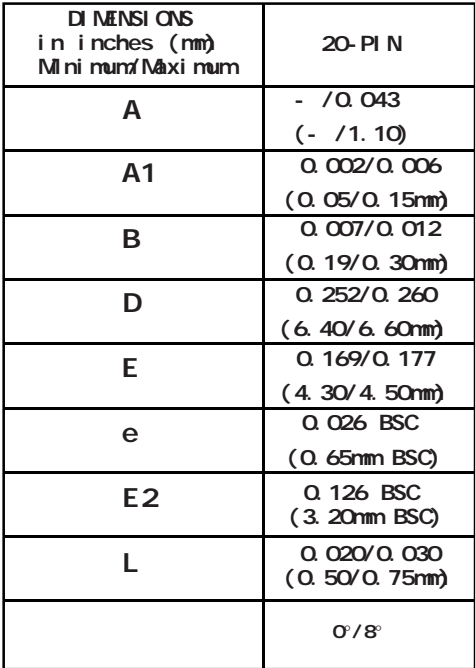

# **附录E: STC 单片机普通 I/O 口驱动 LCD 显示**

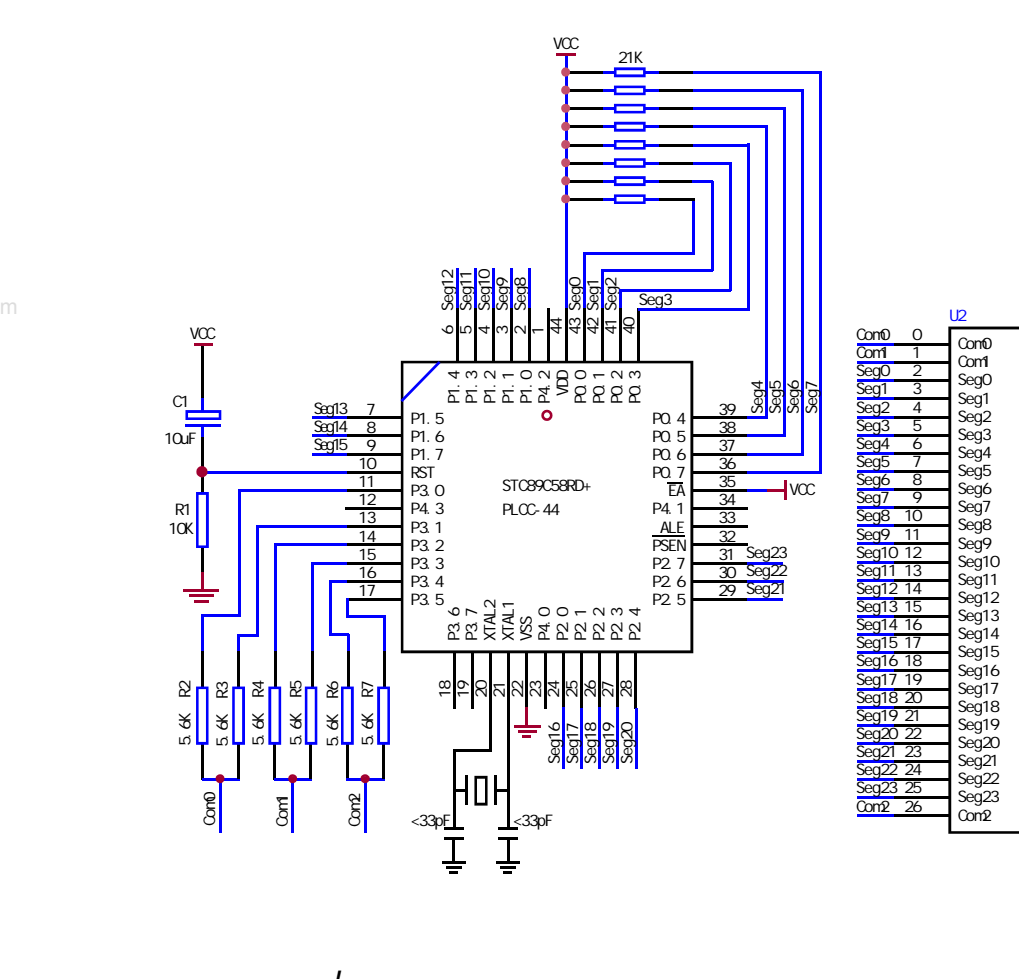

www.DataSheet4U.com

www.DataSheet4U.com

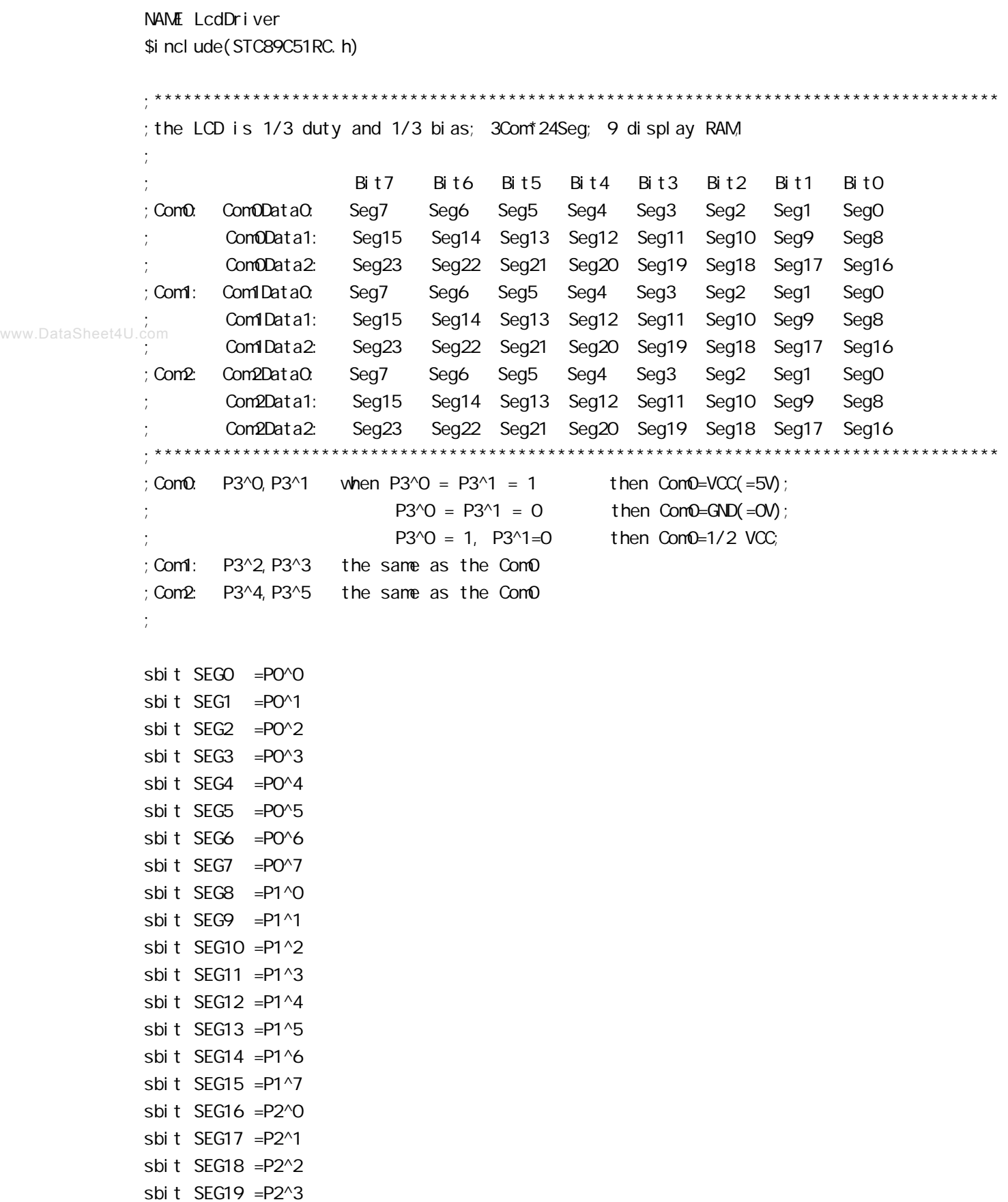

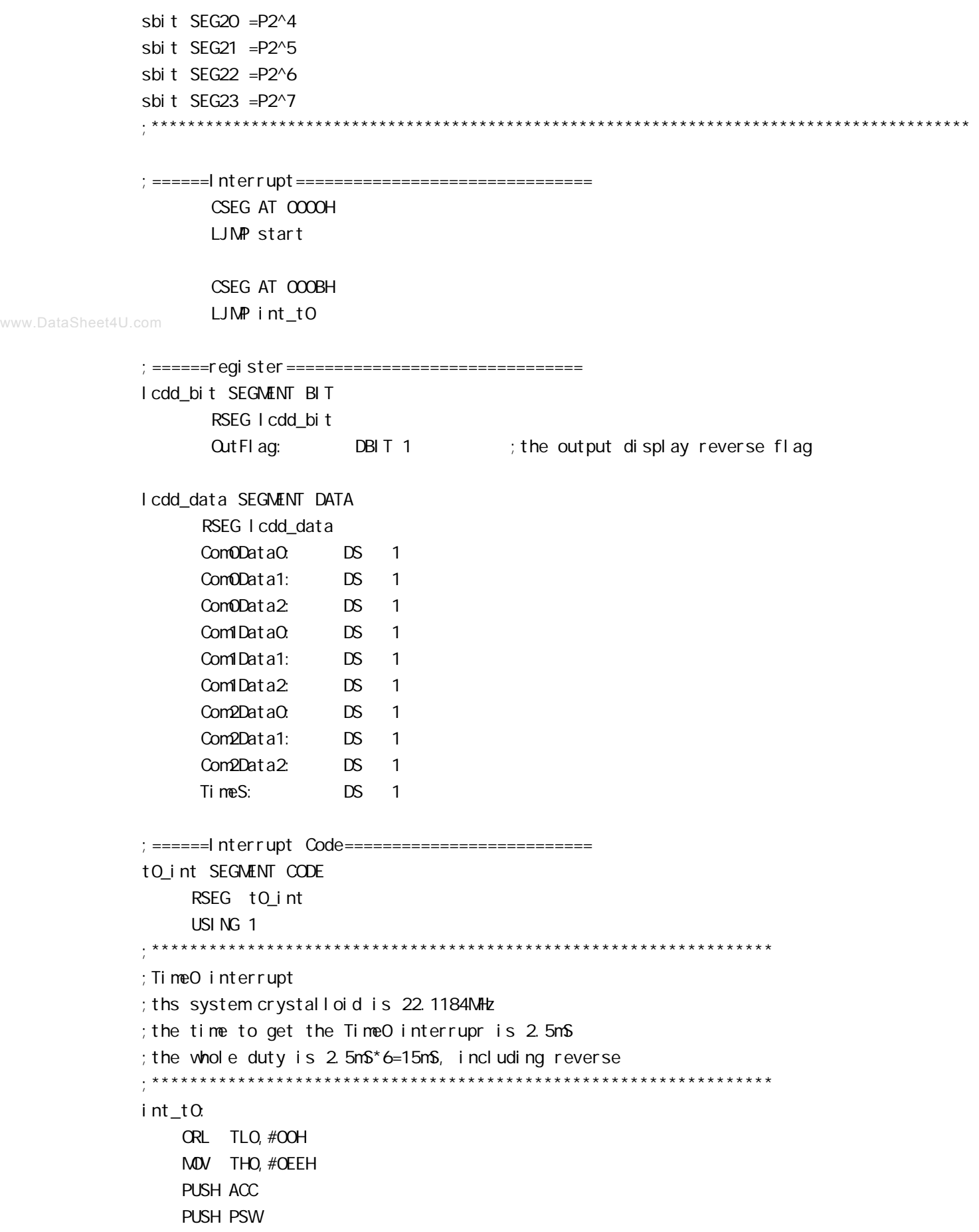

MOV PSW#08H ACALL OutData POP PSW POP ACC RETI ;======SUB CODE================================ uart\_sub SEGMENT CODE RSEG uart\_sub USING 0 ;\*\*\*\*\*\*\*\*\*\*\*\*\*\*\*\*\*\*\*\*\*\*\*\*\*\*\*\*\*\*\*\*\*\*\*\*\*\*\*\*\*\*\*\*\*\*\*\*\*\*\*\*\*\*\*\*\*\*\*\*\*\*\*\*\*\* ;initial the display RAM data www.DataSheet4U.com **f want to display other, then you may add other data to this RAN** ;Com0: Com0Data0,Com0Data1,Com0Data2 ; Com1: Com1Data0, Com1Data1, Com1Data2 ; Com2: Com2Data0, Com0Data1, Com0Data2 ;\*\*\*\*\*\*\*\*\*\*\*\*\*\*\*\*\*\*\*\*\*\*\*\*\*\*\*\*\*\*\*\*\*\*\*\*\*\*\*\*\*\*\*\*\*\*\*\*\*\*\*\*\*\*\*\*\*\*\*\*\*\*\*\*\*\*\* InitComData: ;it will display "11111111" MOV Com0Data0,#24H MOV Com0Data1,#49H MOV Com0Data2,#92H MOV Com1Data0,#92H MOV Com1Data1,#24H MOV Com1Data2,#49H MOV Com2Data0,#00H MOV Com2Data1,#00H MOV Com2Data2,#00H RET ;\*\*\*\*\*\*\*\*\*\*\*\*\*\*\*\*\*\*\*\*\*\*\*\*\*\*\*\*\*\*\*\*\*\*\*\*\*\*\*\*\*\*\*\*\*\*\*\*\*\*\*\*\*\*\*\*\*\*\*\*\*\*\*\*\*\*\*\* ;reverse the display data ;\*\*\*\*\*\*\*\*\*\*\*\*\*\*\*\*\*\*\*\*\*\*\*\*\*\*\*\*\*\*\*\*\*\*\*\*\*\*\*\*\*\*\*\*\*\*\*\*\*\*\*\*\*\*\*\*\*\*\*\*\*\*\*\*\*\*\*\* RetComData: MOV RO, #ComODataO ;get the first data address MOV R7,#9 RetCom<sub>0</sub>: MOV A, @RO CPL A MOV @RO, A INC R0 DJNZ R7, RetCom\_O RET

;\*\*\*\*\*\*\*\*\*\*\*\*\*\*\*\*\*\*\*\*\*\*\*\*\*\*\*\*\*\*\*\*\*\*\*\*\*\*\*\*\*\*\*\*\*\*\*\*\*\*\*\*\*\*\*\*\*\*\*\*\*\*\*\*\*\*\*\*\*\* ;get the display Data and send to Output register ;\*\*\*\*\*\*\*\*\*\*\*\*\*\*\*\*\*\*\*\*\*\*\*\*\*\*\*\*\*\*\*\*\*\*\*\*\*\*\*\*\*\*\*\*\*\*\*\*\*\*\*\*\*\*\*\*\*\*\*\*\*\*\*\*\*\*\*\*\*\* OutData: INC TimeS MDV A, TimeS MOV P3, #11010101B ; clear display, all Com are 1/2VCC and invalidate CJNE A, #01H, QutData\_1 ; judge the duty MDV PO, ComODataO MDV P1, Com0Data1 MDV P2, Com0Data2 JNB Out Flag, Out Data\_00 MOV P3, #11010111B ; Com0 is work and is VCC RET OutData\_00: MOV P3, #11010100B ; Com0 is work and is GND RET OutData\_1: CJNE  $A$ , #02H,  $OutData_2$ MDV PO, Com1DataO MOV P1, Com1Data1 MOV P2, Com1Data2 JNB Out Flag, Out Data\_10 MOV P3, #11011101B ; Com1 is work and is VCC RET OutData\_10: MOV P3, #11010001B ;Com1 is work and is GND RET OutData\_2: MDV PO, Com2DataO MOV P1, Com2Data1 MDV P2, Com2Data2 JNB Out Flag, Out Data\_20 MOV P3, #11110101B ; Com2 is work and is VCC SJMP OutData\_21 OutData\_20: MOV P3, #110000101B ; Com2 is work and is GND OutData\_21: MOV TimeS,#00H ACALL RetComData CPL Cut Fl ag RET www.DataSheet4U.com

;======Main Code=============================== uart\_main SEGMENT CODE RSEG uart\_main USING 0

#### start:

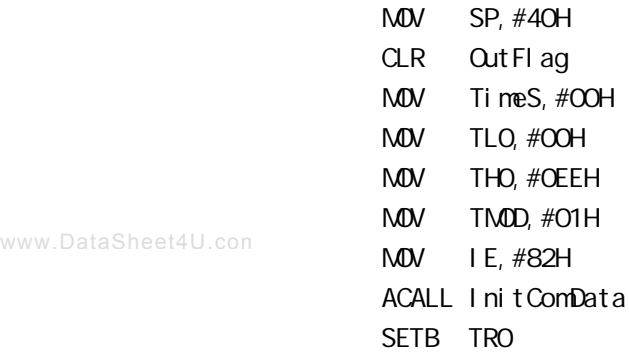

### Main:

NOP

SJMP Main

END

# **附录F: 一个 I/O 口驱动发光二极管并扫描按键**

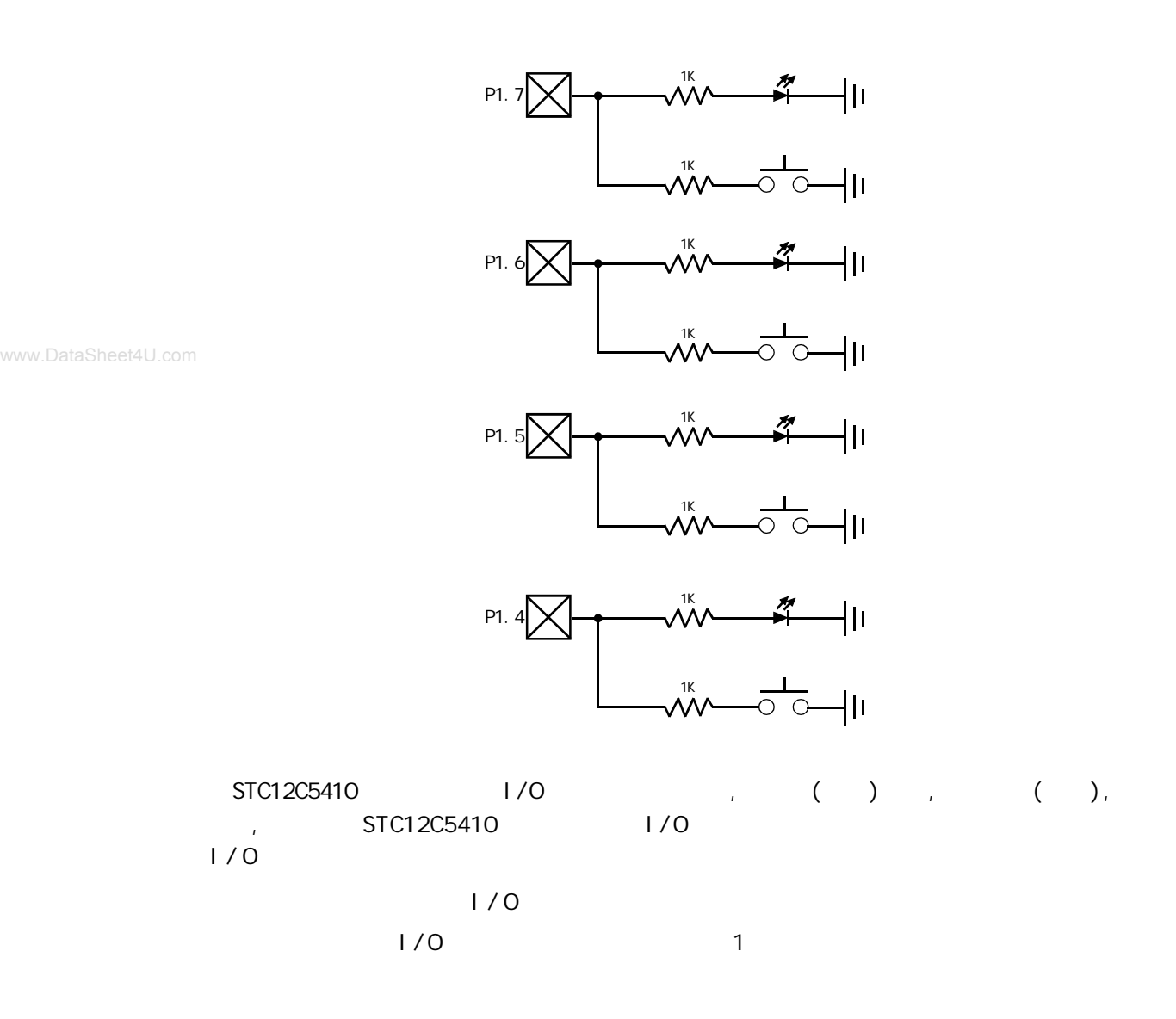
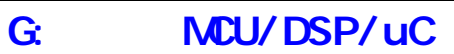

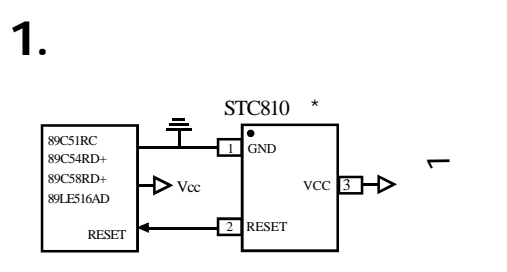

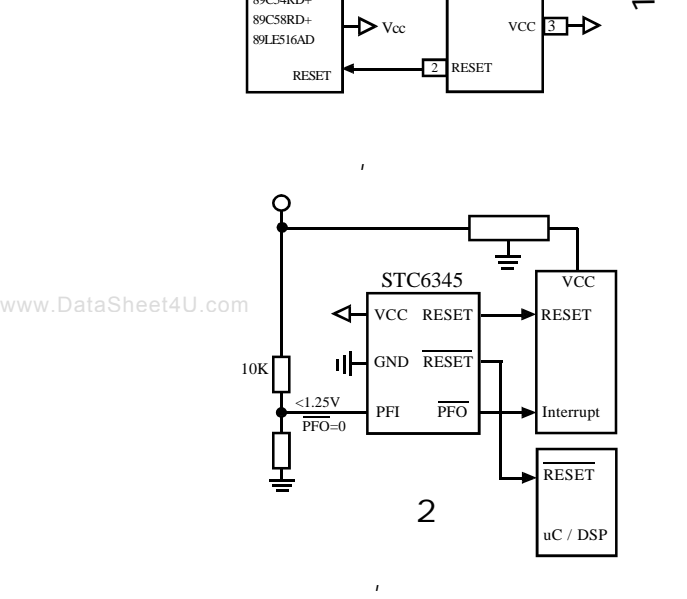

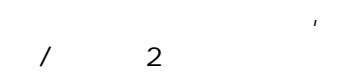

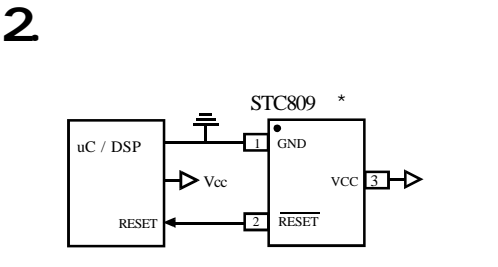

STC706S

MR WDO

 $\mathbf{H} = \mathbf{H} \mathbf{H} + \mathbf{H} \mathbf{H} + \mathbf{H$ 

 $100K$   $||$   $||$  GND WDI

 $\mathbf{R} = \mathbf{R} \cdot \mathbf{R}$ 

 $< 1.25V$  $\overline{PFO=0}$ 

프

◁

PFI PFO Interrupt

 $VCC$  RESET  $\longrightarrow$  RESET

╧

**VCC** uC / DSP

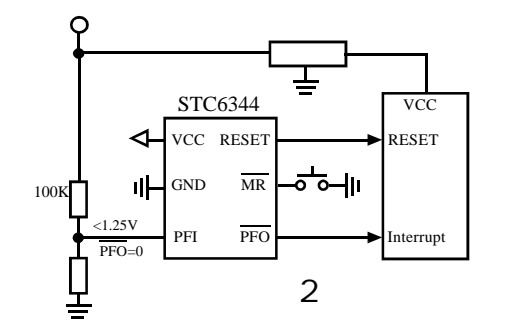

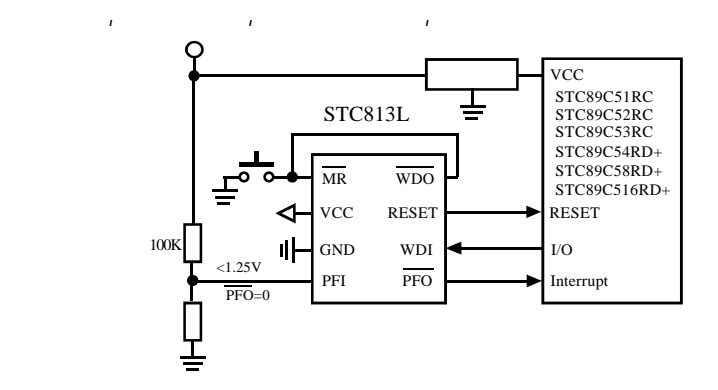

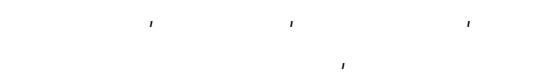

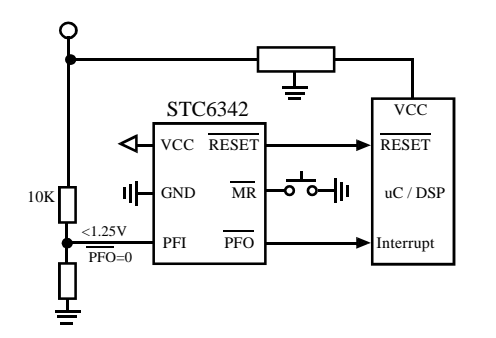

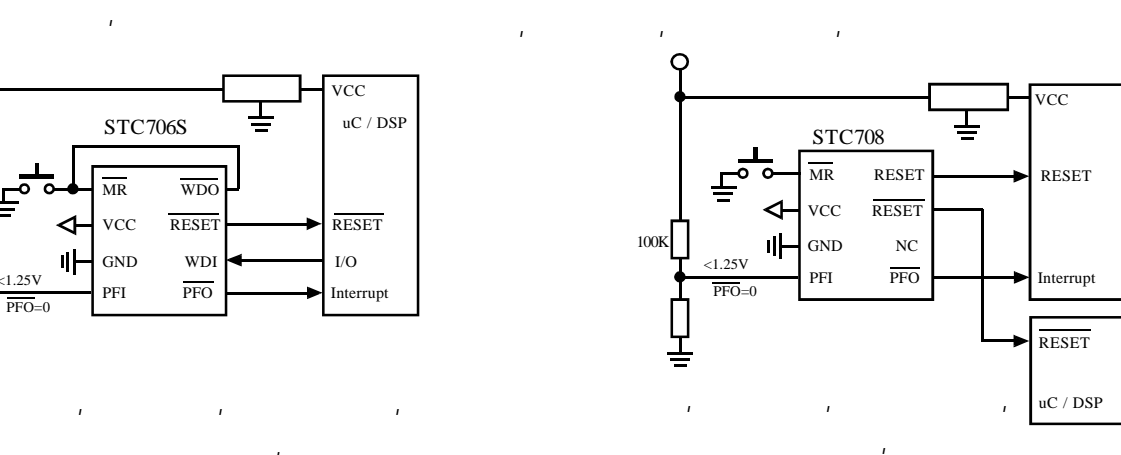

 $/$  2  $/$ (STC6344 STC6345 STC810)

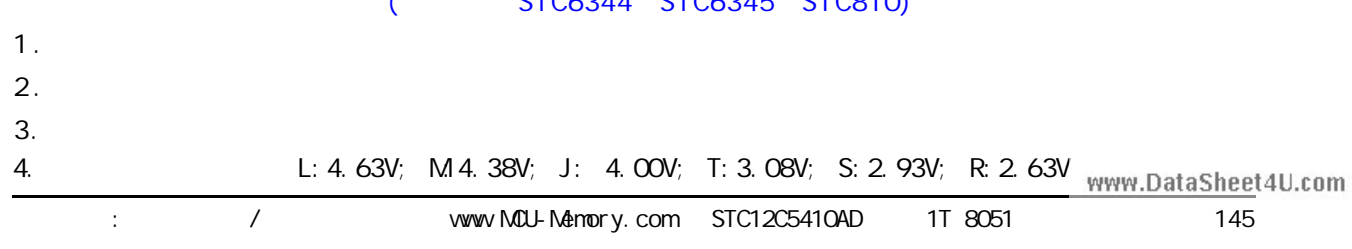

**附录 H:** *STC* **高性能 SRAM 选型一览表** STC62W<sub>256</sub> 型号 容量 工作电压 温度 速度 推荐封状 供货 STOG2W256 | 32Kx8 |2.4-5.5V |-40 85 | 70nS | SOP/TSOP/DIP  $A14$  1 28 VCC A12 2 27 W STC62W1024 | 128K x 8 | 2 4 - 5 5V | -40 85 | 70nS | SOP/STSOP/TSOP  $A7 \begin{array}{|c|c|} \hline 3 & 26 \end{array}$  A13 STOG2W2568 256Kx8 2.4-5.5V 1-40 85 70nS STSOP-32  $A6 \overline{\phantom{1}}$  4 25 A8  $AB \Box$  5 24  $AB$ STC62W5128 | 512K x 8 | 2 4 - 5.5V | -40 85 | 70nS | STSOP/SOP-32  $AA$  6 23 A11 STC62W1N8 | 1Mx 8 2 4 - 5.5V | -40 85 | 70nS | TSOP2-44  $\frac{1}{2}$  SOP-28  $\frac{2}{2}$   $\frac{1}{2}$   $\frac{1}{2}$  $A2 \t\t\t 8$  21 A10 STC62W6416 | 64K x 8 | 2 4 - 5 5V | -40 85 | 70nS | TSOP2-44  $A1 \cap 9$  20  $\overline{C}$ STC62W12816 128K x 16 2.4 - 5.5V I -40 85 70nS TSOP2-44  $AO$  10 19  $\Box$  DQ7  $\Box$  11 18  $\Box$  DQ6 STC62LV12816 | 128K x 16 | 2 4 - 3 6V | -40 85 | 70nS | TSOP2-44 www.DataSheet4U.comDQ1 12 17 DQ5 STC62W25616 256K x 16 2 4 - 5.5V - 40 85 70nS TSOP2-44  $D\Omega$  13 16 D $\Omega$ 4  $GD \t 14$  15  $\t 15$   $DQ3$ STC62W51216 512K x 16 2 4 - 5.5V - 40 85 70nS TSOP2-44 STC62WV1M8 STC62W1024 STC62WV1024 A11  $\Box$  1 32  $\Box$  0  $\Box$ A4 1 A5  $NC \t 1$   $32 \t 30 \t 30$ CE2 6 27 DQ5 WE 5 28 DQ6 A13 4 29 DQ7 A8 3 30 CE1 A9 2 31 A10 A3 2 43 A6  $A16$  2 31  $A15$ A2 3 42 A7  $A1$  4  $A$  41 OE  $A14 \overline{3}$  3 30  $\overline{3}$   $\overline{3}$   $\overline{2}$  $\sqrt[415]{\frac{1}{8}}$   $\frac{7}{8}$  TSOP / STSOP-32  $\frac{26}{8}$   $\frac{100}{8}$   $\frac{100}{8}$  $AO$  5 40  $OC2$ A12  $\Box$  4 29  $\Box$   $\overline{\mathbf{w}}$  $\alpha$ <sub>24</sub> D<sub>0</sub>  $\alpha$ <sub>23</sub> D<sub>0</sub>  $\alpha$ <sub>23</sub> D<sub></sub> CE1 6 39 A8  $A7 \t\t 5$  28  $A13$ NC 7 38 NC A14 1 11 2<br>
A7 12 12 13<br>
A6 14 14 20 14 20 14 20 14 20 14 20 14 20 14 20 14 20 14 20 14 20 14 20 14 20 14 20 14 20 14 20 14 20 14 20 1  $NC \t 8$  37 NC  $A6 \t\t 6$  27 A8  $\Box$  9 36  $\Box$  DQ7 A5 7 26 A9 A5 15 18 A2 A4 16 17 A3  $\Box$  10  $\Box$  10  $\Box$  SOP-32  $\sqrt{\alpha}$  11  $\sqrt{\frac{30P-44}{9}}$   $\sqrt{\frac{34}{9}}$   $\sqrt{\frac{36}{9}}$  $_{AA}$   $\Box$  8  $^{5}$   $^{3}$   $^{2}$   $_{3}$   $\Box$   $_{A11}$ STC62WV5128 GND  $12$  33 VCC  $A3 \Box 9$  24  $\Box \overline{C}$  $DQ2$  13  $32$  DQ5  $A2 \t\t 10$  23 A10  $A11 \Box 1$  32  $\Box 0$ DQ3 14 31 DQ4 A9 2 31 A10 A8 3 30 CE A13 4 29 DQ7 WE 5 28 DQ6 A17 6 27 DQ5  $NC$  15 30 NC A1 11  $22 \overline{a}$  $NC$  16 29  $N$  $AO \t 12$  21 DQ7  $\overline{w}$  17 28 A9  $\sqrt[415]{\frac{1}{8}}$  8 37 STSOP-32  $\sqrt[26]{\frac{1}{8}}$  26  $\frac{26}{25}$  6  $\frac{103}{25}$  $\infty$  13  $\infty$   $\infty$  $A19$  18  $27$  A10  $A18$  and  $B$  and  $A18$  and  $A18$  GND  $A18$  GND  $A24$  GND  $19$   $26$   $311$ <br> $412$   $30$   $35$   $412$  $DQ1$  14 19 DQ5  $A16 \Box 10$  23 DQ2 A14 0 0 11<br>
A12 0 12 13<br>
A6 0 11 13<br>
A6 10 15 16<br>
A4 0 11 16 A17 20 25 A12  $DQ2$  15 18 DQ4  $A16$  21  $24$   $A13$  $A15 \Box 22$  23  $A14$ GND 16 17 DO3 STC62WV12816 STC62W<sub>25616</sub> STC62W51216  $AA$  1  $44$  A5 A4 1 A5 A4 1 A5  $A3 \overline{1}$  2  $A3 \overline{1}$  A6  $A3$  2 43 A6 A3 2 43 A6  $A2 \Box$  3 42  $\Box$  A7  $A2 \Box$  3 42  $\Box$  A7  $A2 \t\t 3$   $A2 \t\t A7$  $A1 \Box 4$   $41 \Box \overline{C}$ A1  $\begin{array}{|c|c|c|c|}\n\hline\n & 41 & \hline\n\end{array}$  OE  $A1$  4 41  $\overline{C}$  $AO \Box$  5 40  $\Box$   $\overline{UB}$ A0 5 40 UB A0 6 40 UB  $\overline{\alpha}$  and  $\overline{\alpha}$  6 and  $\overline{\alpha}$  39  $\overline{\Box}$  18  $\overline{C}$  6 39  $CE$  6 39 LB  $\overline{a}$   $\overline{b}$   $\overline{c}$   $\overline{c}$   $\overline{d}$   $\overline{c}$   $\overline{c}$   $\overline{d}$   $\overline{c}$   $\overline{d}$   $\overline{c}$   $\overline{d}$   $\overline{c}$   $\overline{c}$   $\overline{d}$   $\overline{c}$   $\overline{c}$   $\overline{d}$   $\overline{c}$   $\overline{d}$   $\overline{c}$   $\overline{d}$   $\overline{c}$   $\overline{d}$   $\overline{$  $\begin{array}{ccc}\n\text{row} & \text{7}\n\end{array}$  38  $\begin{array}{ccc}\n\text{row} & \text{5}\n\end{array}$ DQ0 7 38 DQ15 DQ1 8 37 DQ14 DQ1 8 37 DQ14 DQ1 8 37 DQ14 DQ2 9 36 DQ13 DQ2 9 36 DQ13 DQ2 9 36 DQ13 TSOP- -44 TSOP- $\overline{\text{cos}}$  10 TSOP- -44  $\overline{\text{cos}}$   $\overline{\text{cos}}$ TSOP- $\cos$  10 TSOP- -44  $\sin$   $\cos$   $\cos$ DO3 U 10 I **SUP- -44** 35 U DO12 VCC 11 34 GND  $VCC$  11 34 GND VCC | 11 34 VSS  $\begin{array}{ccc} 33 \overline{)} & 12 \\ 24 & 13 \end{array}$   $\begin{array}{ccc} 33 \overline{)} & 001 \\ 32 & 001 \end{array}$ 12 33 VCC GND 12 33 VCC VSS 12 33 VCC DQ4 13 32 DQ11 DQ4 13 32 DQ11  $DCD = \begin{bmatrix} 14 & 31 \end{bmatrix}$   $DQ10$ DQ5 14 31 DQ10  $DCD = 14$  31 DQ10 DQ6 15 30 DQ9 DQ6 15 30 DQ9 DQ6 15 30 DQ9  $DQ7$  16 29 DQ8  $DQ7 \perp 16$  29 DQ8  $DQ7 \perp 16$  29 DQ8  $\frac{32}{\sqrt{6}}$   $\frac{1}{17}$   $\frac{2}{\sqrt{6}}$   $\frac{1}{\sqrt{6}}$   $\frac{2}{\sqrt{6}}$   $\frac{1}{\sqrt{6}}$  $\overline{w}$  17 28 NC WE 17 28 NC  $A17$  18 27 A8  $A18$  18 27 A9 A16 18 27 A8 A16 19 26 A9 A15 19 26 A9 A17 19 26 A10  $A15 \overrightarrow{25}$  20  $25 \overrightarrow{1}$  A10 A14 20 25 A10 A16 20 25 A11  $A14$  21 21  $24$   $A11$ A13 21 21 24 A11  $A15$  21  $24$   $A12$  $A13 \overline{\bigcup} 22$  23 A12 A12 22 23 NC  $A14 \t\t 22$  23 A13 <del>www.Da</del>taSheet4U.com

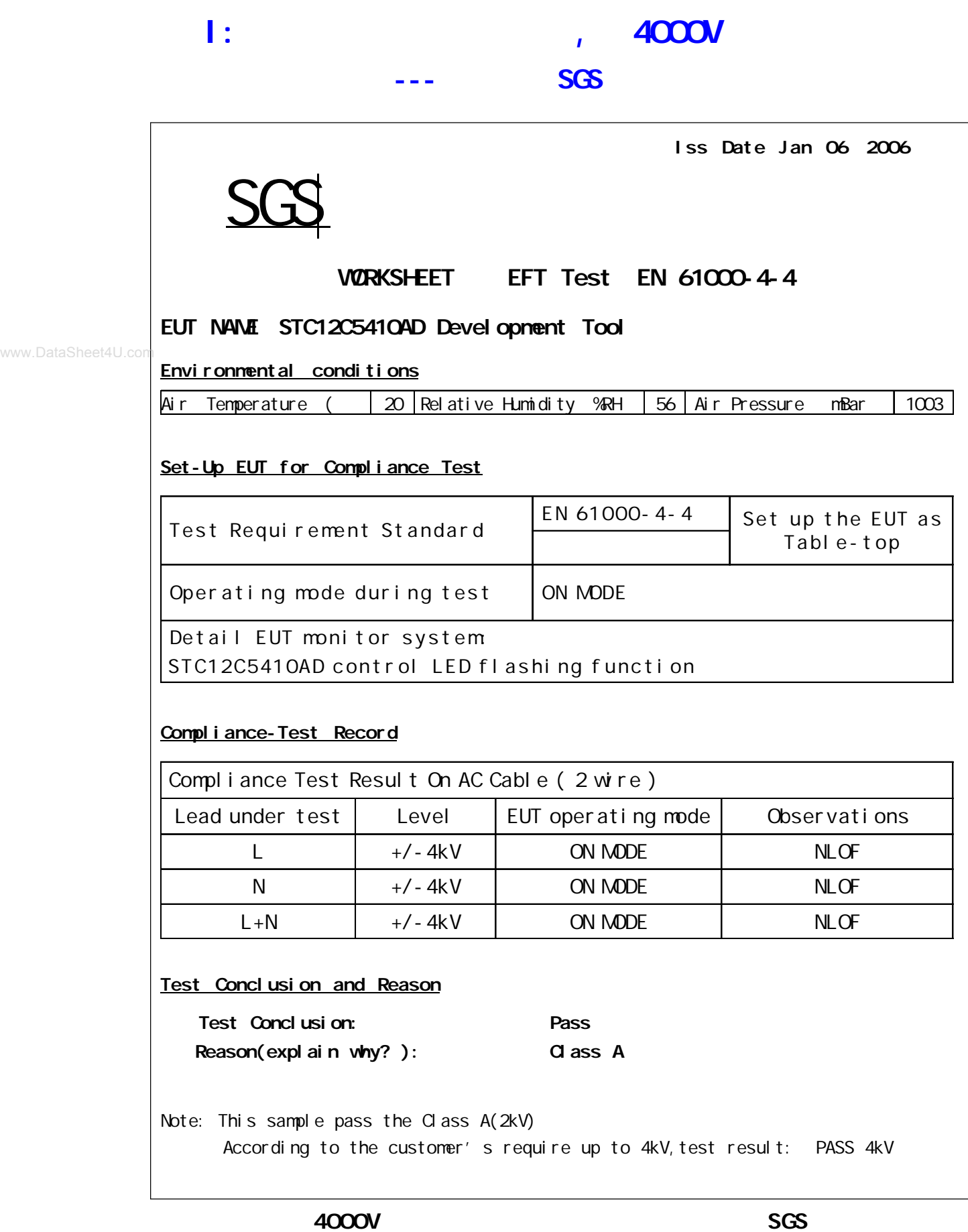

## $J:$  **STC12C5410AD**

JB TFO / CLR TFO JB TF1 / CLR TF1

20M : PCB R/C R/C (4MHz 8MHz, ), XTAL1 XTAL2 .  $33$ MHz  $\phantom{xx}$ 必须浮空. **A / B 老版本应用注意事项( 现新版本 C 版本已经改好 并开始大量供货)** IDLE C  $\begin{array}{l} \mathsf{RAM} \ 2\mathsf{OH} - 2\mathsf{FH} \end{array} \quad \text{(}\qquad :\ \mathsf{O}\mathsf{OH} - \mathsf{TFH} \text{),}\quad \mathsf{J}\mathsf{BC}\quad \mathsf{RAM} \mathsf{Bit}$ (80H - FFH) JBC SFR\_Bit JB SFR\_Bit / CLR SFR\_Bit **举例:** 定时器 0 定时器 1 使用时建议直接用中断方式 与普通 8051 单片机完全兼容 www.DataSheet4U.com

JBC TF0 / JBC TF1

 $8$  ,  $1$  ,  $8$  $\mathcal{A}$ , and  $\mathcal{B}$ , and  $\mathcal{B}$ , and  $\mathcal{B}$ , and  $\mathcal{B}$ , and  $\mathcal{B}$  $O_i$  $1$  , the contract of the contract of the contract of the contract of the contract of the contract of the contract of the contract of the contract of the contract of the contract of the contract of the contract of the con  $1,$ 

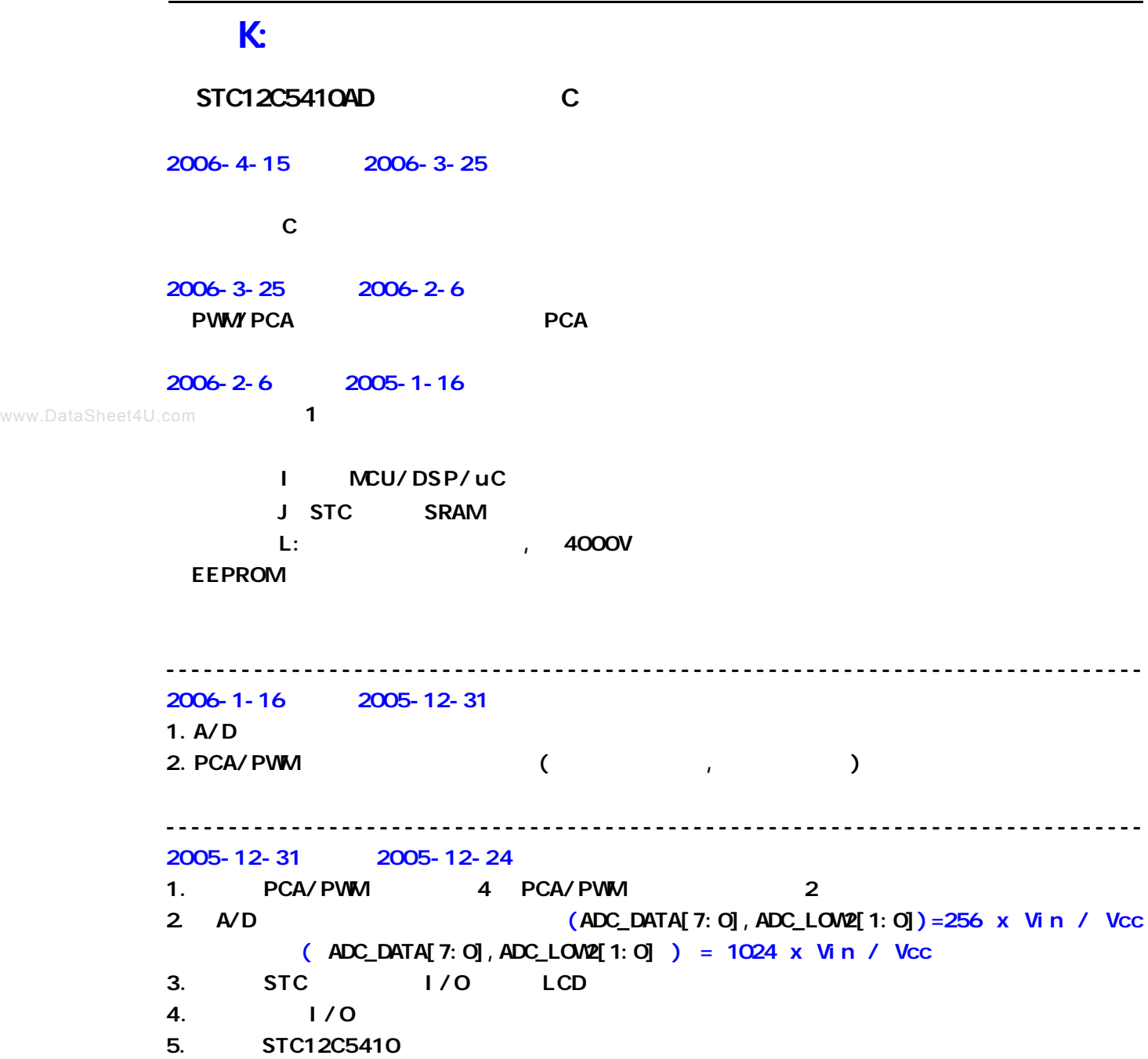